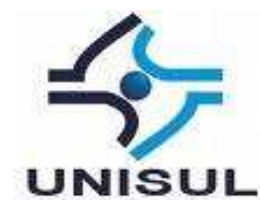

# **UNIVERSIDADE DO SUL DE SANTA CATARINA CATIA DA SILVA SILVEIRA GUILHERMO ALVES ZEREDO**

# **ESTUDO PARA CONCEPÇÃO DE UM OBJETO VIRTUAL DE APRENDIZAGEM EM REALIDADE AUMENTADA PARA O ENSINO DE CIÊNCIAS.**

Palhoça 2011

## **CATIA DA SILVA SILVEIRA GUILHERMO ALVES ZEREDO**

# **ESTUDO PARA CONCEPÇÃO DE UM OBJETO VIRTUAL DE APRENDIZAGEM EM REALIDADE AUMENTADA PARA O ENSINO DE CIÊNCIAS.**

Trabalho de Conclusão de Curso apresentado ao Curso de Sistemas de Informação da Universidade do Sul de Santa Catarina, como requisito parcial à obtenção do título de Bacharel em Sistemas de Informação.

Orientador: Profª. Vera Rejane Niedersberg Schuhmacher, MEng.

Palhoça 2011

## **CATIA DA SILVA SILVEIRA GUILHERMO ALVES ZEREDO**

# **ESTUDO PARA CONCEPÇÃO DE UM OBJETO VIRTUAL DE APRENDIZAGEM EM REALIDADE AUMENTADA PARA O ENSINO DE CIÊNCIAS.**

Este Trabalho de Conclusão de Curso foi julgado adequado à obtenção do título de Bacharel em Sistemas de Informação e aprovado em sua forma final pelo Curso de Graduação em Sistemas de Informação da Universidade do Sul de Santa Catarina.

Palhoça, 23 de novembro de 2011.

Profª. Vera Rejane Niedersberg Schuhmacher, MEng. Universidade do Sul de Santa Catarina

\_\_\_\_\_\_\_\_\_\_\_\_\_\_\_\_\_\_\_\_\_\_\_\_\_\_\_\_\_\_\_\_\_\_\_\_\_\_\_\_\_\_\_\_\_\_\_\_\_\_\_\_\_\_

Profº. Aran Bey Tcholakin Morales, Dr. Universidade do Sul de Santa Catarina

\_\_\_\_\_\_\_\_\_\_\_\_\_\_\_\_\_\_\_\_\_\_\_\_\_\_\_\_\_\_\_\_\_\_\_\_\_\_\_\_\_\_\_\_\_\_\_\_\_\_\_\_\_\_

Profº. Rafael Cavagnoli, Dr. Universidade Federal de Santa Catarina

\_\_\_\_\_\_\_\_\_\_\_\_\_\_\_\_\_\_\_\_\_\_\_\_\_\_\_\_\_\_\_\_\_\_\_\_\_\_\_\_\_\_\_\_\_\_\_\_\_\_\_\_\_\_

#### **RESUMO**

Objetos virtuais de aprendizagem visam à construção de conceitos a partir de atividades exploratórias, em que o aluno opera interativamente simulações virtuais de variados temas e contextos. Entretanto, o contexto do dia-a-dia dos alunos é difícil de ser veiculado nos objetos virtuais de aprendizagem devido às restrições de ferramentas que não agregam o espaço tridimensional e interações em tempo real. Hoje são raros os objetos de aprendizagem desenvolvidos na abordagem tecnológica de realidade aumentada disponíveis gratuitamente para uso. Nesse âmbito, a monografia discorre a cerca do processo de ensino aprendizagem com o uso das tecnologias, a produção de objetos virtuais de aprendizagem e a aplicação da realidade aumentada para auxiliar processos educacionais. Com base no estudo de tecnologias e ferramentas, esta monografia tem como objetivo, desenvolver um objeto virtual de aprendizagem em realidade aumentada para apoiar o ensino de ciências com o tema delimitado dentro da física na dilatação térmica de corpos sólidos. Como resultado do desenvolvimento, obteve-se um objeto virtual de aprendizagem de livre uso que vai ao encontro dàs expectativas de educadores e alunos, explorando o potencial da realidade aumentada. As interações do usuário se dão exclusivamente por movimento, utilizando a *webcam* e recursos de rastreamento em tempo real. O processo de validação trouxe melhorias tanto de caráter pedagógico como técnico, enriquecendo o aplicativo final disponibilizado na *Web*.

Palavras-chave: Objeto virtual de aprendizagem. Realidade aumentada. Dilatação térmica.

### **ABSTRACT**

Learning virtual objects aim the construction of concepts where the student interactively operates virtual simulations on several themes and contexts. The context, however, does not appear on the daily routine of the students due to restrictions on tools, that do not aggregate three-dimensional space and real time interactions. Nowadays it is still difficult to find freely available learning objects developed using augmented reality. On this scope, this thesis approach the learning process using this technology, the production of learning virtual objects and the applicability of augmented reality in educational processes. The goal of this thesis is to develop an augmented reality based learning virtual object to support the teaching of thermal dilatation Physics for solids. As result of the development process, a freely available learning virtual object exploring the potential of augmented reality met the expectations of teachers and students. The interactions of the user are movement based and use the webcam of the computer and real time tracking resources. The validation process brought improvements on pedagogic and technical point of views, enriching the final application made available on the Web.

Keywords: Virtual Learning Object. Augmented Reality. Thermal Expansion.

# **LISTA DE ILUSTRAÇÕES**

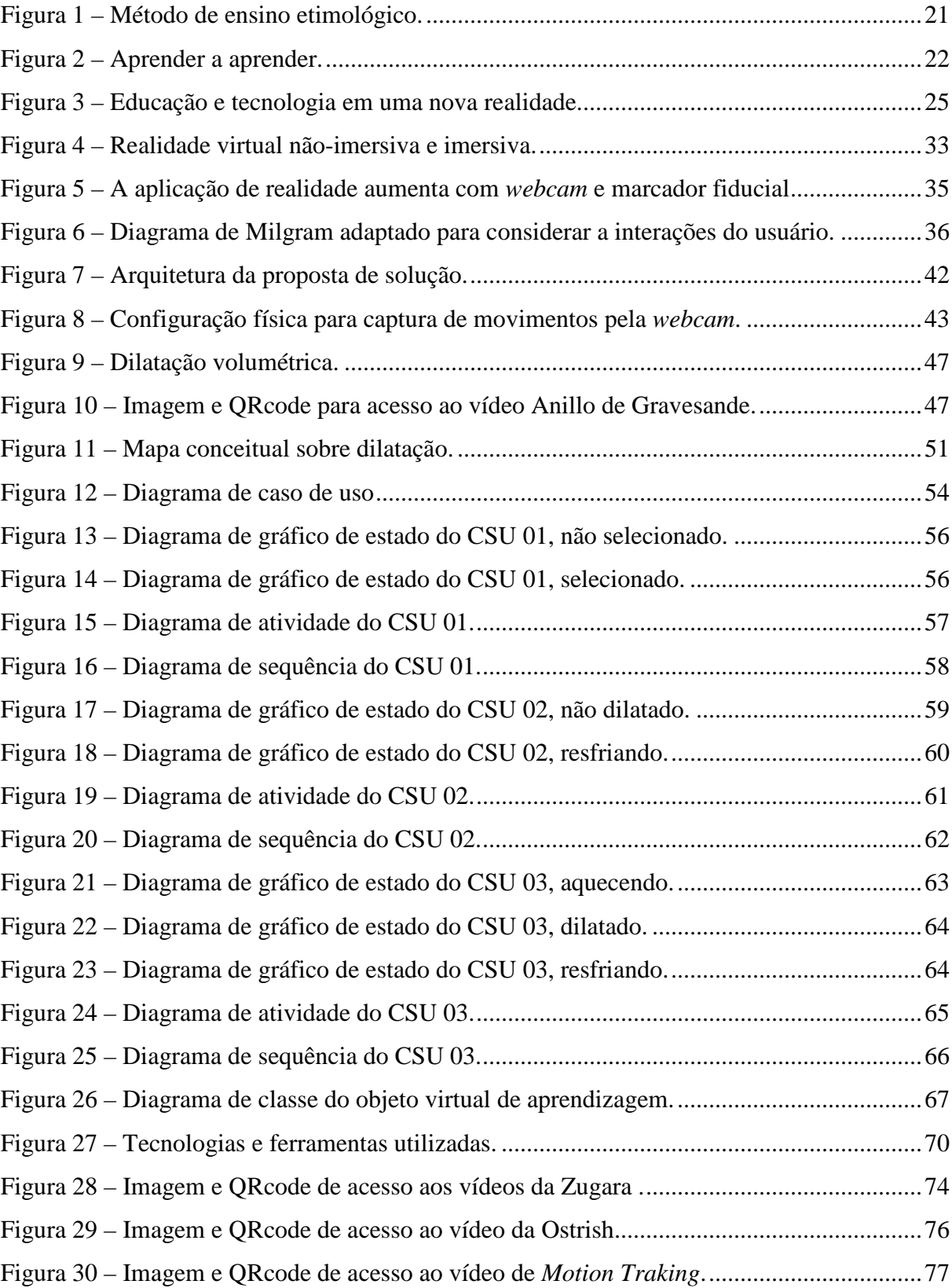

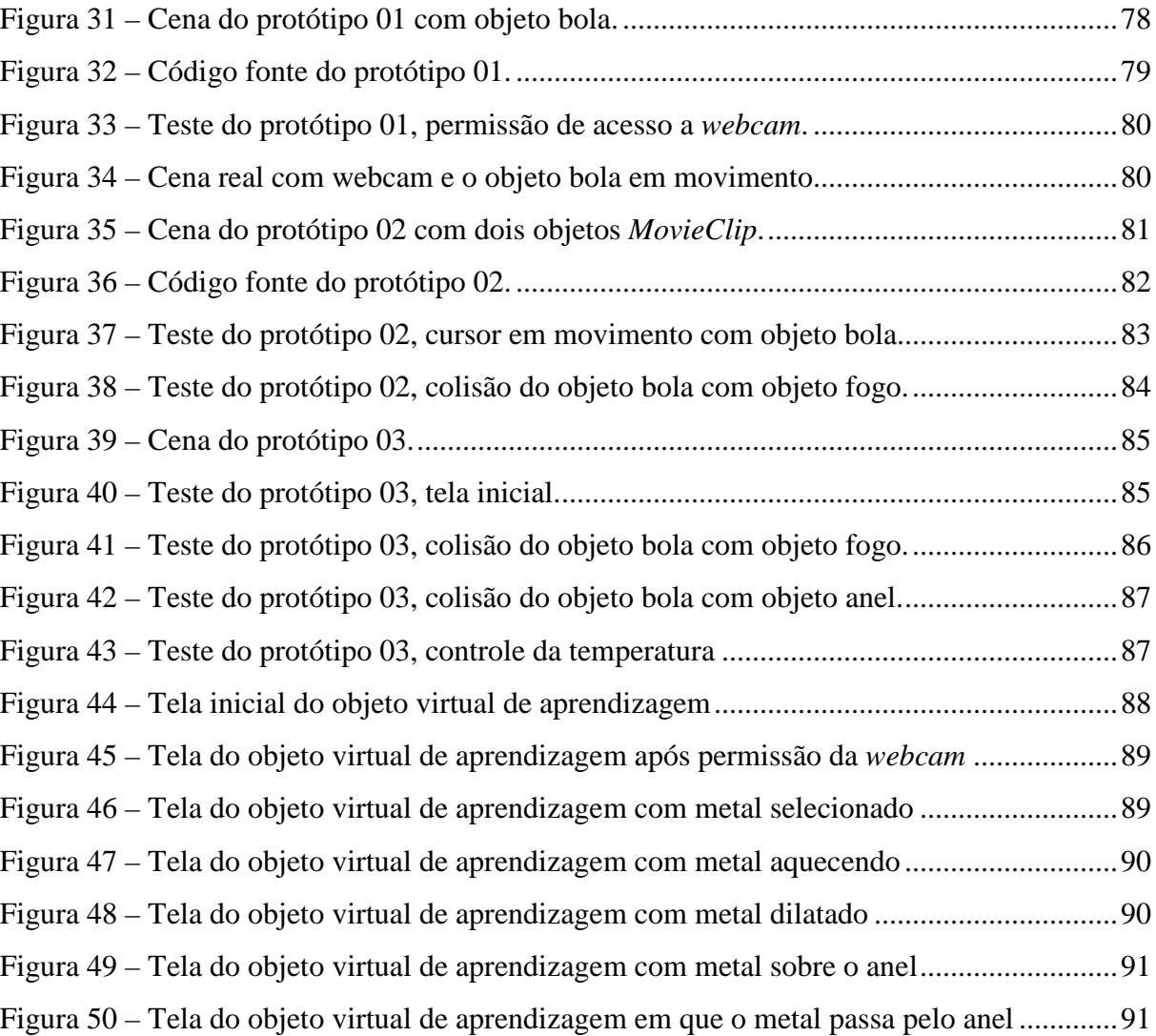

## **LISTA DE QUADROS**

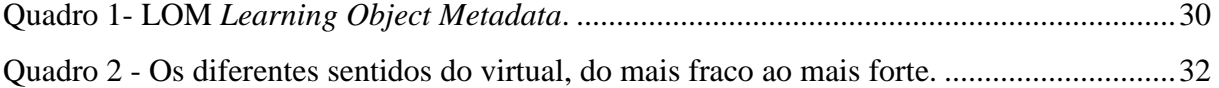

## **LISTA DE TABELAS**

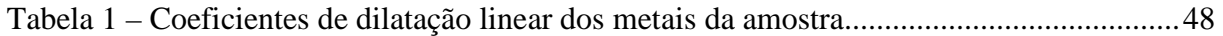

### **LISTA DE SIGLAS**

- AIR *Adobe Integrated Runtime*
- AR *Augmented Reality*
- AV *Augmented Virtuality*
- EAD Educação a Distância
- LO *Learning Object*
- LOM *Learning Object Metadata*
- MEC Ministério da Educação
- MR *Mixed Reality*
- OA Objeto de Aprendizagem
- OVA Objeto Virtual de Aprendizagem
- RA Realidade Aumentada
- RIVED Rede Internacional Virtual de Educação
- RV Realidade Virtual
- SEED Secretaria de Educação a Distância
- SDK *Software Development Kit*
- SWF *Shockwave Flash*
- TIC Tecnologias da Informação e da Comunicação
- UML *Unified Modeling Language*
- VRML *Virtual Reality Modeling Language*
- XML *Extensible Markup Language*

## **LISTA DE SÍMBOLOS**

∆ Delta γ Gama π Pi α Alfa ® Marca Registrada ™ Marca Comercial (trade mark)

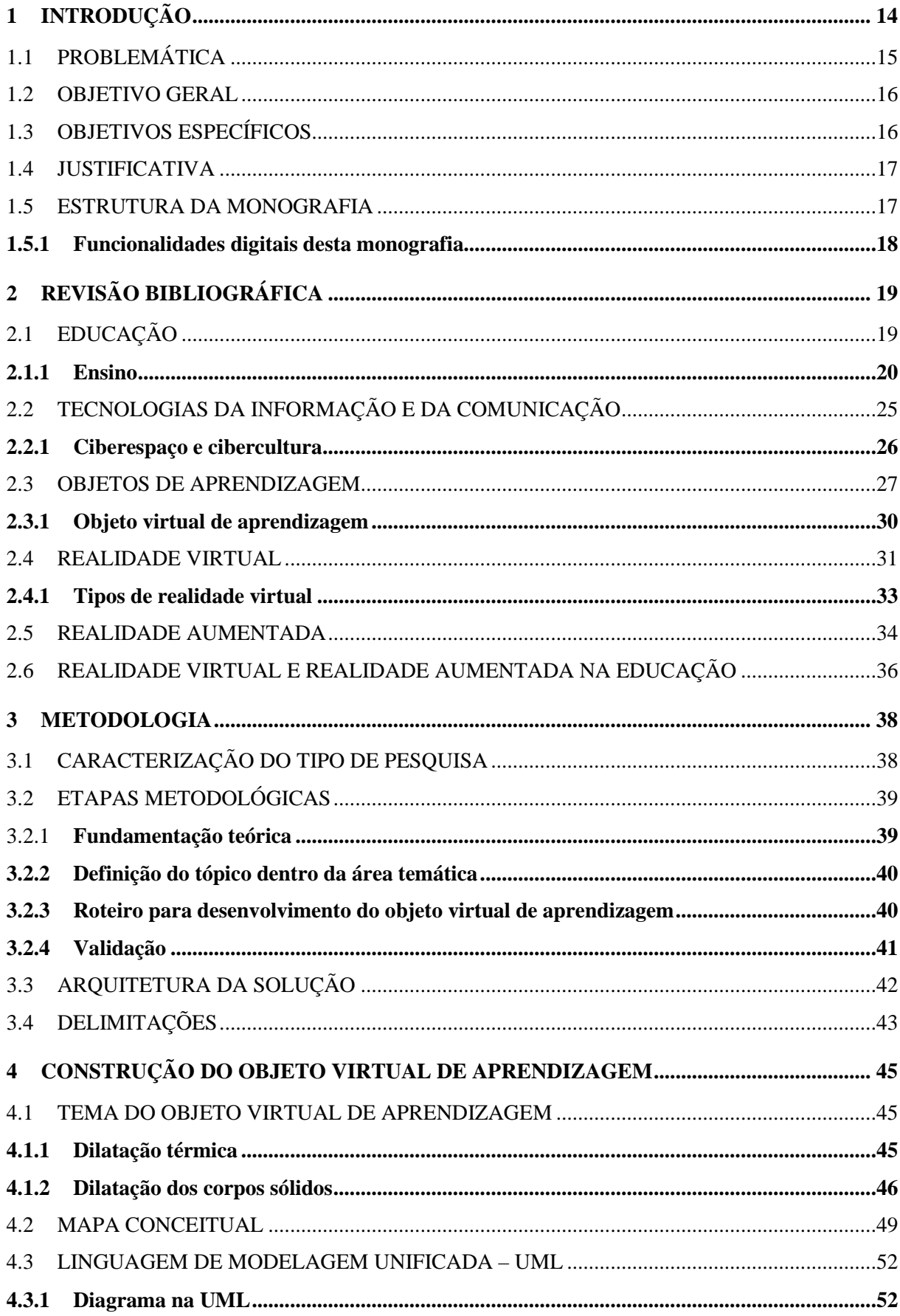

# **SUMÁRIO**

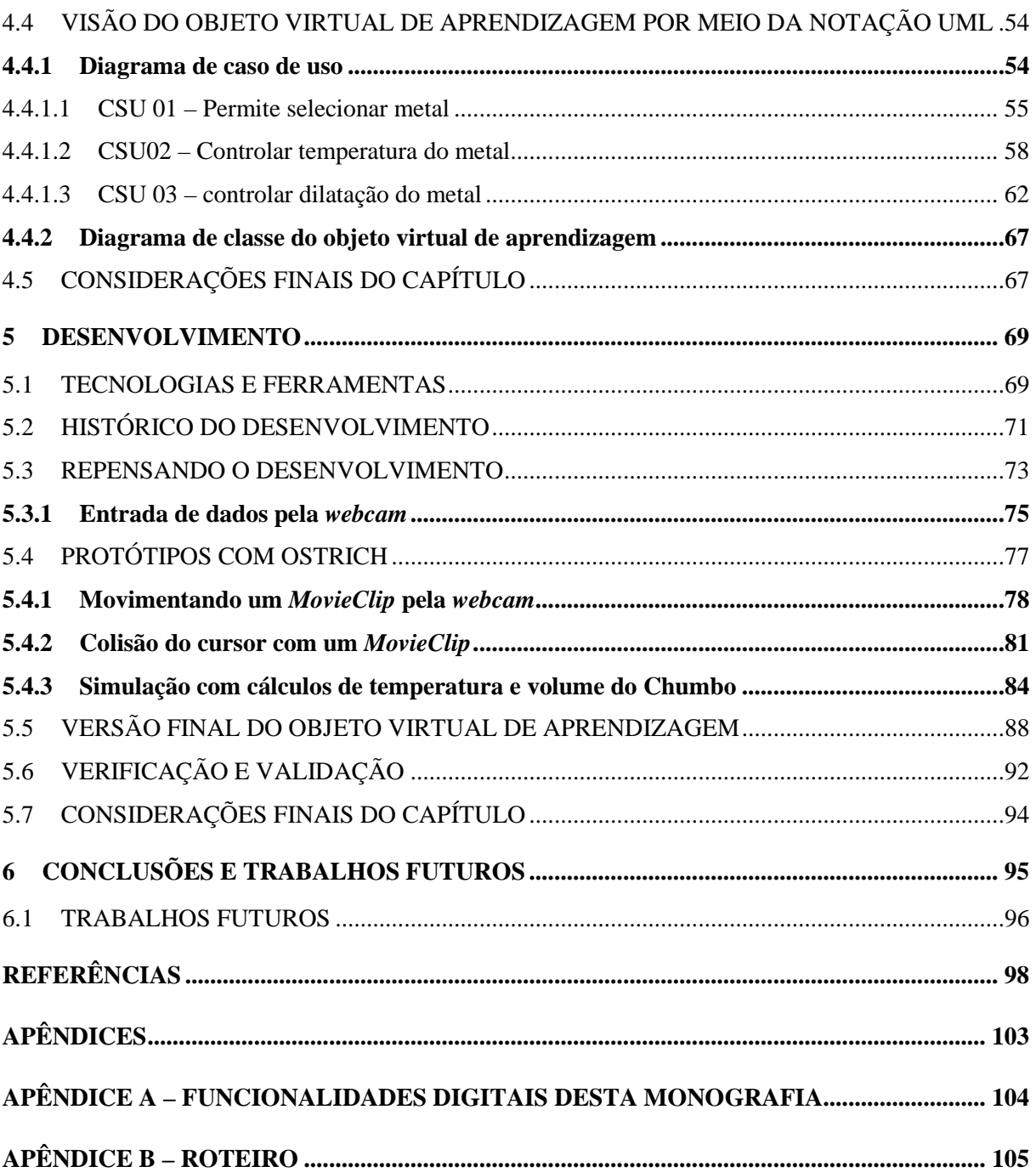

## **1 INTRODUÇÃO**

Uma das principais consequências do surgimento da Sociedade da Informação é a aplicação das Tecnologias da Informação e da Comunicação (TIC's) em todos os âmbitos da vida. O crescimento do rizoma da informática, incluindo a Internet, é talvez o seu mais conhecido paradigma. A integração da tecnologia na vida das sociedades é tão latente, que se vive indiferente à sua ausência, até que esteja indisponível. É então quando se experimentam as vicissitudes da vida sem os recursos da tecnologia e as dificuldades decorrentes. (OLIVEIRA, 2007, p. 1413).

As transformações tecnológicas provocam significativo impacto nas sociedades contemporâneas, especialmente a informática e a telecomunicação, denominadas tecnologias do conhecimento. O filósofo e professor francês Pierre Lévy (2004) discorre das possibilidades que a tecnologia oferece ao conhecimento humano e defende que a principal mudança que se verifica nos processos de aprendizagem é de natureza qualitativa, estabelecendo novos paradigmas para a aquisição dos conhecimentos, a formação de competências básicas e a constituição dos saberes.

Comparando a educação tradicional e a educação baseada em tecnologias interativas, constatam-se características diferentes na gama de opções disponíveis aos educadores.

Novas tecnologias têm um crescente potencial de revolucionar a educação, mas, apesar das expectativas sobre o potencial das novas ferramentas de aprendizagem, os objetos de aprendizagem desenvolvidos não exploram todas as dimensões das mídias. O que se percebe, nesse contexto, é a carência de objetos de aprendizagem baseados nos princípios de aprendizagem. (NASCIMENTO, 2007, p. 135),

Pode-se conceituar objeto de aprendizagem (OA) como "qualquer recurso digital que possa ser reutilizado para o suporte ao ensino". (WILEY, 2000, p. 3).

> Os estudos sobre OA são recentes, de forma que não há um consenso universalmente aceito sobre sua definição. Os OA podem ser criados em qualquer mídia ou formato, podendo ser simples como uma animação ou uma apresentação de slides ou complexos como uma simulação. Os objetos de aprendizagem utilizam-se de imagens, animações e *applets*, documentos VRML (realidade virtual), arquivos de texto ou hipertexto, dentre outros. (NASCIMENTO, 2007, p. 20).

Esta monografia abrange os conceitos de Realidade Virtual (RV) e Realidade Aumentada (RA) bem como seu uso em recursos educacionais digitais na forma de simulações e atividades interativas, aplicadas segundo os princípios que apoiam o processo de aprendizagem.

A RV é uma área de conhecimento que oferece inúmeras oportunidades de investigação científica e inovação tecnológica.

> A Realidade Virtual possibilita que se disponibilizem aos alunos interações realistas em ambientes sintéticos, constituindo-se assim em importante meio para redução de distâncias, principalmente a distância aluno-conteúdo. [...] Há poucos anos, os equipamentos e softwares de RV eram acessíveis apenas em grandes empresas. Hoje, os equipamentos que executam os videogames de última geração já possuem os recursos básicos para serem utilizados como plataformas de RV. A RV é, portanto, um recurso bastante viável de ser aplicado em larga escala em atividades educacionais. (TORRI, 2010, p. 150).

Segundo Kirner (2011), "realidade virtual, realidade aumentada e suas variações, representam técnicas de interface computacional que levam em conta o espaço tridimensional". As interações multisensoriais e o processamento em tempo real são comuns para multimídia, realidade virtual e realidade aumentada apesar das diferenças dimensionais. A realidade aumentada combina recursos de multimídia e realidade virtual para apresentar elementos misturados de boa qualidade e prover interação em tempo real.

## 1.1 PROBLEMÁTICA

Apesar das possibilidades do uso de realidade virtual e de realidade aumentada em atividades de aprendizagem serem amplas, e seu potencial se expandir conforme evoluem os computadores e placas gráficas no mercado, é necessário o planejamento adequado para usálas. Sistemas em realidade virtual e em realidade aumentada como recurso didático são pesquisados em todo mundo, e os objetos de aprendizagem, quando desenvolvidos, raramente ficam disponíveis ou acessíveis para os alunos de forma orientada e sistemática, o que tornaria o conhecimento mais efetivo.

Hoje são raros os objetos de aprendizagem desenvolvidos na abordagem tecnológica de realidade virtual e aumentada disponíveis gratuitamente para uso. Há repositórios públicos, espaços colaborativos, com objetos de aprendizagem em que o aluno não interfere no ambiente, a atuação se resume a cliques para que o sistema execute cálculos e apresente informações. As atividades têm foco em regras e não na compreensão e aplicação dos conhecimentos.

Muitos desses repositórios e espaços colaborativos estão descontinuados ou ficaram apenas na idealização.

Os alunos de hoje são usuários assíduos de *softwares*, videogames e outras mídias, com altas expectativas de qualidade e interatividade difíceis de serem alcançadas com ferramentas que não levam em conta o espaço tridimensional.

O contexto do dia a dia dos alunos não é veiculado nos objetos de aprendizagem devido à restrita possibilidade das ferramentas que não tratam ou agregam o espaço tridimensional, em que é possível explorar os diferentes sentidos e percepções do corpo.

No âmbito do curso de Sistemas de Informação, as tecnologias de realidade virtual e de realidade aumentada não integram o currículo, fato que instiga os autores a buscar conceitos e técnicas nesta abordagem tecnológica. Nesse contexto se estabelece a pergunta de pesquisa do projeto: É possível o desenvolvimento de um objeto virtual de aprendizagem em realidade aumentada que possa ser usado de forma amigável e intuitiva para apoiar o ensino de física?

## 1.2 OBJETIVO GERAL

O objetivo geral deste trabalho é o desenvolvimento de um objeto virtual de aprendizagem com o uso de realidade aumentada para apoiar o ensino sobre dilatação de sólidos por meio de simulação interativa.

#### 1.3 OBJETIVOS ESPECÍFICOS

Pretende-se neste trabalho:

• entender o processo de ensino aprendizagem com o uso das tecnologias, o desenvolvimento e produção de objetos virtuais de aprendizagem interativos;

- identificar as tecnologias e ferramentas para o desenvolvimento de sistema em realidade aumentada;
- desenvolver um experimento de realidade aumentada para apoiar o ensino de física, focado especificamente no tema dilatação volumétrica de sólidos.

## 1.4 JUSTIFICATIVA

Este trabalho se justifica pela possibilidade de:

- oferecer à comunidade um objeto virtual de aprendizagem *Open Source* que vá ao encontro das expectativas de educadores e alunos, explorando o potencial da realidade aumentada;
- apoiar o processo de ensino aprendizagem e incentivar o uso das tecnologias nas escolas.
- oferecer um experimento em que o usuário interaja com os elementos virtuais de maneira natural e intuitiva, sem necessidade de adaptação ou treinamento;
- oportunizar aos autores o aprendizado com pesquisa de realidade aumentada, explorando a tecnologia com criatividade para a concepção de um objeto virtual de aprendizagem que propicie uma experiência interativa para o aluno e consequentemente, a relação com o conteúdo.

#### 1.5 ESTRUTURA DA MONOGRAFIA

Para atender os objetivos propostos, esta monografia possui seis capítulos.

• **Capítulo 1** - Introdução. Esse capítulo traz a apresentação do tema, contextualização da pesquisa, a problemática, os objetivos, a justificativa, e a estrutura da monografia.

- **Capítulo 2** Revisão Bibliográfica. Esse capítulo introduz os principais conceitos da literatura relevante à pesquisa como, a tecnologia da informação e comunicação (TIC), objetos de aprendizagem, realidade virtual e aumentada, com o objetivo de apresentar a base mínima necessária para o desenvolvimento que é abordado no capítulo 5.
- **Capítulo 3** Metodologia. Descreve a metodologia adotada para a elaboração da monografia.
- **Capítulo 4** Construção do Objeto Virtual de Aprendizagem Nesse capítulo, o objetivo é apresentar o tema do objeto virtual de aprendizagem a ser desenvolvido, discorrer acerca do uso de mapas conceituais, o estudo da física sobre dilatação térmica de sólidos, e também a notação UML.
- **Capítulo 5** Desenvolvimento Esse capítulo aborda as tecnologias e ferramentas adotadas, apresenta o histórico da pesquisa e a evolução dos protótipos do objeto virtual de aprendizagem.
- **Capítulo 6** Conclusões e trabalhos futuros Esse capítulo apresenta as conclusões do trabalho de conclusão de curso e as indicações para os trabalhos futuros.

#### **1.5.1 Funcionalidades digitais desta monografia**

 $\overline{a}$ 

Esta monografia trata de tecnologias digitais, apresenta links para sites e vídeos em suas referências bibliográficas. Para permitir que o leitor acesse de formas simples e imediata cada *link* digital apresentado, os vídeos ao longo dos capítulos trazem um *QRcode*<sup>1</sup> que pode ser escaneado e acessado imediatamente on-line. Desta forma, a experiência de leitura da monografia física torna-se totalmente integrada ao conteúdo digital.

Ao aparecer um *QRcode* no texto, este pode ser acessado, com o celular ou dispositivo móvel, algum conteúdo on-line relativo ao tema tratado. O *QRcode* é apresentado no apêndice A com informações detalhadas sobre esse assunto.

<sup>1</sup> QR*code* é um código de barras em 2D que pode ser escaneado pela maioria dos dispositivos que tenham câmera fotográfica.

## **2 REVISÃO BIBLIOGRÁFICA**

Esse capítulo apresenta os conceitos sobre educação, ensino, aprendizagem, tecnologias da informação e da comunicação, objetos de aprendizagem, realidade virtual e de realidade aumentada.

## 2.1 EDUCAÇÃO

O início desta revisão de temas aborda a educação, o papel de tão relevante tema na atualidade, suas transformações com a inovação da sociedade e da tecnologia.

Educação é o "ato ou efeito de Educar-se. Processo de desenvolvimento da capacidade física, intelectual e moral da criança e do ser humano em geral, visando à sua melhor integração individual e social". (FERREIRA, 2004).

Na obra, "Educação um Tesouro a Descobrir", Relatório para a UNESCO da Comissão Internacional sobre Educação para o século XXI, publicado no Brasil em 1998, a Comissão aponta a modificação profunda dos quadros tradicionais da existência humana e a necessidade de compreender melhor o outro e compreender melhor o mundo. Por isso, focou, em um dos quatro pilares da Educação por ela considerados como as bases da educação, o de aprender a viver juntos, desenvolvendo o conhecimento acerca dos outros, da sua história, tradições e espiritualidade, não se esquecendo dos outros três sustentáculos da educação que fornecem, de algum modo, os elementos básicos para aprender a viver juntos.

Colocar a educação ao longo de toda a vida no coração da sociedade:

O conceito de educação, ao longo de toda a vida aparece, pois, como uma das chaves de acesso ao século XXI. Ultrapassa a distinção tradicional entre educação inicial e educação permanente. Vem dar resposta ao desafio de um mundo em rápida transformação, mas não constitui uma conclusão inovadora, uma vez que já anteriores relatórios sobre educação chamaram a atenção para esta necessidade de um retorno à escola, a fim de se estar preparado para acompanhar a inovação, tanto na vida privada como na vida profissional. É uma exigência que continua válida e que adquiriu, até, mais razão de ser. E só ficará satisfeita quando todos aprendermos a aprender. (DELORS, 1998, p. 17).

Segundo Delors (1998), em reposta ao conjunto de suas missões, a educação deve organizar-se em torno de quatro aprendizagens fundamentais que, ao longo de toda a vida, serão de algum modo para cada indivíduo os pilares do conhecimento:

> Aprender a conhecer, isto é adquirir os instrumentos da compreensão; Aprender a fazer, para poder agir sobre o meio envolvente; Aprender a viver juntos, a fim de participar e cooperar com os outros em todas as atividades humanas; E por fim aprender a ser, via essencial que integra as três anteriores. Considerando que estas quatro vias do saber constituem apenas uma, dado que existem entre elas múltiplos pontos de contato, de relacionamento e de permuta. (DELORS, 1998, p. 89-90).

Os diferentes saberes adquiridos pelo individuo dão sentidos às suas ações e determinam seu grau de evolução na sociedade. O que leva as pessoas a melhorarem a forma de se relacionarem umas com as outras, organizarem negócios, educarem seus filhos, interagir com natureza e adquirirem conhecimento.

#### **2.1.1 Ensino**

A compreensão do processo de ensino aprendizagem se faz necessária no contexto desta monografia, com o intuito de proporcionar melhores resultados no desenvolvimento do objeto virtual de aprendizagem.

Segundo Ferreira (2004), ensino é: "transmissão de conhecimentos, informações ou esclarecimentos úteis ou indispensáveis à educação, ou a um fim determinado".

Conceituar ensino é bastante complicado, pois o seu conceito evolui graças aos questionamentos e pesquisas realizados por diversos pesquisadores, pensadores, educadores, psicólogos, sociólogos e outros. O conceito etimológico de ensinar (do latim *signare*) é "colocar dentro, gravar no espírito". Segundo esse conceito, ensinar é gravar ideias na cabeça do aluno, sendo o método de ensino marcar e tomar a lição. Muitas pessoas pensam que ensinar é colocar conhecimentos dentro da cabeça do aluno. (PILETTI, 1997, p. 28-29).

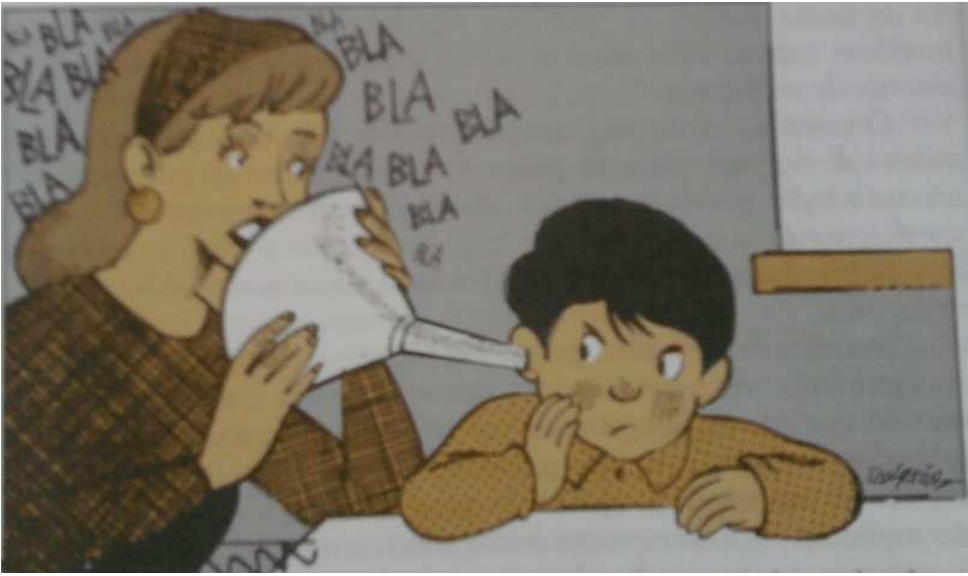

A figura 1, ilustra o método etimológico de ensinar:

Figura 1 – Método de ensino etimológico. Fonte: (PILETTI, 1997, p. 28).

Esta ilustração traduz literalmente o método de ensino etimológico, em que o aluno é levado a decorar o assunto para posteriormente repeti-lo, o que não garante que efetivamente entenderá do assunto.

A partir do conceito etimológico surgiu o conceito tradicional de ensino: ensinar é transmitir conhecimentos. Seguindo esse conceito, o método utilizado baseia-se em aulas expositivas e explicativas, em que o professor fala sobre determinado assunto e espera que o aluno saiba reproduzir. Nessa concepção, a iniciativa cabe ao professor, que é ao mesmo tempo, o sujeito do processo e o elemento decisório no ensino. A questão pedagógica central é aprender. (PILETTI, 1997, p. 29-30).

Do intelecto (ensino tradicional), o conceito de ensino e educação passou a tratar de uma teoria pedagógica que considera que o importante não é aprender, mas aprender a aprender, partindo do aluno a iniciativa e o centro da ação educativa na relação professoraluno.

O primeiro pilar do conhecimento, aprender a conhecer:

Esse tipo de aprendizagem que visa não tanto à aquisição de um repertório de saberem codificados, mas antes o domínio dos próprios instrumentos do conhecimento pode ser considerado, simultaneamente, como um meio e como uma finalidade da vida humana. Meio, porque se pretende que cada um aprenda a compreender o mundo que o rodeia, pelo menos na medida em que isso lhe é necessário para viver dignamente, para desenvolver as suas capacidades profissionais, para comunicar. Finalidade, porque seu fundamento é o prazer de compreender, de conhecer, de descobrir. (DELORS, 1998, p. 90-91)

Aprender a conhecer é o mesmo que aprender a aprender, e com isso identificar oportunidades para o crescimento intelectual e social.

[..] Aprender para conhecer supõe, antes tudo, aprender a aprender, exercitando a atenção, a memória e o pensamento. Desde a infância, sobretudo nas sociedades dominadas pela imagem televisiva, o jovem deve aprender a prestar atenção às coisas e às pessoas. A sucessão muito rápida de informações mediatizadas, o "zapping" tão frequente, prejudicam de fato o processo de descoberta, que implica duração e aprofundamento da apreensão. Esta aprendizagem da atenção pode revestir formas diversas e tirar partido de várias ocasiões da vida (jogos, estágios em empresas, viagens, trabalhos práticos de ciências...). [...] O processo de aprendizagem do conhecimento nunca está acabado, e pode enriquecer-se com qualquer experiência. Neste sentido, liga-se cada vez mais à experiência do trabalho, à medida que este se torna menos rotineiro. A educação primária pode ser considerada bem-sucedida se conseguir transmitir às pessoas o impulso e as bases que façam com que continuem a aprender ao longo de toda a vida, no trabalho, mas também fora dele. (DELORS, 1998, p. 92-93).

Desde o século passando, assim pode-se dizer, esta visão dos pilares do conhecimento e da formação continuada pode ser a água para a sedenta sociedade do conhecimento.

A crescente demanda pela educação em nosso país leva a sociedade e as instituições de ensino a buscar o atendimento ao apelo nacional. Os estudos e projetos para a modernização da educação carecem de prioridade e de serem colocados em prática para que o aprender a aprender torne-se uma realidade para as futuras gerações.

Na figura 2, é ilustrada a teoria pedagógica do aprender a aprender:

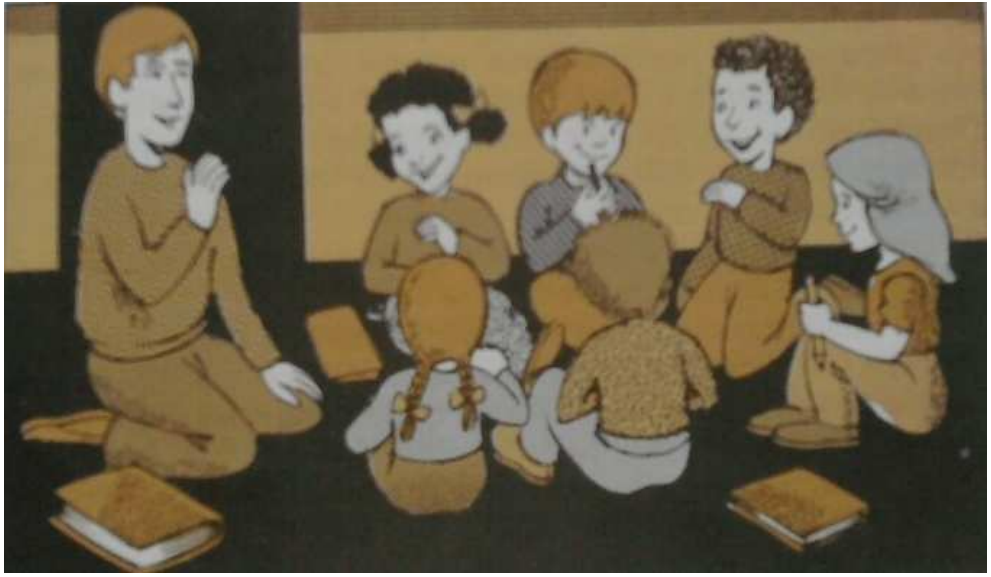

Figura 2 – Aprender a aprender. Fonte: (PILETTI, 1997, p. 29).

No segundo pilar do conhecimento, a questão pedagógica fundamental é aprender a fazer, ligada à questão da formação profissional: como ensinar o aluno a por em prática os seus conhecimentos e, também, como adaptar a educação ao trabalho futuro quando não se pode prever qual será a sua evolução. De uma maneira mais ampla, adquirir competências que tornem a pessoa apta a enfrentar numerosas situações e a trabalhar em equipe. Também, no

âmbito das diversas experiências sociais ou de trabalho que se oferecem aos jovens e adolescentes, quer espontaneamente, fruto do contexto local ou nacional, quer formalmente, graças ao desenvolvimento do ensino alternado com o trabalho. (DELORS, 1998, p. 93 - 102)

> A relação com a matéria e a técnica deve ser completada com a aptidão para as relações interpessoais. O desenvolvimento dos serviços exige, pois, cultivar qualidades humanas que as formações tradicionais não transmitem, necessariamente e que correspondem à capacidade de estabelecer relações estáveis e eficazes entre as pessoas. [...] Numa altura em que os sistemas educativos formais tendem a privilegiar o acesso ao conhecimento, em detrimento de outras formas de aprendizagem, importa conceber a educação como um todo. Esta perspectiva deve, no futuro, inspirar e orientar as reformas educativas, tanto em nível da elaboração de programas como da definição de novas políticas pedagógicas. (DELORS, 1998, p. 95 - 102).

O processo de aprendizagem tem um amplo campo de estudo, e existem muitas teorias a cerca desse fenômeno.

#### O pensamento:

Ato ou efeito de pensar, refletir, meditar; processo mental que se concentra nas ideias; Faculdade de pensar logicamente; Tinha o pensamento voltado para a solução do problema; Poder de formular conceitos; O pensamento de Einstein revolucionou a física do século XX; Aquilo que é pensado; o produto do pensamento; ideia. (FERREIRA, 2004).

Para Piaget, o pensamento é a base em que se assenta a aprendizagem. É a maneira de a inteligência manifestar-se. A inteligência é o fenômeno biológico condicionado pela base neurônica do cérebro e do corpo inteiro e sujeito ao processo de maturação do organismo. A aprendizagem é o conjunto de mecanismos que o organismo movimenta para se adaptar ao meio ambiente, processados em dois movimentos simultâneos e interligados, mas de sentido contrário, a assimilação e a acomodação. (PIAGET, Apud BORDENAVE; PEREIRA, 1995, p. 28).

A aquisição do conhecimento é um processo gradativo e não o acúmulo de informações. A assimilação e a acomodação são estruturas da inteligência que permitem a organização progressiva do conhecimento.

> Na assimilação, nossa estrutura cognitiva incorpora características do ambiente externo às suas próprias estruturas, sem modificá-la. Já, na acomodação, nossa estrutura cognitiva precisa se modificar, fazer alguns ajustes, para incorporar as características do novo objeto e, assim, continuar alcançando novos patamares de equilíbrio frente às condições do ambiente. (PIAGET, Apud, TUMOLO; NUNES, p. 2007, p. 30).

A educação no Brasil avança com mudanças estruturais, novas propostas pedagógicas e gerenciais para incorporar valores e expectativas do modelo da sociedade do conhecimento. Os desafios sociais têm pressionado a educação escolar por novas soluções que atendam as necessidades de uma nova sociedade da informação e do conhecimento, tais como: implementar e avaliar novas formas de organizar processos de ensino aprendizagem em todos os níveis e ensino. (MORAN, 2009, p.17).

Em "A Educação que Desejamos", Moran afirma que nosso maior desafio é caminhar para um ensino e uma educação de qualidade, que integrem todas as dimensões do ser humano. Que para isso, precisamos de pessoas que façam essa integração, em si mesmas, do sensorial, intelectual, emocional, ético e tecnológico, que transmitam de forma fácil entre o pessoal e o social, que expressem nas palavras e ações que estão sempre evoluindo, mudando, avançando. A responsabilidade das mudanças é dos educadores, pais e alunos. (MORAN, 2009, p. 29).

Na sociedade do conhecimento e da tecnologia, torna-se necessário repensar o papel da escola, mais especificamente as questões relacionadas ao ensino aprendizagem. O ensino organizado de forma fragmentada, que privilegia a memorização de definições e fatos, bem como soluções padronizadas não atendem as exigências deste novo paradigma. (PRADO, 2005, p. 55).

Uma abordagem de educação que propicia o processo de reconstrução do conhecimento para a compreensão da realidade no sentido de resolver sua problemática trata o conhecimento em sua unicidade, por meio de inter-relações entre ideias, conceitos, teorias e crenças, sem dicotomizar as áreas de conhecimento entre si e tampouco valorizar determinada área em detrimento de outra. Nesse aspecto, o currículo por áreas evidencia as especificidades de cada área e, ao mesmo tempo, explicita a necessidade de integrá-las com vistas a compreender e transformar em realidade. A compreensão da realidade é fundamental para que o aluno possa participar como protagonista da história, anunciando novos caminhos para exercer sua cidadania. (PRADO, 2005, p. 55).

O processo de ensino e de aprendizagem é um processo de comunicação, em que os sujeitos professor e aluno, mediados pelo diálogo e que, em um processo de comunicação podem fazer uso de ferramentas e técnicas como as novas mídias tecnológicas.

## 2.2 TECNOLOGIAS DA INFORMAÇÃO E DA COMUNICAÇÃO

Para abordar a incorporação das Tecnologias da Informação e da Comunicação (TICs) na educação, buscou-se compreender os elementos básicos dessas tecnologias sem perder de vista o contexto mais amplo.

No início do século XXI, houve forte expansão da rede mundial de computadores, gerando um novo ambiente comunicacional e cultural. Esse espaço propícia sociabilidade, organização, conhecimento e educação. Cada vez mais pessoas se ocupam em gerar e informar *on-line*, e tantas outras dependem da informação *on-line* para estudar, trabalhar e viver. (SILVA, 2005, p. 63).

Para Filatro (2004), as estatísticas disponíveis não esclarecem, no âmbito educacional, o significado de escolas de ensino fundamental e médio estarem conectadas à *Internet* ou instituições de ensino superior oferecerem cursos a distância em que a comunicação entre professor e aprendiz é indireta, mediada por recursos tecnológicos.

> Embora certas iniciativas nada mais façam que confirmar modelos e práticas tradicionais, dando-lhes uma nova roupagem, a incorporação das tecnologias de informação e comunicação ao cenário educacional também esta possibilitando a reavaliação dos modos de pensar e praticar educação. O papel do aluno, do professor, da avaliação e até a própria definição do que é saber estão sendo repensados, à medida que os computadores e redes eletrônicas invadem os espaços de aprendizagem tradicionais, ofertando inovações de imagem, som, movimento, hipertextualidade, virtualidade e realidade virtual. (FILATRO, 2004, p.29).

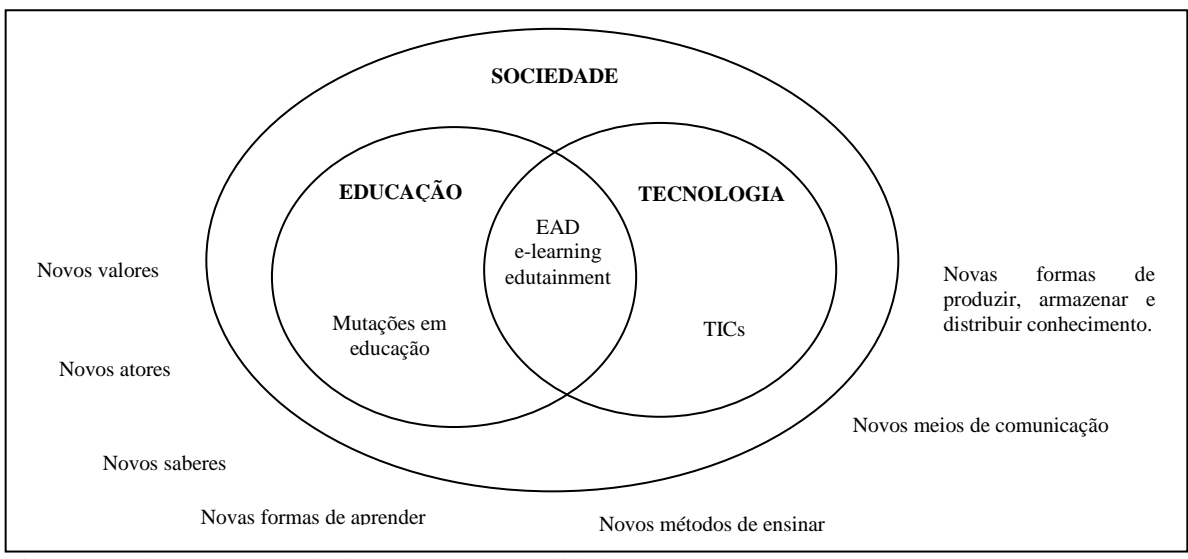

A figura 3, a seguir, ilustra a integração das TICs na sociedade e na educação:

Figura 3 – Educação e tecnologia em uma nova realidade. Fonte: (FILATRO, 2005, p. 30).

A evolução tecnológica que extasia o mundo, as empresas, instituições de ensino e as pessoas engloba quase todas as atividades cotidianas e favorece a rápida disseminação de informações por diferentes meios.

> Estar on-line não significa estar incluído na Cibercultura. A Internet na escola não é garantia da inserção crítica das novas gerações e dos professores na Cibercultura. O professor convida o aprendiz a um site, mas a aula continua sendo uma palestra para absorção linear, passiva e individual, enquanto o professor permanece como o responsável pela produção e pela transmissão dos "conhecimentos". Professor e aprendizes experimentam a exploração navegando na Internet, mas o ambiente de aprendizagem não estimula fazer do hipertexto e da interatividade próprios da mídia on-line uma valiosa atitude de inclusão cidadã na Cibercultura. Assim, mesmo com a Internet na escola, a educação pode continuar a ser o que ela sempre foi: distribuição de conteúdos empacotados para assimilação e repetição. (SILVA, 2005, p. 67).

A internet está presente no ambiente escolar desde o ensino fundamental até o superior, porém, a forma como os conteúdos são contextualizados e mediados é que determina a sua relevância pedagógica e o grau de assimilação pelo aluno.

#### **2.2.1 Ciberespaço e cibercultura**

Levy (2000) define "ciberespaço" (ou rede) como um novo meio de comunicação que surge da interconexão mundial dos computadores. O termo especifica não apenas a infraestrutura material da comunicação digital, mas também o universo oceânico das informações que ele abriga, assim como os seres humanos que navegam e alimentam este universo. Já a "Cibercultura", enquadrada como neologismo, especifica o conjunto de técnicas (materiais e intelectuais), de práticas, de atitudes, de modos de pensamentos e de valores que desenvolvem juntamente com o crescimento do ciberespaço.

> A palavra "ciberespaço" foi inventada em 1984 por Willian Gibson em seu romance de ficção científica Neuromante. No livro, esse termo designa o universo das redes digitais, descrito como campo de batalha entre multinacionais, palco de conflitos mundiais, nova fronteira econômica cultural. [...] O ciberespaço de Gibson torna sensível à geografia móvel da informação, normalmente invisível. O termo foi imediatamente retomado pelos usuários e criadores de redes digitais. (LEVY, 2000, p. 92).

Levy (2000) caracteriza a transição do computador ao ciberespaço, como:

A forma com que hoje navegamos livremente entre programas e hardware antes incompatíveis segundo é de fato, graças à adoção de padrões. Apontou ainda como tendência,

o estabelecimento de espaços virtuais de trabalho e de comunicação descompartimentalizados, independentes de seus suportes.

### 2.3 OBJETOS DE APRENDIZAGEM

No que se refere ao conceito de Objetos de Aprendizagem (OA), algumas definições correntes são, relativamente consensuais, a partir do conceito da IEEE P1484 (Institute of Electrical and Electronic Engineers) que trata de *Learning Object*, quais sejam:

"Qualquer entidade, digital ou não digital, que pode ser utilizada para aprendizagem, educação ou treinamento". (IEEE, 2005, p. 8, tradução nossa).

OA são definidos como qualquer entidade, digital ou não digital, que pode ser utilizada, reutilizada ou referenciada nos processos de aprendizagem apoiados pelas tecnologias. (WILEY, 2000, p. 5, tradução nossa).

Exemplos de tecnologia de suporte de aprendizagem incluem sistemas de treinamento baseado em computador, ambientes de aprendizagem interativa, sistemas inteligentes de instrução assistida por computador, sistemas de aprendizagem à distância, e ambientes de aprendizagem colaborativa. Exemplos de Objetos de Aprendizagem incluem conteúdo multimídia, conteúdos instrucionais, objetivos de aprendizagem, software instrucional e ferramentas de software, e as pessoas, organizações ou eventos referenciados de suporte a aprendizagem apoiados por tecnologias. (WILEY, 2000, p. 5, tradução nossa).

A metáfora tradicionalmente utilizada para explicar o conceito de OA é a dos blocos LEGO<sup>®</sup>, que podem ser reutilizados para a criação dos mais diversos brinquedos e cujo segredo do sucesso se encontra na simplicidade e na padronização dos blocos. Mas como toda metáfora acaba por falhar em algum ponto, uma nova metáfora se faz necessária. (WILEY, 2000, p. 17, tradução nossa).

> Em vez de usar algo artificial como LEGO®, o símbolo internacional de objetos de aprendizagem, vamos utilizar algo que ocorre naturalmente, algo sobre o qual já sabemos muitas coisas. Isso deve desatacar o começo da nossa compreensão dos objetos de aprendizagem e a forma como são colocados juntos em unidades instrucionalmente significativa. Vamos utilizar o átomo como uma nova metáfora. Um átomo é uma "coisa" pequena que pode ser combinada e recombinada com outros átomos para formar grandes "coisas". Isto parece captar o sentido principal transmitida pela metáfora do LEGO® . No entanto, o átomo se afasta da metáfora  $LEGO^{\circledast}$  em alguns aspectos extremamente importantes: nem todo átomo é combinável com qualquer outro átomo; átomos podem ser montados somente em

determinadas estruturas prescritas por sua própria estrutura interna; algum treinamento é necessário para a combinação de átomos. (WILEY, 2000, p. 17, tradução nossa).

Alguns objetos de aprendizagem utilizam-se de imagens, animações e *applets*, documentos VRML (realidade virtual), arquivos de texto ou hipertexto, dentre outros. Não há um limite de tamanho para um OA, porém existe o consenso de que ele deve ter um propósito educacional definido, um elemento que estimule a reflexão do estudante e que sua aplicação não se restrinja a um único contexto. (MACEDO, 2007, p. 20).

Os dois grandes desafios de se trabalhar com OA são: combinação e granularidade. A combinação se refere ao processo de montagem e a sequência das atividades de aprendizagem, ou mesmo de novos objetos de aprendizagem, a partir de blocos reutilizáveis. A granularidade diz respeito ao tamanho do objeto. Quanto mais alta a granularidade, menor e mais simples é o objeto, que consequentemente terá maior a oportunidades de reutilização. (TORRI, 2010, p. 113).

Os objetos de aprendizagem devem ser desenvolvidos para transmitir um determinado conhecimento, para que ocorra a transmissão do pensamento ou comunicação do conhecimento, se faz necessário que o conhecimento seja transformado.

Os objetos de aprendizagem possuem as seguintes características (MENDES, 2004):

**reusabilidade:** reutilizável diversas vezes em diversos ambientes de aprendizagem;

> A reusabilidade pressupõe também a existência de um sistema de catalogação de objetos de aprendizagem com vistas a assegurar acessibilidade, pela possibilidade de acessar recursos educacionais em um local remoto e usá-los em muitos outros locais. Portanto, Objetos de Aprendizagem são mais eficientemente aproveitados quando organizados, catalogados e armazenados em um repositório integrável a um sistema de gerenciamento de aprendizagem (Learning Management System – LMS). (TAROUCO, 2007, p. 82).

**interoperabilidade:** habilidade de operar por meio de uma variedade de hardware, sistemas operacionais e browsers, intercâmbio efetivo entre diferentes sistemas;

> A reusabilidade implica considerar aspectos relativos à interoperabilidade, pois para que se possam utilizar componentes desenvolvidos por outros, é preciso que estejam resolvidas, de alguma forma, as maneiras de integrar tais componentes possibilitando passar informações derivadas da execução do componente integrado para serem utilizadas por outro componente e que este componente atenda a requisitos de interfaceamento para repassar as informações derivadas de sua execução para outros componentes e assim sucessivamente. Esse fato requer algum grau de padronização na especificação dessas interfaces para a troca de informações entre os objetos de aprendizagem e o Sistema de Gerenciamento de Aprendizagem (LMS). (TAROUCO, 2007, p. 82).

**durabilidade:** possibilidade de continuar a ser usado, independente da mudança de tecnologia; a vantagem derivada da interoperabilidade é aumentar a durabilidade do resultado do esforço de desenvolvimento, pois permite continuar usando recursos educacionais, sem extenso reprojeto ou recodificação. (TAROUCO, 2007, p. 82).

**adaptabilidade:** adaptável a qualquer ambiente de ensino;

**granularidade:** conteúdo em pedaços, para facilitar sua reusabilidade;

**acessibilidade:** acessível facilmente via Internet para ser usado em diversos

locais**;** 

**interatividade**: contribui para que o aluno se torne ativo e interaja de forma a confrontar seus conhecimentos com situações apresentadas no Objeto de Aprendizagem. Considera-se importante que os AO ultrapassem a barreira da maioria dos recursos em que o aluno tem uma postura passiva.

> A crescente autonomia dada ao indivíduo no processo de aprendizagem, possível graças à aplicação adequada da interatividade, deve ser encarada como um dos principais objetivos no desenvolvimento de materiais educacionais digitais, principalmente com relação aos objetos virtuais de aprendizagem. (MONTEIRO et al., 2006, p. 3).

Portanto, a reusabilidade e a interoperabilidade são os principais objetivos da padronização dos objetos de aprendizagem, a qual tem os seguintes focos: o formato de armazenamento dos objetos, o formato para combinação dos objetos em atividades de aprendizagem e o formato de descrição dos objetos. (TORRI, 2010, p. 114).

A descrição de um objeto se dá na forma de metadados:

Metadados, literalmente, "dados sobre dados", é uma informação descritiva sobre um recurso. Por exemplo, o catálogo de uma biblioteca pública é um conjunto de metadados. No caso do catálogo de cartões, os metadados são as informações armazenadas nos cartões sobre o Autor, Título e Data de publicação do livro ou de recursos (gravação, etc) em questão. (WILEY, 2000, p.10).

Tais metadados contêm informações sobre os objetos de aprendizagem visando a sua localização e à reutilização. Depois de catalogados na forma de metadados, os objetos de aprendizagem podem ser armazenados em bases de dados educacionais. (TORRI, 2010, p. 114).

Em meio a diversas iniciativas acerca de estabelecer padrões de metadados educacionais, destaca-se o padrão LOM (*Learning Object Metadata*) do LTSC IEEE, que incorpora contribuições de outras instituições e organizações como (Ariadne, IMS e Dublin Core) ou serve de base para outras. Cabe salientar que a norma LOM não aborda questões de implementação. (TORRI, 2010, p. 118).

O padrão LOM contém um conjunto de atributos para categorizar objetos educacionais. Esses atributos são organizados em nove categorias tal como relacionados à seguir:

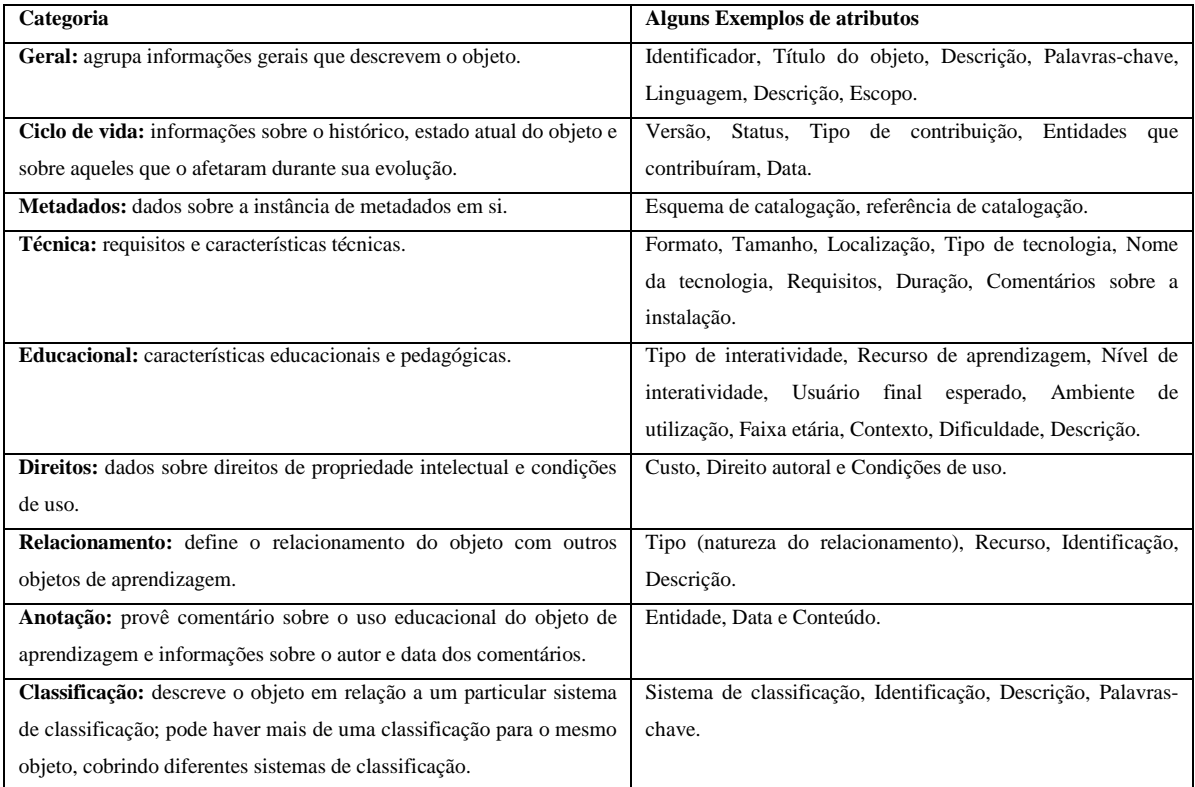

Quadro 1- LOM *Learning Object Metadata*.

Fonte: Adaptada de IEEE (2005, p. 9-25, tradução nossa).

De acordo com Tarouco (2007), diversos esforços foram despendidos para produzir sistemas de catalogação de material digital, entretanto, a proposta do IEEE, 1484.12.1 *Standard for Learning Object Metadata* ganhou maior consenso dentre as sugestões, e atualmente estabelece um padrão amplamente utilizado.

#### **2.3.1 Objeto virtual de aprendizagem**

Para Lévy a virtualidade constitui o traço da nova face da informação, uma vez que a digitalização é o fundamento técnico da virtualidade. Em filosofia, o virtual não se opõe ao real, mas sim ao atual: virtualidade e atualidade são apenas dois modos diferentes da realidade. Ele ainda conceitua virtual como toda entidade desterritorializada, capaz de gerar diversas manifestações concretas em diferentes momentos e locais determinados, sem, contudo, estar ela mesma presa a um lugar ou tempo em particular. (LÉVY, 2000, p. 46-47).

Nesse aspecto, o objeto virtual de aprendizagem (OVA) não corresponde a realidade física, porém representa a realidade de forma diferenciada, por meio de texto, imagem, desenho, animação, simulação, som, vídeo. O OVA é uma representação virtual de variados temas e contextos. (GALLO; PINTO, 2010, p. 3).

Os objetos virtuais de aprendizagem visam a construção de conceitos a partir de atividades exploratórias. Na interação com os OVA's dá-se a possibilidade de operar interativamente. As simulações permitem ao sujeito que aprimore e reconstrua seus sistemas de significações.

De acordo com Spinelli,

Um objeto virtual de aprendizagem não é apenas a simulação de um experimento real. É bem mais que isso. É uma situação, uma história, na qual o aluno percorre etapas, ou navega, como se costuma dizer, envolvido por um contexto que exige a compreensão de determinados conceitos científicos. Assim, a procedência e o sucesso da atividade devem ser avaliados sobre dois olhares distintos: o primeiro deles, sob o ponto de vista de quem o projeta; o segundo, sob o ponto de vista de quem o utiliza. O sucesso de quem o utiliza está diretamente relacionado ao aprendizado pessoal dos conceitos envolvidos no objeto. (SPINELLI, s/d, p. 8).

O objeto de aprendizagem aludido nesse estudo é o objeto virtual de aprendizagem (OVA), um recurso digital, de suporte multimídia e linguagem hipermídia, que pode ser usado e reutilizado com o intuito de apoiar e favorecer a aprendizagem, por meio de atividade interativa, na forma de animação e simulação, com aspecto lúdico. (GALLO; PINTO, 2010, p. 3).

## 2.4 REALIDADE VIRTUAL

Ao explorar equipamentos de natureza multisensorial, em que as áreas de realidade virtual e realidade aumentada lidam com tecnologias que possibilitam revolucionar a forma de interação humano computador que tornam esse contato mais natural e intuitivo, é possível jogar ou visitar um museu on-line apenas movimentando a cabeça, braços e pernas. Isso poderá aposentar os dispositivos tradicionais como teclado e mouse. (SBC, 2010, p. 6-7).

> Realidade virtual é uma interface avançada para aplicações computacionais, que permite ao usuário a movimentação (navegação) e interação em tempo real, em um

ambiente tridimensional, podendo fazer uso de dispositivos multisensoriais, para atuação ou feedback. (TORRI; KIRNER; SISCOUTTO, 2006, p. 7).

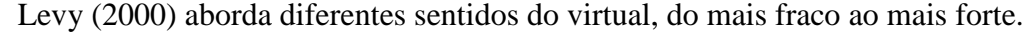

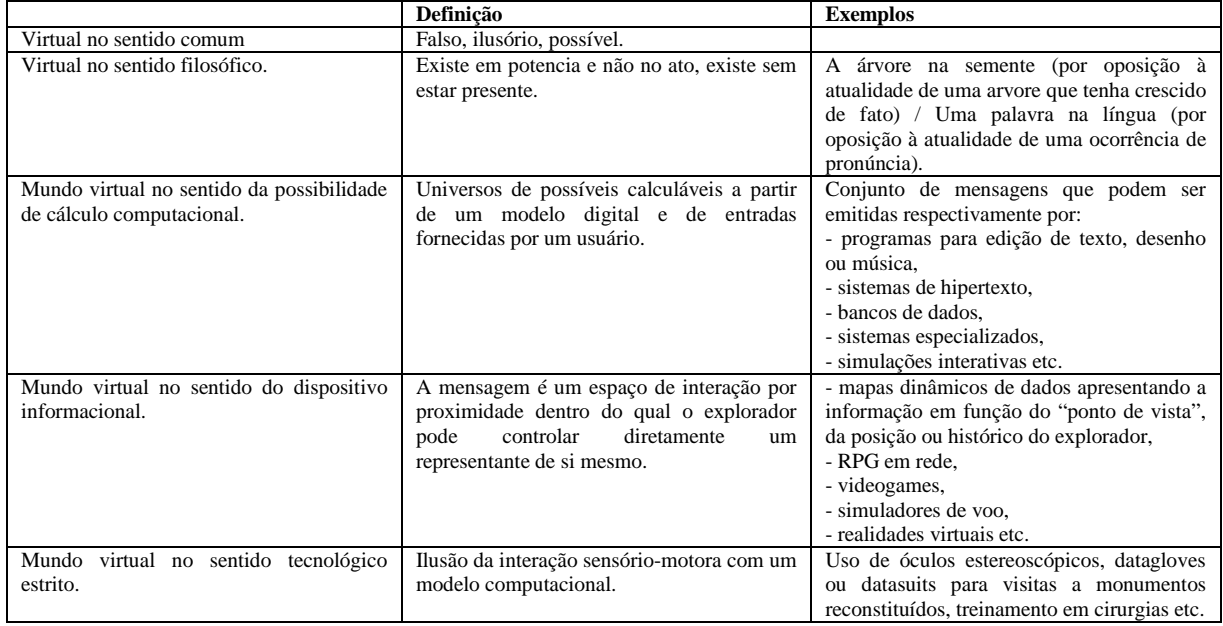

Quadro 2 - Os diferentes sentidos do virtual, do mais fraco ao mais forte. Fonte: (LÉVY, 2000, p. 74).

De acordo com Lévy:

A realidade virtual, no sentido mais forte do termo, especifica um tipo de simulação interativa, no qual o explorador tem a sensação física de estar imerso na situação definida por um banco de dados. O efeito da imersão sensorial é obtido, em geral, pelo uso de um capacete especial e de datagloves. O capacete possui duas telas colocadas a poucos milímetros dos olhos do usuário e que lhe dão uma visão estereoscópica. As imagens exibidas nas telas são calculadas em tempo real em função dos movimentos de cabeça do explorador, e de forma que ele possa conhecer o modelo digital como se estivesse situado dentro da tela. Fones estéreos complementam a sensação de imersão. (LEVY, 2000, p. 338).

Segundo Torri (2006), realidade virtual também pode ser considerada a junção de três ideias básicas: imersão, interação e envolvimento.

Imersão: a ideia de imersão está ligada ao sentimento de estar dentro do ambiente.

Para tanto, o uso de dispositivos específicos como capacetes de visualização, luvas, projeções das visões em paredes são requeridos para a inserção nesse ambiente.

Interação: a ideia de interação esta associada com a capacidade de o computador detectar as entradas do usuário e modificar instantaneamente o ambiente virtual. Essas modificações instantâneas são provocadas, em alguns casos, para providenciar ao usuário a sensação de navegar (explorar) pelo ambiente virtual.

Envolvimento: a ideia de envolvimento está ligada ao grau de motivação para o engajamento de uma pessoa com determinada atividade, podendo ser passivo (visualização do ambiente virtual) ou ativo (participação em uma cirurgia virtual).

#### **2.4.1 Tipos de realidade virtual**

A realidade virtual pode ser classificada, em função do senso de presença do usuário, como imersiva e não-imersiva.

Realidade virtual imersiva é quando o usuário é transportado predominantemente para o domínio da aplicação, usando dispositivos multisensoriais, que capturam seus movimentos e comportamentos, reagem a eles (capacete, caverna e seus dispositivos, por exemplo), provocando uma sensação de presença dentro do mundo virtual. A realidade virtual é categorizada como não-imersiva quando o usuário é transportado parcialmente ao mundo virtual, utilizando uma janela (monitor ou projeção, por exemplo), mas continua a sentir-se no mundo real. (TORRI; KIRNER; SISCOUTTO, 2006, p. 8).

Na figura 4, tem-se o uso de dispositivos multisensoriais

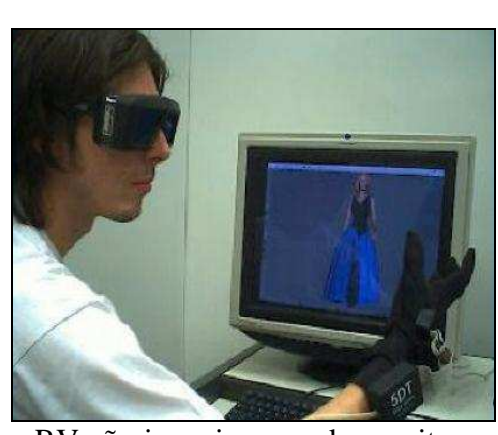

RV não-imersiva usando monitor RV imersiva usando HMD

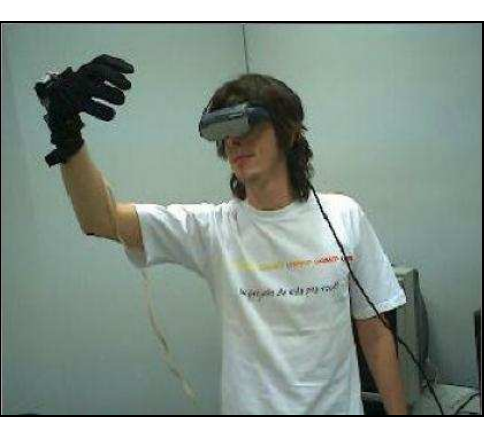

Figura 4 – Realidade virtual não-imersiva e imersiva. Fonte: (TORRI; KIRNER; SISCOUTTO, 2006, p. 8).

Segundo Kirner (2011), realidade virtual apresenta características como:

- uso de informações multisensoriais (imagens dinâmicas, sons espaciais, reação de tatos e de força, entre outros) produzidas e manipuladas em tempo real;

- prioriza a interação em tempo real, em detrimento à qualidade das informações se necessário;

- usa técnicas que demandam alta capacidade de processamento gráfico, sonoro e háptico;

- promove a atuação do usuário e no espaço 3D;

- emprega dispositivos especiais para interação multisensorial;

- requer adaptação e treinamento ao usuário para ajustar-se ao mundo virtual. (KINER; KINER, 2011, p.12-13)

#### 2.5 REALIDADE AUMENTADA

A realidade aumentada, diferentemente da realidade virtual, que busca criar um mundo virtual à parte, tem o objetivo de suplementar o mundo real com objetos virtuais gerados computacionalmente, de tal forma que aparentem coexistir no espaço real. A realidade aumentada abre inúmeras possibilidades de aplicação com jogos que unem flexibilidade proporcionada pelo computador à liberdade de movimentos dos espaços reais, ou como as ferramentas educacionais que projetam imagens sobre objetos ou sobre o próprio corpo humano, simulando um raio-X virtual. As três características fundamentais para que um sistema seja considerado de realidade aumentada são:

Combinar elementos reais e virtuais, gerados computacionalmente, em um ambiente real; ser executado em tempo real e interativamente; alinhar tridimensionalmente entre si os objetos reais e virtuais. (TORRI, 2010, p. 157-158).

Segundo Kirner (2011), a realidade aumentada combina recursos multimídia e realidade virtual, para apresentar elementos misturados de boa qualidade e prover interação em tempo real. Como a realidade aumentada mantém o senso de presença do usuário no mundo real, há uma forte tendência em usar recursos tecnológicos invisíveis ao usuário para deixá-lo livre em seu ambiente real.

Uma forma de apresentar objetos reais para o espaço físico do usuário é usar uma *webcam* que captura as imagens dinâmicas do ambiente físico, permitindo que o computador insira elementos virtuais nessas imagens e o exponha o resultado para o usuário em monitores, projeções ou capacetes, provocando a sensação de realismo ao ambiente híbrido. (KIRNER, 2011, p. 13)

A figura 5, apresenta a aplicação da realidade aumentada com *webcam* e marcador fiducial<sup>2</sup>.

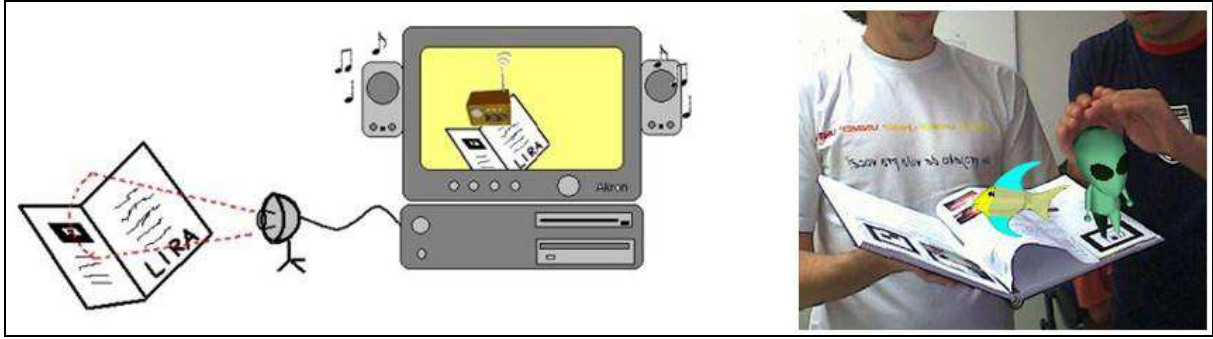

Figura 5 – A aplicação de realidade aumenta com *webcam* e marcador fiducial Fonte: (KIRNER, 2011, p. 13)

#### De acordo com Gabriel,

Em 1994, Paul Milgram e Fumio Kishiono conceituaram a "virtualidade contínua" (virtuality continum), que são as condições possíveis de virtualidades que se estendem desde a realidade física até a realidade totalmente virtual. Entre esses extremos ocorrem vários níveis de realidade que misturam tanto elementos virtuais como físicos, constituindo em virtualidades misturadas, portanto realidades mistas. Quando, em uma situação de realidade mista, prevalece a virtualidade sobre a realidade física, de forma que a realidade física esteja "ampliando" as informações virtuais, temos estados de virtualidade aumentada. Por outro lado, situações de realidades mistas em que o que prevalece é a realidade física sobre a virtualidade, em que essa última amplia a realidade física, temos situações de realidade aumentada. (GABRIEL, 2010, p. 129-130)

Apesar de o termo realidade misturada ser pouco utilizado, ele define uma interface baseada na sobreposição de informações virtuais geradas por computador (imagens dinâmicas, sons espaciais e sensações hápticas) com o ambiente físico do usuário. Estas informações podem ser percebidas por meio de dispositivos tecnológicos. A transição de realidade aumentada para a virtualidade aumentada e vice-versa não ocorre continuamente, mas sim abrupta, em função da troca do tipo de interação no ambiente. (KIRNER, 2011, p. 19)

Ambas as situações estão sintetizadas na figura 5, que mostra o Diagrama de Milgram, adaptado por Kirner (2011) para considerar as interações do usuário.

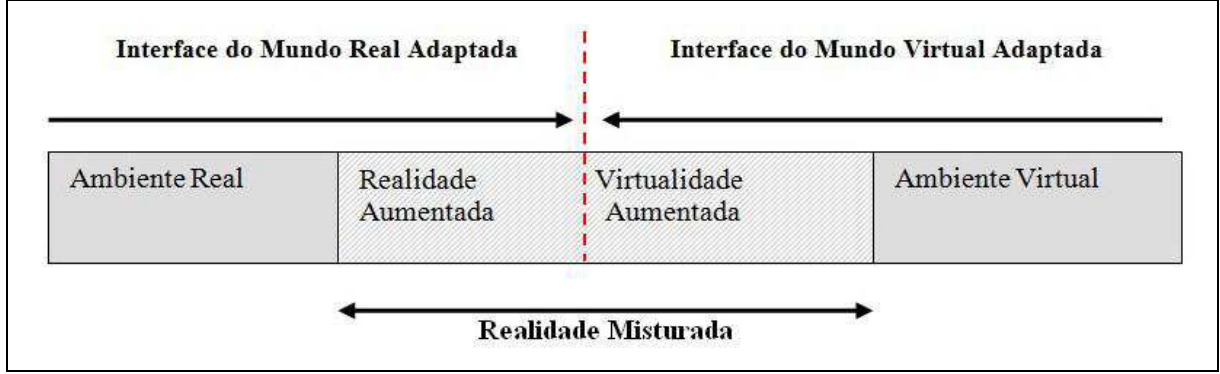

Figura 6 – Diagrama de Milgram adaptado para considerar a interações do usuário. FONTE: (KIRNER, 2011, p. 19)

Para Gabriel (2010), apesar de os conceitos de tecnologias referentes à realidade aumentada e realidade virtual remontarem a quase três décadas, apenas recentemente essas tecnologias alcançaram o uso comercial e têm se popularizado em reação de alguns fatores importantes, como:

- melhoria nas tecnologias de processamento de dados e imagem em computadores pessoais;

- barateamento e disseminação da banda larga de concepção a internet (tanto para desktop quanto para mobile);

- avanço nas tecnologias móbile, permitindo maior capacidade de processamento, visualização e conexão de dados nos *smartphones* e celulares;

- barateamento progressivo do hardware em geral: computadores, *webcams*, celulares, *smartphones* etc.

## 2.6 REALIDADE VIRTUAL E REALIDADE AUMENTADA NA EDUCAÇÃO

A área de educação tem muito a ganhar com realidade virtual e aumentada, tanto no ensino presencial quanto no ensino a distância. Algumas aplicações são: laboratórios

<u>.</u>

 $2$  Marcador fiducial são figuras com características padrões, sobre as quais os objetos virtuais são projetados.
virtuais; encontros remotos de alunos e professores para uma aula ou em alguma atividade coletiva; participação em eventos virtuais; consulta a bibliotecas virtuais, entre outros. (TORRI; KIRNER; SISCOUTTO, 2006, p. 20).

> Integrar informações virtuais e reais em um mesmo ambiente é uma forma bastante eficiente de colocar o aluno diante de conteúdos ou pessoas distantes ou inacessíveis, sem retirar-lhes percepções relativas ao ambiente real que o envolve. Com isso, é possível unir as vantagens da RV com a máxima sensação de presença propiciada pelas atividades locais. É bastante estimulante para educadores e estudantes o potencial desta união. (TORRI, 2010, p. 157-158).

O grande diferencial da realidade aumentada é não precisar produzir uma imersão artificial no usuário, uma vez que este já se encontra no ambiente e dele não precisa sair, pois os elementos virtuais são misturados à realidade. O fato de o aluno poder sentir o objeto de estudo em suas mãos é um poderoso componente para a sensação de presença e interatividade por ele percebida, ainda que a tecnologia de realidade aumentada esteja bastante restrita a laboratórios de pesquisa e algumas ações nas áreas de marketing e entretenimento. (TORRI, 2010b).

## **3 METODOLOGIA**

Esse capítulo apresenta a metodologia empregada na elaboração da monografia, a proposta de solução e as delimitações.

## 3.1 CARACTERIZAÇÃO DO TIPO DE PESQUISA

A investigação científica depende de um "conjunto de procedimentos intelectuais e técnicos" (GIL, 1999, p. 26) para que seus objetivos sejam atingidos: os métodos científicos. (SILVA; MENEZES, 2005, p. 25).

> A pesquisa é desenvolvida mediante o concurso dos conhecimentos disponíveis e a utilização cuidadosa de métodos, técnicas e outros procedimentos científicos. Na realidade, a pesquisa desenvolve-se ao longo de um processo que envolve inúmeras fases, desde a adequada formulação do problema até a satisfatória apresentação dos resultados. (GIL, 1991, p. 8).

Para Silva e Menezes, (2005) pesquisa é um procedimento reflexivo e crítico de

busca de respostas para problemas ainda não solucionados.

Pesquisa é um conjunto de ações, propostas para encontrar a solução para um problema, que têm por base procedimentos racionais e sistemáticos. A pesquisa é realizada quando se tem um problema e não se têm informações para solucioná-lo. (SIILVA; MENEZES, 2005, p. 20)

Pode-se definir pesquisa como o procedimento racional e sistemático que tem como objetivo proporcionar respostas aos problemas que são propostos. A pesquisa é requerida não quando não se dispõe de informação suficiente para responder ao problema, ou então quando a informação disponível se encontra em tal estado de desordem que não possa ser adequadamente relacionada ao problema. (GIL, 1991, p. 9).

A pesquisa pode ser classificada de diversas formas. Segundo Silva e Menezes, (2005), as formas clássicas são:

Do ponto de vista de sua natureza, a pesquisa pode ser básica e aplicada. A pesquisa desenvolvida neste projeto será aplicada, pois visa gerar conhecimento direcionado à solução de um problema específico com o desenvolvimento de um objeto virtual de aprendizagem utilizando recursos de realidade aumentada na prática.

A abordagem do problema da pesquisa pode ser quantitativa ou qualitativa, este projeto se classifica como uma abordagem qualitativa, pois serão interpretados fenômenos a cerca do ensino aprendizagem e atribuídos significados para desenvolver o objeto virtual de aprendizagem.

O objetivo da pesquisa é do ponto de vista exploratório, pois trará um levantamento bibliográfico a cerca dos temas do projeto; e também, do ponto de vista explicativo, pois se pretende explicar fatores por meio de pesquisa experimental.

# 3.2 ETAPAS METODOLÓGICAS

Este trabalho está estruturado nas seguintes etapas metodológicas:

## 3.2.1 **Fundamentação teórica**

Constatou-se, com a revisão bibliográfica, que os métodos de ensino evoluíram, assim como os processos de aprendizagem passaram a fazer uso de ferramentas, técnicas e novas mídias tecnológicas.

A sociedade do conhecimento e da tecnologia está caminhando para a ressignificação do papel da escola, professor e aluno para uma melhor compreensão da realidade e da construção do conhecimento.

As TIC's colocam a educação em uma nova realidade, em que encontramos novos atores, novos saberes, novos métodos de ensinar, novas formas de aprender, novos meios de comunicação, novas formas de produzir, armazenar e distribuir conhecimento.

Após análise de objetos virtuais de aprendizagem em repositórios, identificaramse projetos centrados no roteiro pedagógico, mas com pouca usabilidade e interatividade para o aluno.

O objetivo com o desenvolvimento é alcançar um resultado mais harmônico entre conceito pedagógico e as demais características fundamentais do objeto virtual de aprendizagem agregando a realidade aumentada.

#### **3.2.2 Definição do tópico dentro da área temática**

Propiciar o aprendizado os conteúdos de Física sobre dilatação de sólidos, a variação volumétrica de metais como aço, alumínio e chumbo pela ação do calor. Pretende-se que os alunos, por meio de uma simulação interativa baseada no instrumento físico anel de Gravesande, possam comparar a variação de temperatura e volume de diferentes metais, bem como calcular e prever as variações de outros metais a partir de seus coeficientes de dilatação linear.

## **3.2.3 Roteiro para desenvolvimento do objeto virtual de aprendizagem**

Para o desenvolvimento do Objeto Virtual de Aprendizagem, é necessário o estudo dos conteúdos a cerca do tópico escolhido, podendo ainda, ser elaborado o mapa conceitual para apresentar os principais tópicos e suas inter-relações. Também, a análise de como aproveitar o potencial da programação para obter interatividade de nível superior que proporcione visualização e manipulação.

Esta atividade permeia as seguintes etapas:

- estudo do tema;
- elaboração do mapa conceitual;
- notação UML (*Unified Modeling Language*);
- definição das ferramentas, técnicas e algoritmos a serem utilizados;
- aplicação das ferramentas técnicas e algoritmos levantados no passo anterior na execução o desenvolvimento.

A intenção do objeto de aprendizagem é proporcionar o primeiro encontro do estudante com o conteúdo a que ele se refere. Por um lado, o mapa conceitual propicia a percepção verbal e visual das relações hierárquicas entre os principais conceitos do tema e, por outro lado, a animação possibilita a visualização do fenômeno de como ele se apresenta na natureza, de acordo com a teoria científica que tenta explicá-lo. Essa conjunção de estratégias de exposição, visuais e verbais, das características mais gerais e inclusivas do

evento que se está estudando dá suporte para análises mais específicas que seguirão a essa primeira etapa do processo ensino aprendizagem. (TAVARES, et al., 2005, p. 123).

## **3.2.4 Validação**

A validação do objeto virtual de aprendizagem realizar-se-á com o auxílio de um ou mais professores especialistas da área preconizada no projeto no que se refere à:

- requisitos, cálculos e sua conformidade;
- pertinência;
- viabilidade pedagógica;
- críticas e sugestões.

Como método de validação, definiu-se primeiramente o teste do aplicativo sem o roteiro de uso (apêndice B), e posteriormente o teste norteado pelo roteiro de uso.

# 3.3 ARQUITETURA DA SOLUÇÃO

A partir da pesquisa, observou-se que existem várias arquiteturas que poderiam atender ao problema em questão, de forma que, para a elaboração deste projeto, foi definida a arquitetura ilustrada na figura 7.

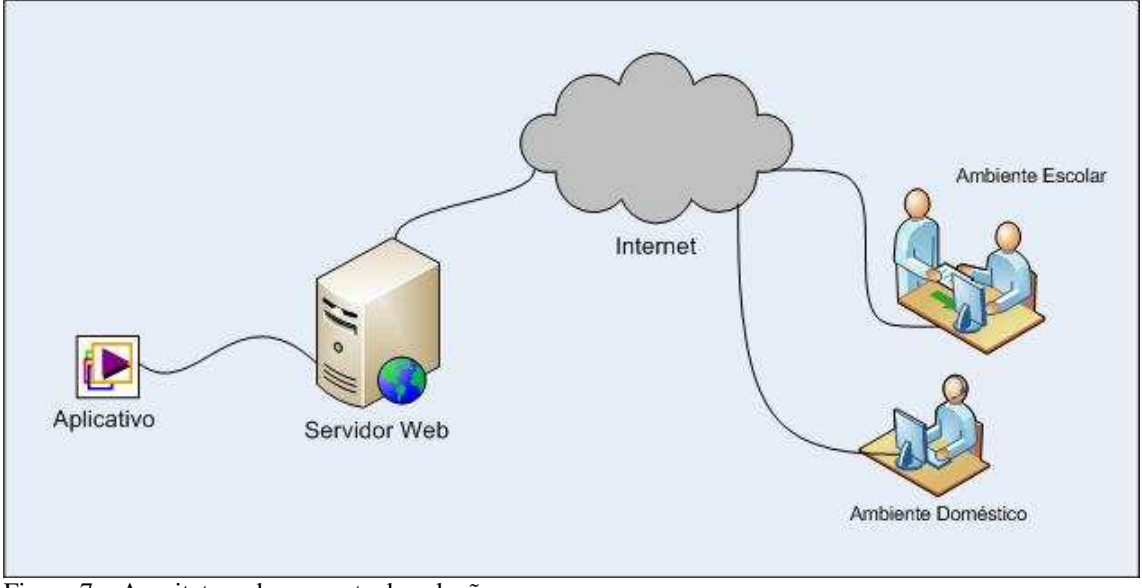

Figura 7 – Arquitetura da proposta de solução. Fonte: Elaboração dos autores, 2011.

A proposta visa demonstrar que objetos virtuais de aprendizagem podem ser mapeados e implementados sem restrições de interatividade numa aplicação *web*, utilizando recursos de realidade aumentada. O aplicativo pode ser executado tanto no *browser* por meio do plug-in Adobe® Flash® Player como também *Standalone* por meio do *plug-in* Adobe® Air™.

O planejamento e desenvolvimento do objeto virtual de aprendizagem têm por base os mapas conceituais, design pedagógico e demais padrões sugeridos pelo RIVED (Rede Internacional Virtual de Educação).

Propõem-se o uso da metodologia de visão computacional para o rastreamento de movimento humano em frente a uma *webcam*, para que possa ser aplicado na interação homem-computador.

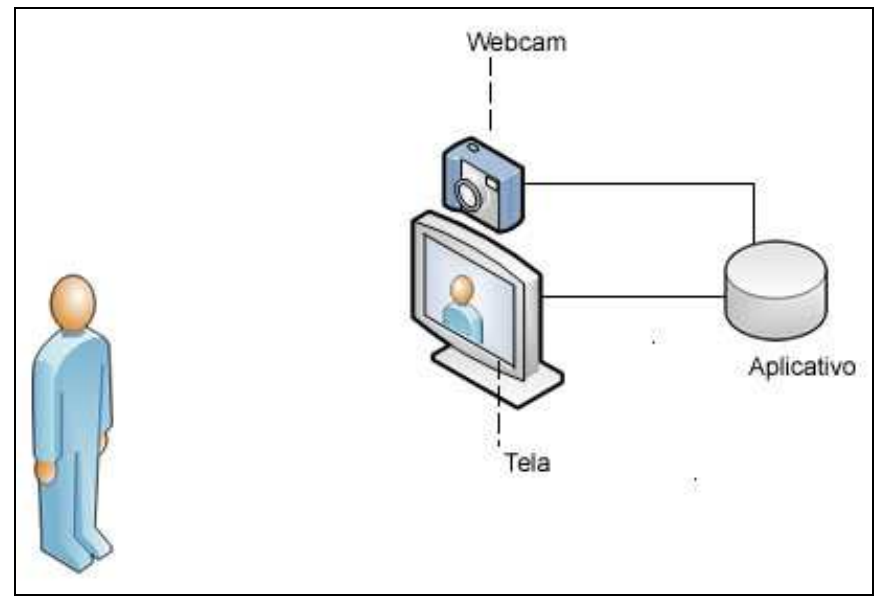

A figura 8, a seguir, apresenta a configuração física para captura de movimento.

Figura 8 – Configuração física para captura de movimentos pela *webcam*. Fonte: Elaboração dos autores, 2011.

A proposta possui uma *webcam* ligada ao a um computador para aquisição e tratamento de imagens em tempo real com a finalidade de rastrear os movimentos do corpo, como abaixar e levantar o braço em frente ao plano da *webcam*. A *webcam* é fixa e o usuário deve movimentar os braços, mãos e dedos a uma distância de um metro em relação a sua lente.

# 3.4 DELIMITAÇÕES

Fazem parte das delimitações deste trabalho os seguintes itens:

- a proposta deste trabalho não compreende todos os padrões de desenvolvimento de objetos de aprendizagem;
- o escopo de conteúdo do objeto de aprendizagem não compreende dilatação de corpos líquidos ou gasosos;
- apesar de a característica interoperabilidade ser considerada fundamental nos objetos de aprendizagem, este quesito não será coberto completamente no desenvolvimento, pois aplicativos em realidade aumentada ainda não possibilitam interoperabilidade;
- a validação o objeto virtual de aprendizagem não engloba testes no ambiente escolar com alunos;
- o desenvolvimento não inclui objetos e animações 3d;
- a interação com os objetos virtuais não inclui dispositivos de entrada como teclado e mouse;
- o aplicativo não inclui o uso de marcador fiducial;
- os testes de compatibilidade cobrem o sistema operacional Windows e Mac OSX.

# **4 CONSTRUÇÃO DO OBJETO VIRTUAL DE APRENDIZAGEM**

Com base no planejamento apresentado no capítulo três, esse capítulo detalha o estudo do tema, apresenta o mapa conceitual relacionado à temática proposta a partir de uma abordagem de ensino e a notação UML.

## 4.1 TEMA DO OBJETO VIRTUAL DE APRENDIZAGEM

Os efeitos do calor sobre os corpos são muito variados, pois depende de uma série de fatores, como o tipo de corpo afetado, a quantidade de calor, o material de constituição do corpo, etc. Esses efeitos podem ser: fisiológicos, químicos e físicos.

## **4.1.1 Dilatação térmica**

Um exemplo de efeito físico do calor é a dilatação dos corpos em consequência do aquecimento ou dilatação térmica.

"A dilatação térmica é responsável pelo aumento de volume dos corpos". (CRUZ, 2003, p. 222)

As dimensões dos corpos sofrem dilatação quando eles são aquecidos, e contração quando eles são resfriados. Porém a dilatação não é visível a olho nu, e só pode ser comprovada por meio de instrumentos. (CRUZ, 2003, p. 222)

Podemos entender a dilatação se pensarmos no movimento das moléculas que recebem energia térmica. Quando um corpo é aquecido, suas moléculas passam a vibrar mais intensamente, por isso elas necessitam de mais espaço. (CRUZ, 2003, p. 222)

Todos os corpos, sólidos, líquidos ou gasosos - estão sujeitos à dilatação térmica.

#### **4.1.2 Dilatação dos corpos sólidos**

 $\overline{a}$ 

Os corpos sólidos que melhor se dilatam são os metais, principalmente o alumínio e o cobre. (CRUZ, 2003, p. 222)

O aquecimento leva os sólidos a se dilatarem em suas três dimensões: comprimento, largura e espessura. No entanto, a dilatação pode ser predominante ou ser mais evidente em uma única dimensão, ou se manifestar predominantemente em duas delas. (CRUZ, 2003, p. 223)

Dilatação linear – aumento em uma única dimensão do corpo aquecido, o comprimento. (CRUZ, 2003, p. 222)

Dilatação superficial – dilatação em duas dimensões do corpo aquecido, por exemplo, a largura e o comprimento, ou seja, a superfície. (CRUZ, 2003, p. 222)

Dilatação volumétrica – aumento das três dimensões – comprimento, largura e altura ou espessura do corpo aquecido. (CRUZ, 2003, p. 222)

Calor é um nome dado à energia térmica quando ela é transferida de um corpo a outro. É energia térmica em trânsito. (CRUZ, 2003, p. 222)

Temperatura é a grandeza física que permite medir quando um corpo está quente ou frio. Está relacionada à energia de movimento das partículas. (CRUZ, 2003, p. 222)

Uma maneira de demonstrar a expansão de sólidos é com o experimento projetado por Willem Jacob's Gravesande (1688-1742), no qual uma esfera de metal suspensa, que se move por meio de um furo circular, mas depois de aquecer a esfera com uma chama de *Bunsen<sup>3</sup>* , a mesma não passa pelo anel. Isso mostra que a expansão acontece devido ao efeito do calor.

<sup>3</sup> Bico de *Bunsen* é um dispositivo amplamente usado em laboratórios científicos para aquecer substâncias. (INFO ESCOLA, 2011).

Na figura 9, a seguir, o experimento de dilatação volumétrica, o volume da esfera aumenta com o aquecimento e ela não passa pelo anel.

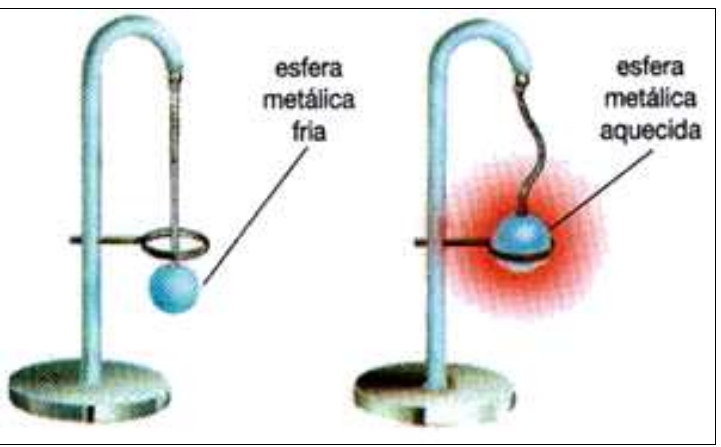

Figura 9 – Dilatação volumétrica. Fonte: (CRUZ, Daniel. 2003, p. 223).

A figura 10, a seguir, mostra o instrumento físico que pode ser conferido no vídeo em www.youtube.com/watch?v=xLw-xTEn1Dw.

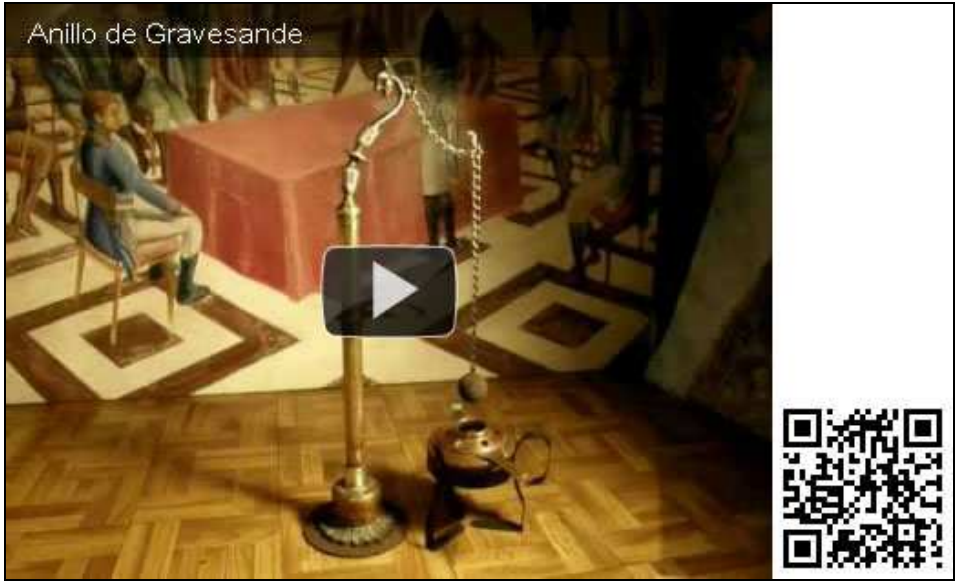

Figura 10 – Imagem e QRcode para acesso ao vídeo Anillo de Gravesande. Fonte: (YOUTUBE, 2011).

A seleção da amostra de metais para o estudo compreende três metais: o aço, o chumbo e o alumínio, considerando seus respectivos coeficientes de dilatação linear apresentados na tabela 1.

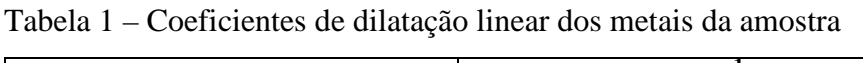

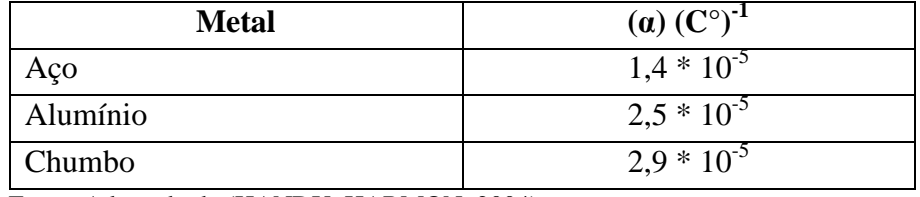

Fonte: Adaptado de (HANDY, HARMON, 2004).

A partir da equação:

 $\Delta V = V_i \gamma \Delta T$   $V_i \rightarrow$ subscrito,  $d_i$ ,  $r_i$ ,  $T_i$ ,  $T_f$ , ...

Que define a variação do volume (∆V) de um metal a partir do seu coeficiente de dilatação volumétrica ( $\gamma = 3\alpha$ ), do volume inicial (V<sub>i</sub>) de da variação de temperatura ( $\Delta T$ ) para posteriormente realizar os demais cálculos necessários. O coeficiente de dilatação varia com a temperatura, para simplificar, considera-se neste experimento virtual que o mesmo é sempre constante.

O volume de um objeto é definido pela equação:

$$
V = \frac{4}{3}\pi(r)^{3}, \ \pi = 3,1415
$$

A variação do diâmetro da esfera é de 2,60 cm para 2,62 cm.

O volume inicial da esfera define-se a partir do raio:

 $d_i = 2,60$  cm  $r_i = 1,30$  cm (raio)

Com a equação:

$$
V_i = \frac{4}{3}\pi (r_i)^3 = 9,20 \text{ cm}^3
$$

O volume final da esfera define-se a partir do raio:

$$
d_f = 2,62 \text{ cm} \rightarrow r_f = 1,31 \text{ cm (raio)}
$$

Com a equação para o volume:

$$
V_i = \frac{4}{3}\pi (r_f)^3 = 9,42
$$
 cm<sup>3</sup>

A variação do volume da esfera define-se com a equação:

$$
\Delta V = V_f - V_i = 9,42 - 9,20 = 0,22 \text{ cm}^3
$$

Considerando a temperatura inicial  $(T<sub>i</sub>)$  com 20°C, pode-se calcular a variação de

temperatura com as equações a seguir:

$$
\gamma = 3\alpha
$$
  
\n
$$
\Delta T = T_f - T_i = T_i - 20
$$
  
\n
$$
\Delta V = V_i \cdot \gamma \cdot \Delta T \rightarrow \Delta T = \frac{\Delta V}{\gamma V_i} = \frac{\Delta V}{3\alpha V_i}
$$
  
\n
$$
\Delta T = \frac{\Delta V}{3\alpha V_i} \rightarrow T_f - 20 = \frac{\Delta V}{3\alpha V_i} \rightarrow T_f = \frac{\Delta V}{3\alpha V_i} + 20
$$

O cálculo da temperatura final em ºC para alcançar o volume final dos metais da amostra, aço, alumínio e chumbo é feito com as seguintes equações:

Aço:

$$
\alpha = 1,4*10^{-5} : T_f = \frac{0,22}{3(1,4*10^{-5})9,2} + 20 \rightarrow T_f = 589^{\circ} \text{C}
$$

Alumínio:

$$
\alpha = 2.5 * 10^{-5}: \ T_f = \frac{0.22}{3(2.5 * 10^{-5})9.2} + 20 \rightarrow T_f = 339^{\circ} \text{C}
$$

Chumbo:

$$
\alpha = 2.9 * 10^{-5}: \ T_f = \frac{0.22}{3(2.9 * 10^{-5})9.2} + 20 \rightarrow T_f = 295^{\circ} \text{C}
$$

Para apresentar as relações hierárquicas entre os conceitos sobre dilatação e os que derivam de sua própria estrutura, fez-se o estudo para construção do mapa conceitual.

## 4.2 MAPA CONCEITUAL

Para concepção de um conteúdo didático, diversas estratégias pedagógicas podem ser adotadas, explorando os potenciais de cada enfoque escolhido. Parte de um material pedagógico pode ser composta por mapas conceituais e animações interativas elaboradas por especialistas que escolherão se o primeiro contato com o conteúdo se dará no mapa conceitual ou em texto escrito. A partir das palavras chaves de texto escrito ou do mapa conceitual, o aprendiz poderá executar uma animação interativa relacionada com um ou mais conceitos. (TAVARES, 2008, p. 106).

Mapa conceitual é uma técnica de análise que pode ser usada para ilustrar a estrutura conceitual de uma fonte de conhecimento. Essa ilustração é chamada de mapa conceitual. Sua forma e representação dependem dos conceitos e das relações incluídas, de como os conceitos são representados, relacionados e diferenciados e do critério usado para organizá-los. (MOREIRA, 1987, p. 9)

Segundo Moreira (1987), do ponto de vista instrucional, mapa conceitual tem a seguinte definição operacional: mapas conceituais são diagramas bidimensionais que mostram as relações hierárquicas entre conceitos de uma disciplina e que derivam sua existência da própria estrutura dessa disciplina.

Organizados hierarquicamente, esses diagramas procuram refletir a organização conceitual de uma disciplina ou parte de uma disciplina, de um livro, de um artigo, de um experimento de laboratório, da estrutura cognitiva de um indivíduo sobre um determinado assunto, de uma obra ou de qualquer área de conhecimento. (MOREIRA, 1986, p. 11).

Moreira (1986) destaca que um mapa conceitual dever ser visto como "um mapa conceitual" e não como "o mapa conceitual" de um conjunto de conceitos, sendo assim, restrito a uma das possíveis representações a cerca de uma estrutura conceitual.

Um mapa conceitual pode ser traçado de diversas maneiras, e existem diferentes modos de apresentar os conceitos e suas relações num diagrama. Quando traçados por diferentes especialistas de uma mesma área, mapas conceituais podem refletir algumas diferenças na compreensão e interpretação das relações e conceitos básicos desta área. (MOREIRA, 1986, p. 14).

A técnica de criar mapa conceitual hierárquico se coloca como um instrumento flexível e adequado para estruturar o conhecimento que está sendo construído pelo aprendiz, assim como uma forma de explicitar o conhecimento de um especialista. Ele é adequado como instrumento facilitador da meta-aprendizagem, possibilitando uma oportunidade de o estudante aprender a aprender, mas também é conveniente para um especialista tornar mais clara as conexões que ele percebe entre os conceitos sobre determinado tema. (TAVARES, 2007, p. 74).

O uso de mapas conceituais como meios instrucionais podem ser desenvolvidos na análise e organização do conteúdo, no ensino e na avaliação da aprendizagem. Sua maior vantagem pode estar no fato de enfatizar o ensino e a aprendizagem de conceitos, muitas vezes, dispersos em meio a outras informações e fórmulas. A aprendizagem de conceitos é fundamental na Física e a utilização de mapas pode contribuir muito neste sentido. (MOREIRA, 1986, p. 24).

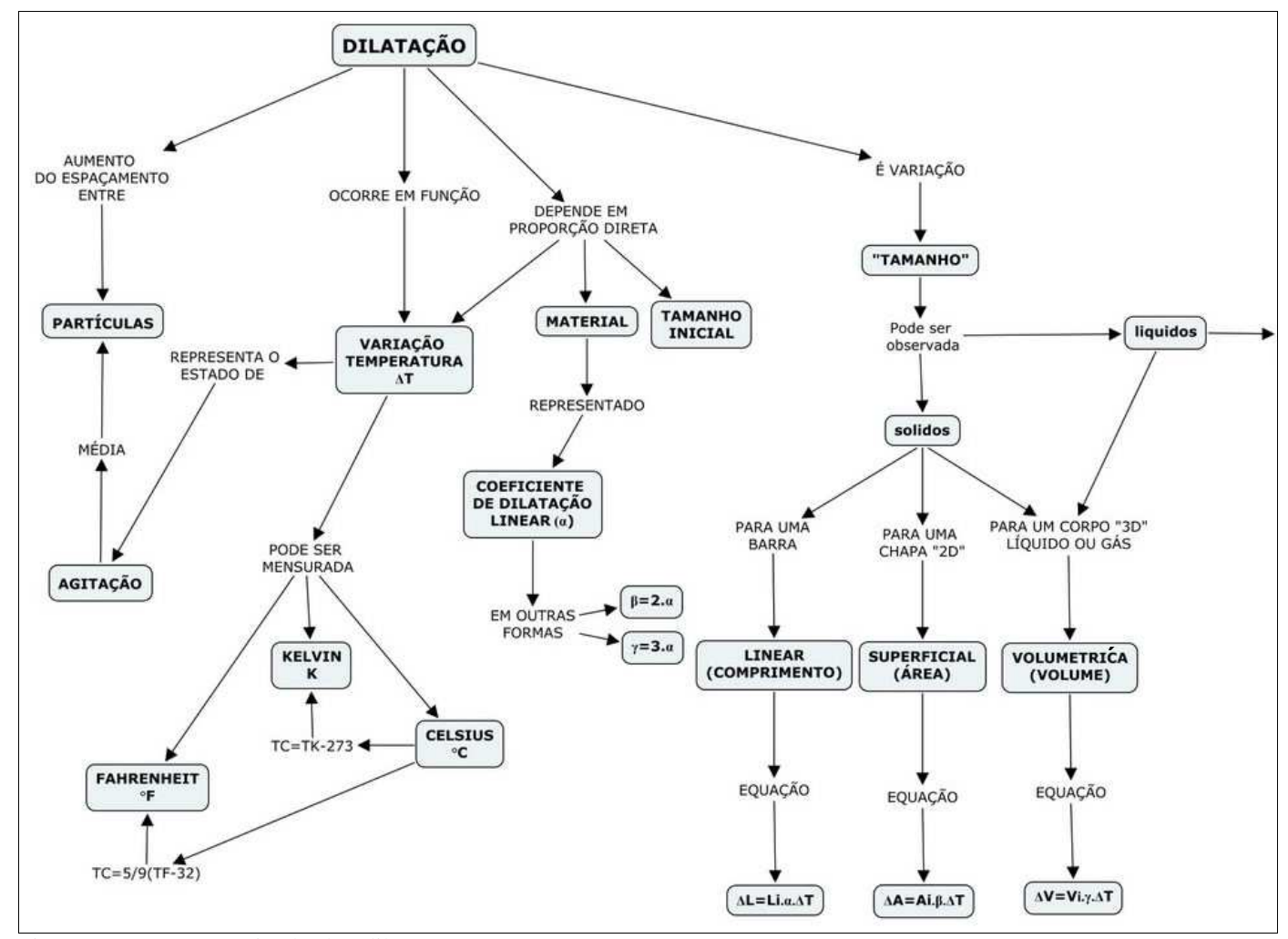

A figura 11, que segue, apresenta o mapa conceitual do tópico dilatação:

Figura 11 – Mapa conceitual sobre dilatação. Fonte: Adaptado de MAIA, Sidney. 2009.

O mapa conceitual sobre dilatação adaptado de Maia (2009) compreende a relação entre os conceitos apresentados a cerca do tema, bem como as equações necessárias para os cálculos sobre variação de temperatura e de volume de sólidos.

#### 4.3 LINGUAGEM DE MODELAGEM UNIFICADA – UML

A UML (*Unified Modeling Language*) é uma linguagem padrão para elaboração da estrutura de projetos de software. A UML pode ser empregada para a visualização, a especificação, a construção e a documentação de artefatos que façam parte de sistemas complexos de software. (BOOCH, et al., 2000, p. 13)

Segundo Bezerra (2002, p. 14), "a UML é independente tanto de linguagens de programação quanto de processos de desenvolvimento".

Os documentos criados na utilização da UML como linguagem de suporte a modelagem de um processo de desenvolvimento, os textos e gráficos são chamados de artefatos que compõem as visões do sistema. (BEZERRA, 2002, p. 16).

#### **4.3.1 Diagrama na UML**

"Os artefatos gráficos elaborados ao longo do desenvolvimento de um sistema de software são definidos por meio dos diagramas da UML". (BEZERRA, 2002, p. 16).

Um diagrama é uma apresentação gráfica de um conjunto de elementos que proporcionam a visualização de um sistema sob diferentes perspectivas. Cada diagrama oferece uma visão acerca dos elementos que formam o sistema. (BOOCH, et al., 2000, p. 25,92)

Para visualizar, especificar, construir e documentar os aspectos estáticos de um sistema são utilizados quatro diagramas, ditos estruturais:

> • Diagrama de classes – mostra um conjunto de classes, interfaces e colaborações e seus relacionamentos;

- Diagrama de objetos mostra um conjunto de objetos e seus relacionamentos;
- Diagrama de componentes mostra um conjunto de componentes e seus relacionamentos;
- Diagrama de implementação mostra um conjunto de nós e seus relacionamentos.

Os diagramas estruturais da UML são organizados em função dos principais grupos de itens encontrados na modelagem de um sistema. (BOOCH, et al., 2000, p.92-94)

Para visualizar, especificar, construir e documentar os aspectos dinâmicos de um sistema são utilizados cinco diagramas adicionais, ditos comportamentais:

- Diagrama de caso de uso organiza os comportamentos do sistema, mostra um conjunto de casos de uso, os atores e seus relacionamentos;
- Diagrama de sequências tem como foco, a ordem temporal das mensagens, mostra um conjunto de objetos e as mensagens enviadas e recebidas por esses objetos;
- Diagrama de colaboração tem como foco, a organização estrutural dos objetos que enviam e recebem mensagens, mostram um conjunto de objetos, as conexões existentes entre esses objetos e as mensagens enviadas e recebidas pelos objetos.
- Diagrama de gráfico de estados tem como foco, o estado de mudança de um sistema orientado por eventos.
- Diagrama de atividades tem, como foco, o fluxo de controle de uma atividade para outra.

Os diagramas comportamentais são basicamente organizados a partir das principais maneiras disponíveis de fazer a modelagem dinâmica de um sistema. (BOOCH, et al., 2000, p.92-95)

# 4.4 VISÃO DO OBJETO VIRTUAL DE APRENDIZAGEM POR MEIO DA NOTAÇÃO UML

Buscando maior coerência para explicar as visões do objeto virtual de aprendizagem, a notação UML foi gerada de maneira reversa.

Esse tópico apresenta o conjunto de notações para representar visualmente as perspectivas do OVA por meio dos seguintes diagramas: diagrama de caso de uso, diagrama de gráfico de estados, diagramas de atividades, diagramas de sequências e diagrama de classes.

## **4.4.1 Diagrama de caso de uso**

Por meio do diagrama de caso de uso apresenta-se os comportamentos do objeto virtual de aprendizagem (OVA), em que o ator (estudante) manipula esses comportamentos relacionados.

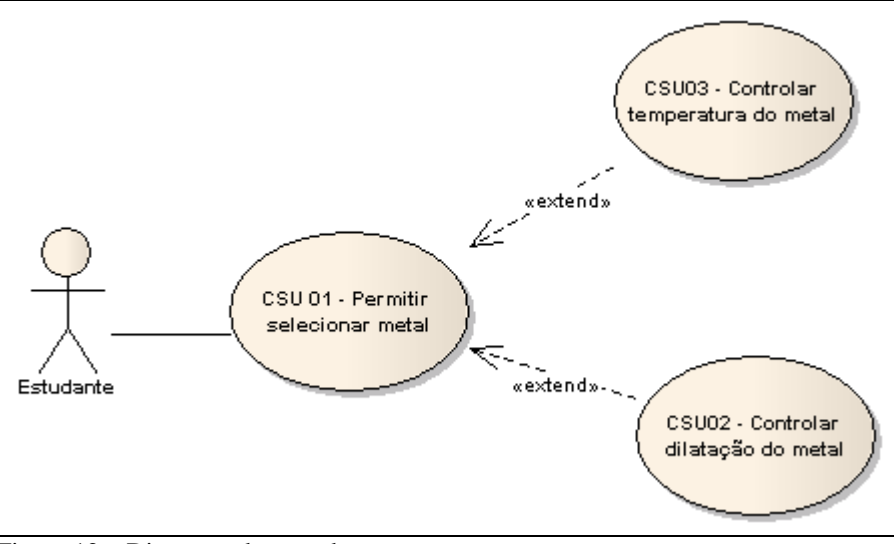

A figura 12 apresenta o diagrama de caso de uso (CSU):

Figura 12 – Diagrama de caso de uso Fonte: Elaboração dos autores, 2011.

**Sumário:** Estudante movimenta livremente o cursor, podendo tocar os objetos virtuais presentes na cena.

**Ator primário:** Estudante.

**Atores secundários:** Objeto Virtual de Aprendizagem (OVA).

## **Fluxo de eventos – selecionar metal**

## **Pré-condição:**

- 1. o Estudante permite o uso da webcam pelo OVA;
- 2. o estado do objeto metal é de não selecionado.

## **Fluxo Principal:**

- 1. o Estudante movimenta o cursor;
- 2. o Estudante seleciona um objeto metal;

## **Pós-condição:**

- 1. o OVA adiciona posição do objeto metal ao cursor;
- 2. o OVA exibe no painel descrição do metal selecionado e o volume inicial;
- 3. o OVA exibe mensagem "Metal <nomedometal> selecionado";
- 4. o OVA remove demais instancias de objeto metal da cena;
- 5. o OVA altera o estado do objeto metal para selecionado.

## **Diagrama de gráficos de estado:**

O diagrama de gráfico de estado ilustra as mudanças em função da ocorrência dos eventos.

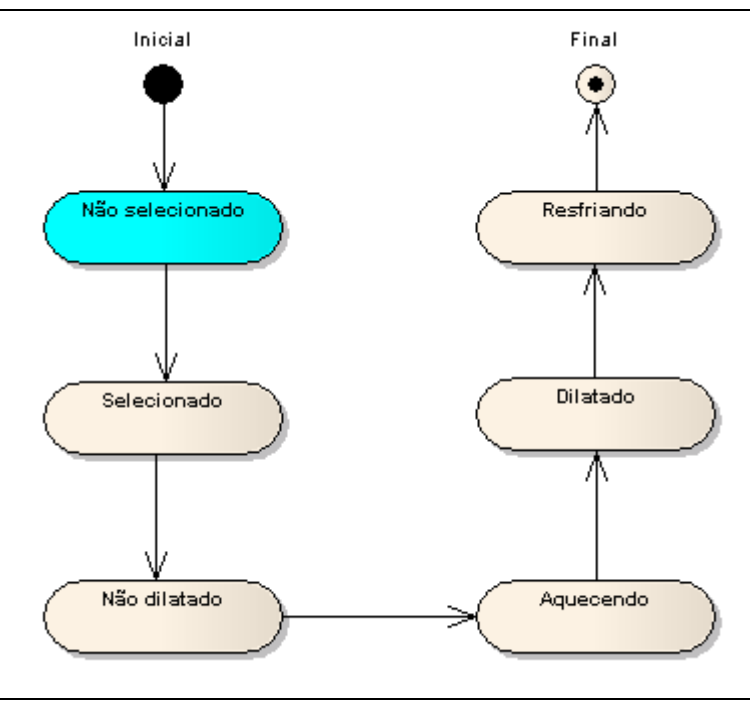

01:

A figura 13 apresenta o diagrama de gráfico de estado na pré-condição do CSU

Figura 13 – Diagrama de gráfico de estado do CSU 01, não selecionado. Fonte: Elaboração dos autores, 2011.

A figura 14 apresenta a transição do estado do objeto metal de não selecionado para selecionado, na pré-condição do CSU 01.

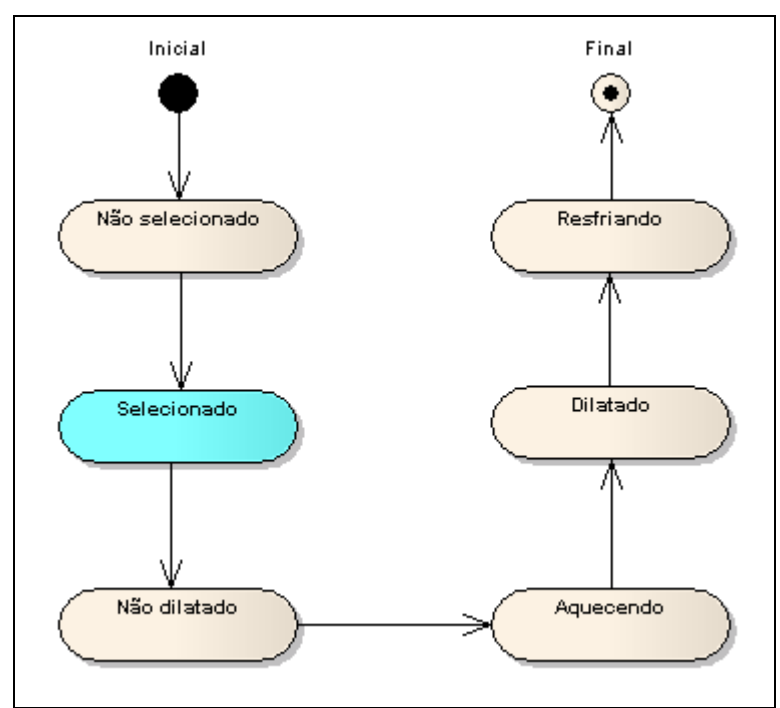

Figura 14 – Diagrama de gráfico de estado do CSU 01, selecionado. Fonte: Elaboração dos autores, 2011.

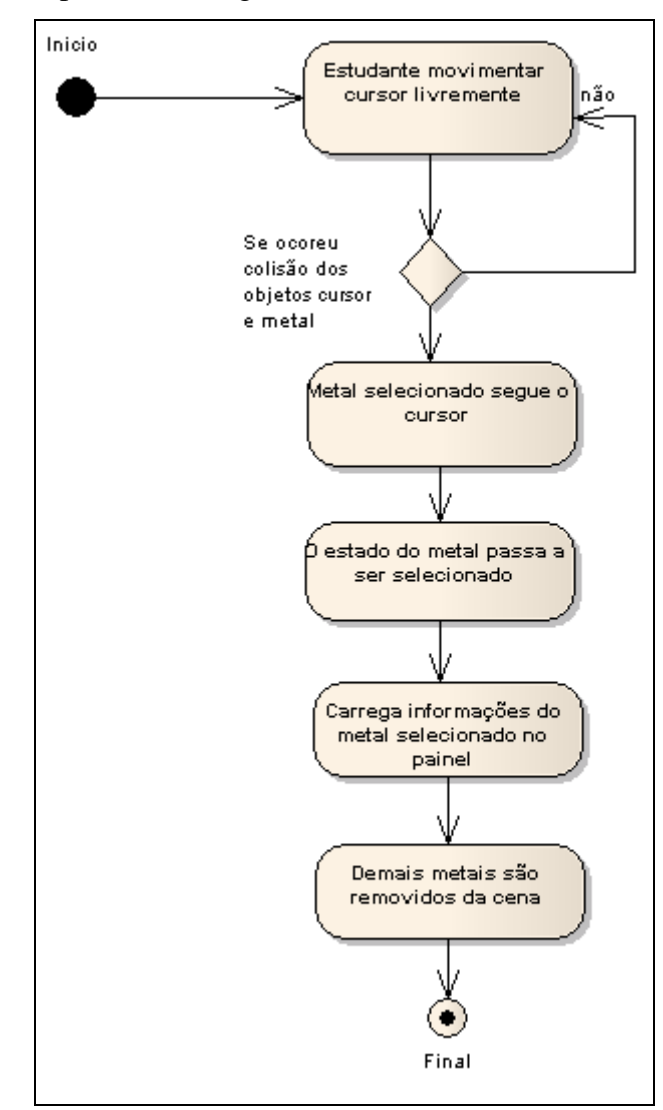

A figura 15 apresenta o diagrama de atividade do CSU 01:

Figura 15 – Diagrama de atividade do CSU 01. Fonte: Elaboração dos autores, 2011.

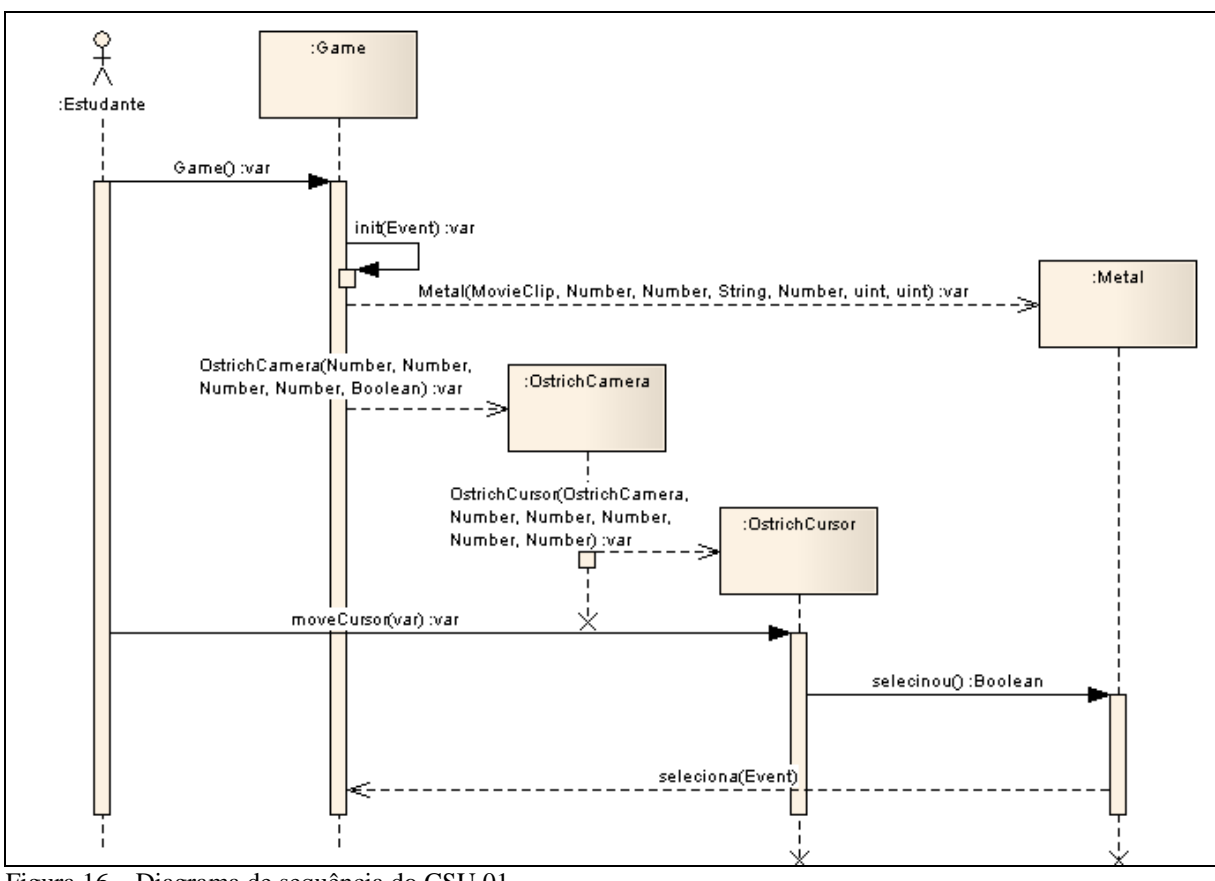

A figura 16 apresenta o diagrama de sequência do CSU 01:

Figura 16 – Diagrama de sequência do CSU 01. Fonte: Elaboração dos autores, 2011.

4.4.1.2 CSU02 – Controlar temperatura do metal

**Sumário:** o estudante movimenta o objeto metal selecionado até tocar o objeto

anel.

**Ator primário:** Estudante.

**Atores secundários:** Objeto Virtual de Aprendizagem (OVA).

**Fluxo de eventos – controlar temperatura do metal** 

## **Pré-condição:**

1. Realização do CSU 01, selecionar metal.

#### **Fluxo principal:**

1. o estudante movimenta objeto metal até objeto anel;

#### **Pós-condições:**

- 1. o OVA exibe mensagem "Metal passa pelo anel";
- 2. OVA realiza movimento de passagem do objeto pelo anel;
- 3. OVA reposiciona todas as instâncias de objeto metal.

A figura 17 apresenta o diagrama de gráfico de estado do CSU 02 na précondição, em que o metal não está dilatado:

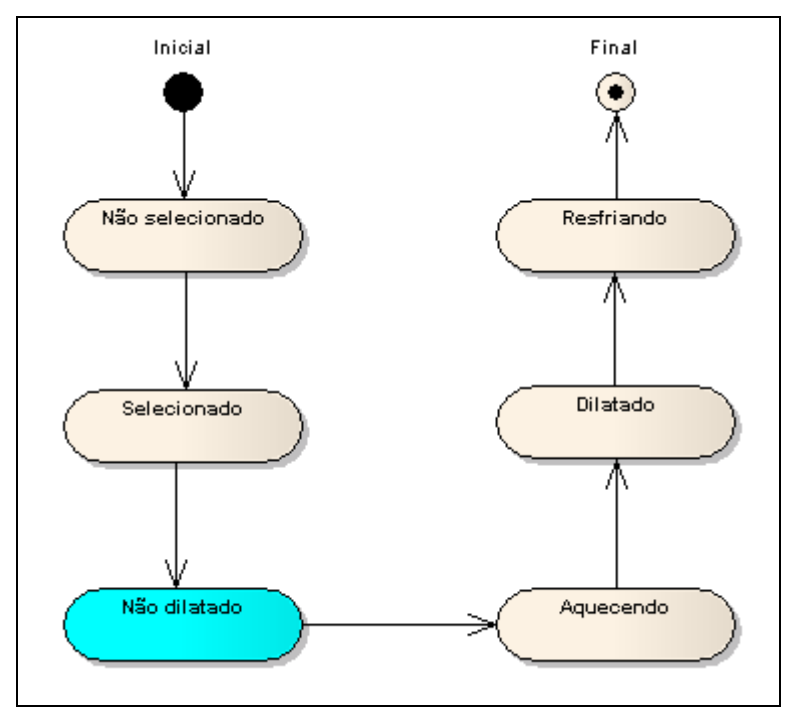

Figura 17 – Diagrama de gráfico de estado do CSU 02, não dilatado. Fonte: Elaboração dos autores, 2011.

A figura 18 apresenta o diagrama de gráfico de estado do CSU 02 em que o metal está resfriando.

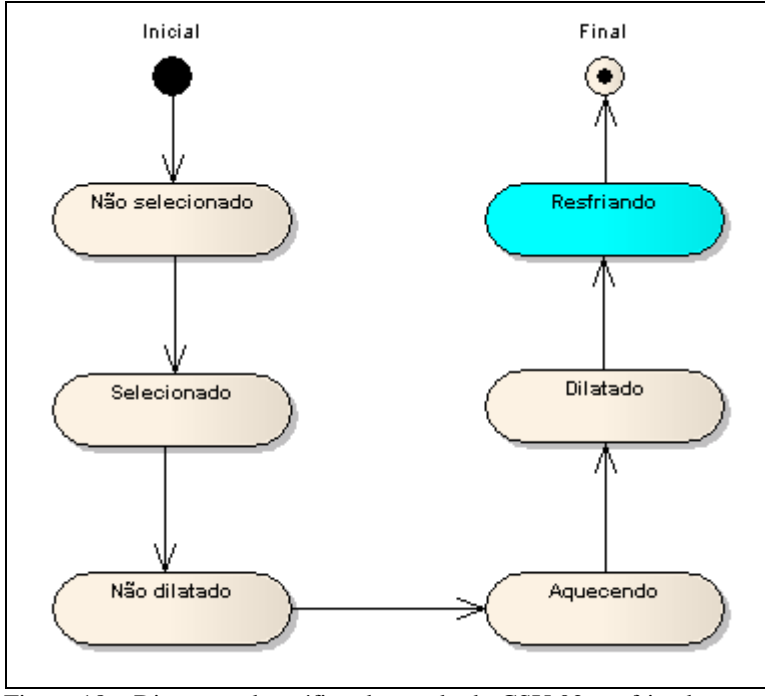

Figura 18 – Diagrama de gráfico de estado do CSU 02, resfriando. Fonte: Elaboração dos autores, 2011.

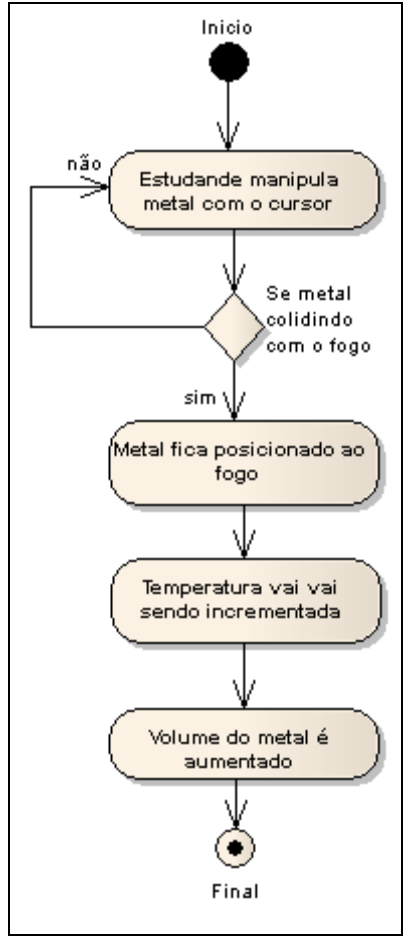

A figura 19 apresenta o diagrama de atividade do CSU 02:

Figura 19 – Diagrama de atividade do CSU 02. Fonte: Elaboração dos autores, 2011.

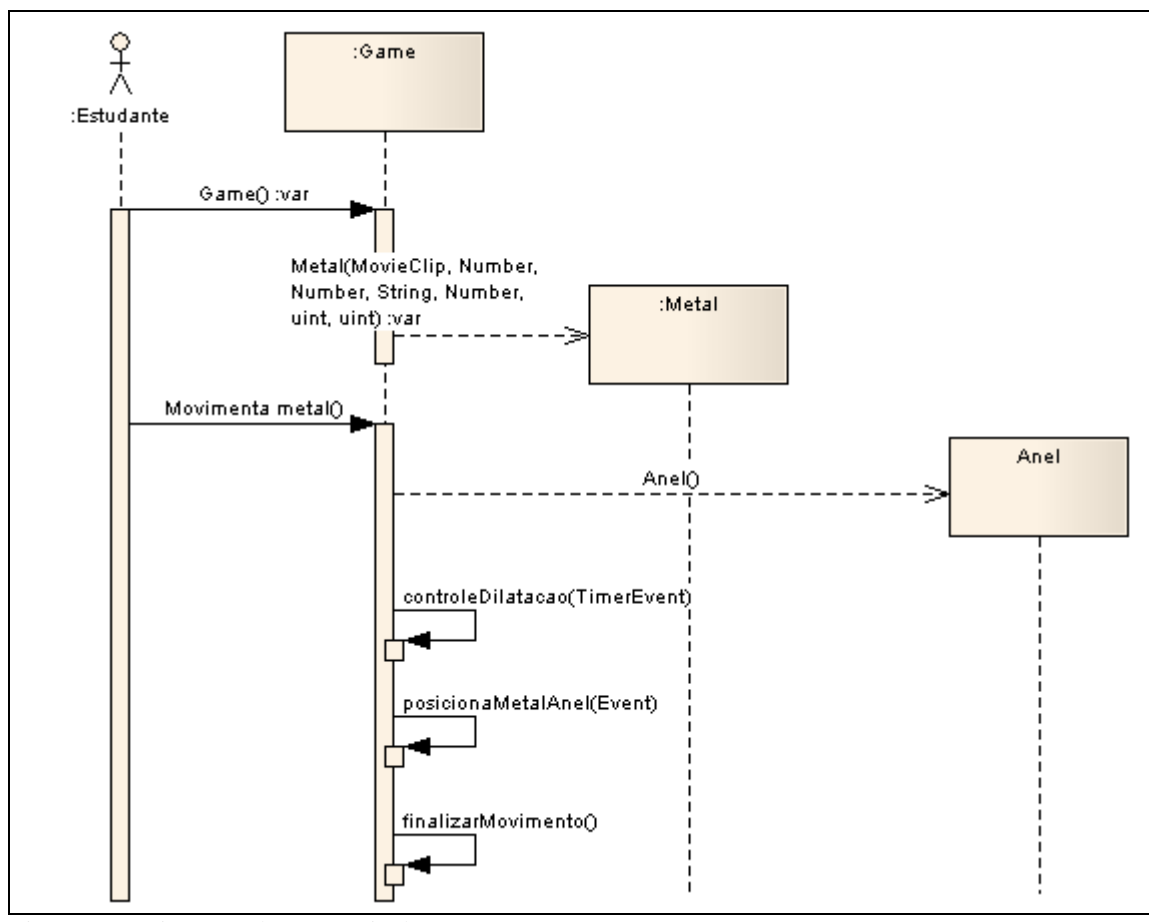

A figura 20 apresenta o diagrama de sequência do CSU 02:

Figura 20 – Diagrama de sequência do CSU 02. Fonte: Elaboração dos autores, 2011.

4.4.1.3 CSU 03 – controlar dilatação do metal

**Sumário:** o Estudante movimento o objeto metal selecionado até o objeto fogo. **Ator primário:** Estudante.

**Atores secundários:** Objeto Virtual de Aprendizagem (OVA).

## **Fluxo de eventos – controlar dilatação do metal**

#### **Pré-condição:**

1. Realização do CSU 01, selecionar metal.

## **Fluxo principal:**

- 1. o estudante movimenta objeto metal selecionado até objeto fogo;
- 2. o OVA fixa posição do objeto metal sobre o objeto fogo;
- 3. o OVA incrementa variáveis de temperatura e volume;
- 4. o OVA exibe mensagem "Metal Aquecendo".

#### **Pós-condição:**

- 1. o OVA vincula objeto metal aquecido/dilatado ao cursor;
- 2. o OVA decrementa variáveis de temperatura e volume.

A figura 21 apresenta o diagrama de gráfico de estado do CSU 03, aquecendo.

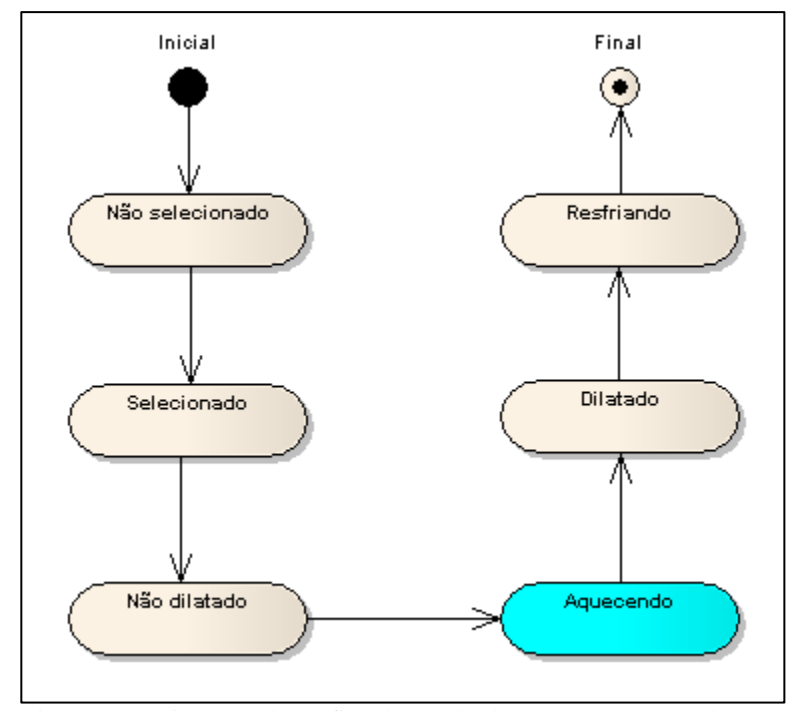

Figura 21 – Diagrama de gráfico de estado do CSU 03, aquecendo. Fonte: Elaboração dos autores, 2011.

A figura 22 apresenta o diagrama de gráfico de estado do CSU 03 na póscondição, em que o objeto metal atinge o volume final e seu estado é de dilatado.

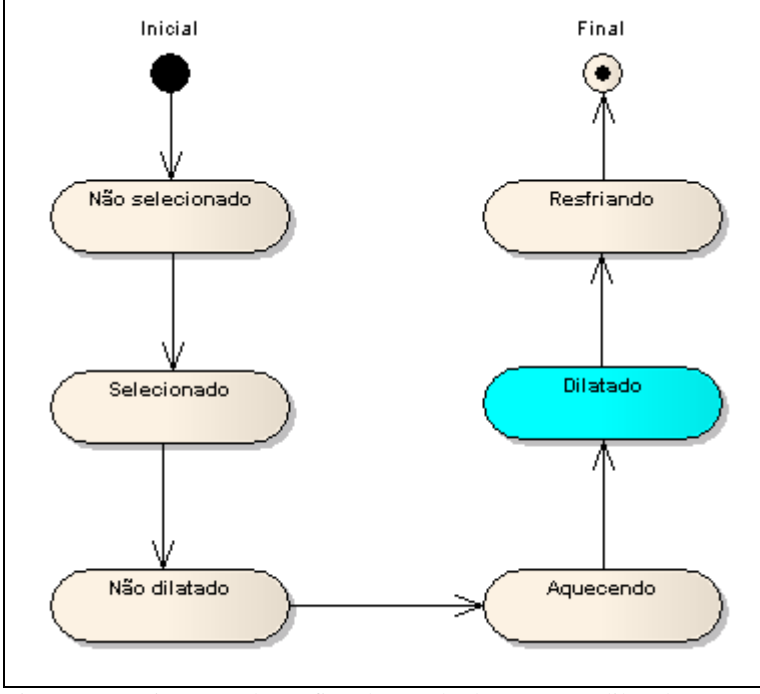

Figura 22 – Diagrama de gráfico de estado do CSU 03, dilatado. Fonte: Elaboração dos autores, 2011.

A figura 23 apresenta o diagrama de gráfico de estado do CSU 03 na póscondição, em que o objeto metal deixa o estado dilatado para resfriando em função da passagem do tempo.

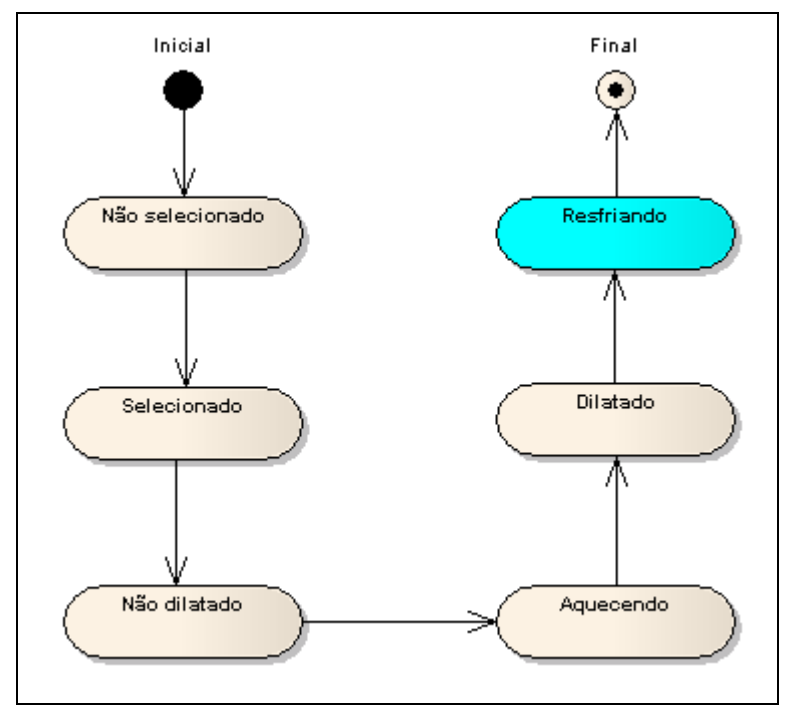

Figura 23 – Diagrama de gráfico de estado do CSU 03, resfriando. Fonte: Elaboração dos autores, 2011.

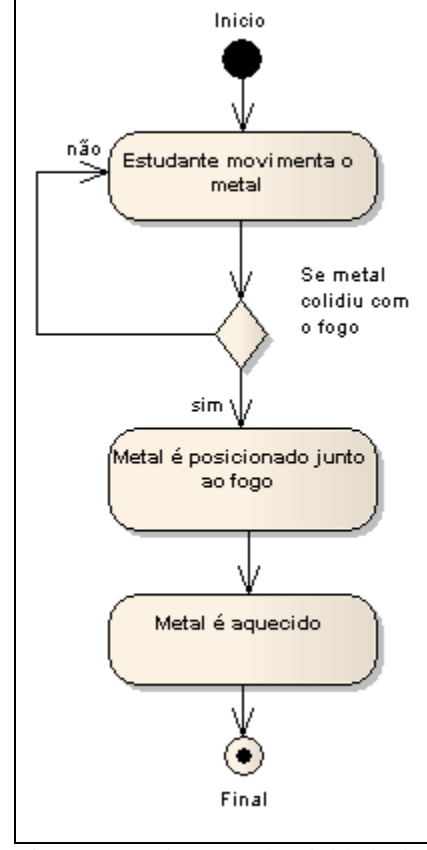

A figura 24 apresenta do diagrama de atividade do CSU 03:

Figura 24 – Diagrama de atividade do CSU 03. Fonte: Elaboração dos autores, 2011.

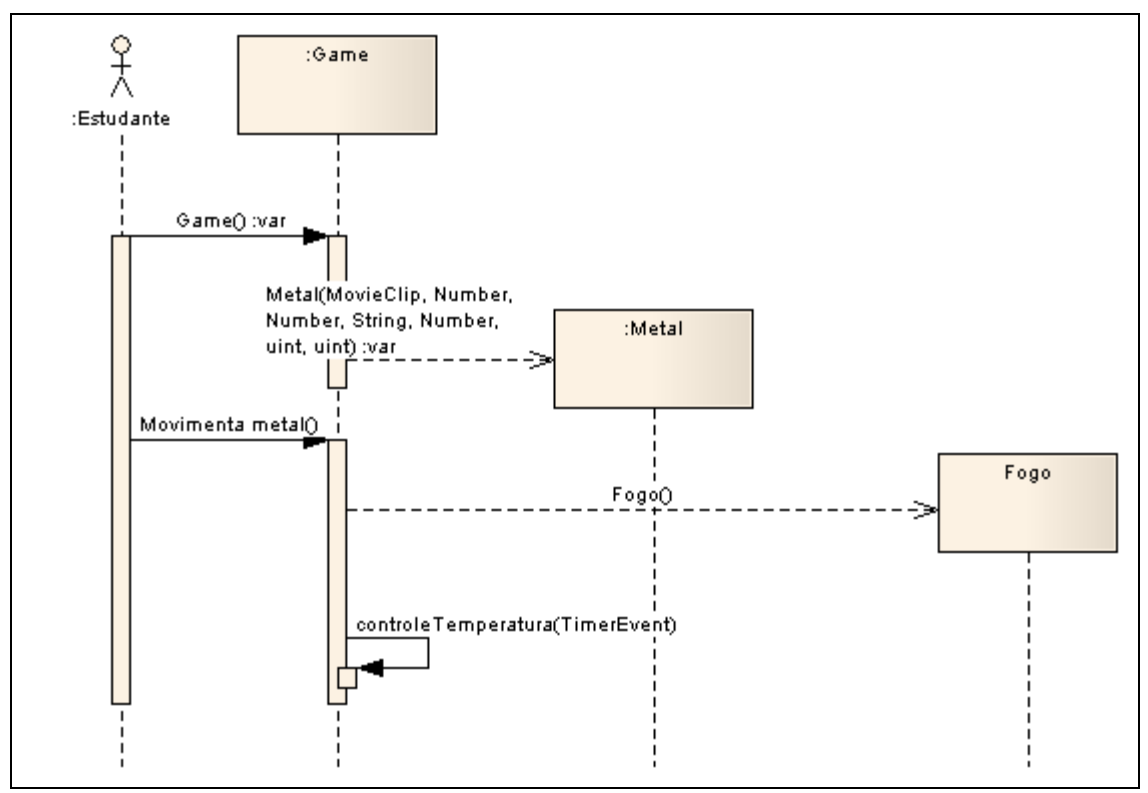

A figura 25 apresenta o diagrama de sequência do CSU 03:

Figura 25 – Diagrama de sequência do CSU 03. Fonte: Elaboração dos autores, 2011.

#### **4.4.2 Diagrama de classe do objeto virtual de aprendizagem**

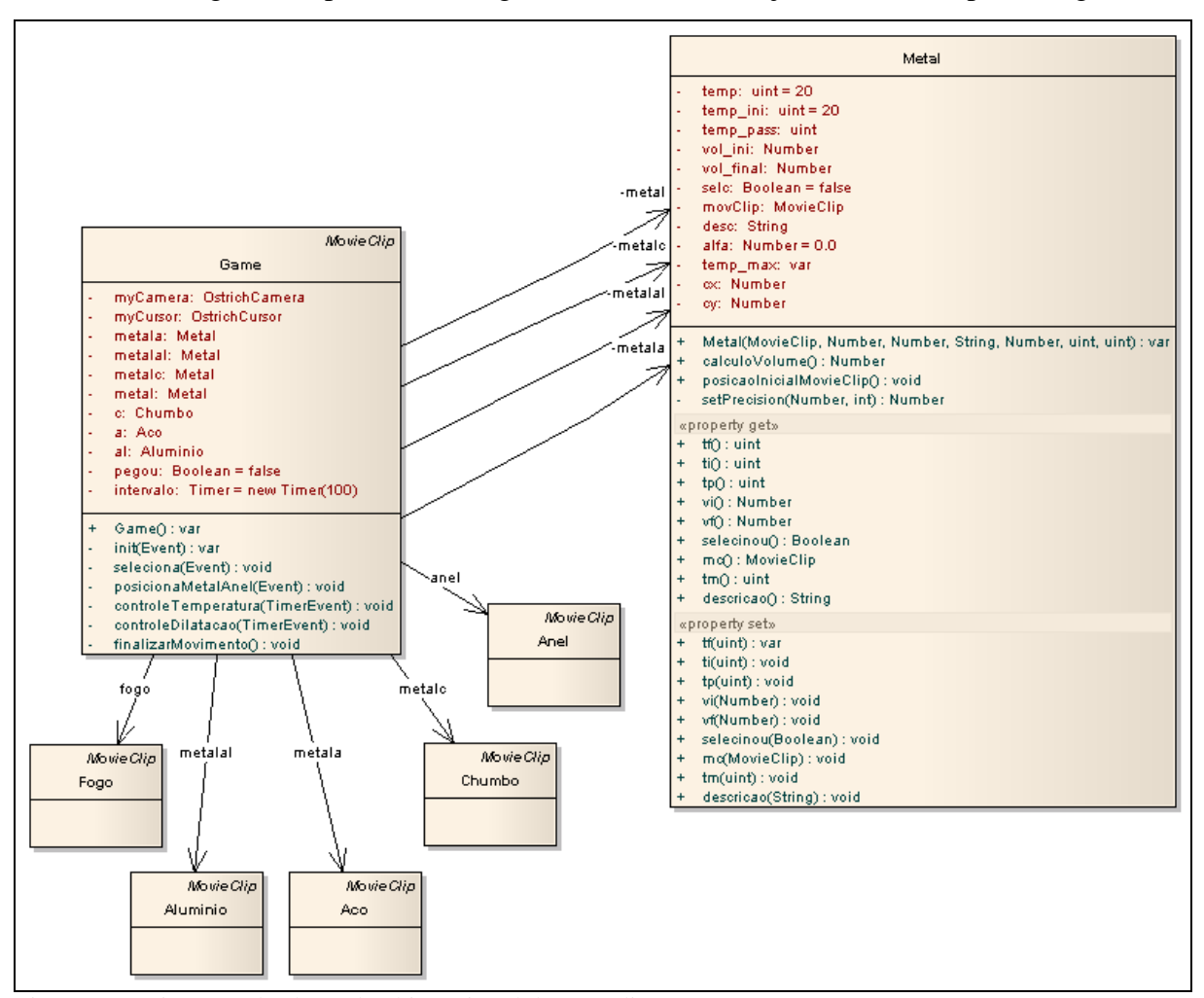

A figura 26 apresenta o diagrama de classe do objeto virtual de aprendizagem:

Figura 26 – Diagrama de classe do objeto virtual de aprendizagem. Fonte: Elaboração dos autores, 2011.

# 4.5 CONSIDERAÇÕES FINAIS DO CAPÍTULO

Nesta etapa, o estudo do tema, a construção do mapa conceitual e as visões do objeto virtual de aprendizagem por meio da notação UML proporcionaram uma ampla compreensão das interações e serem desenvolvidas. Apesar de a notação UML ter sido gerada

de forma reversa durante o desenvolvimento da versão final do OVA, se tornou indispensável na implementação das melhorias que surgiram na validação.

## **5 DESENVOLVIMENTO**

O objetivo deste capítulo é apresentar as tecnologias empregadas na elaboração do objeto virtual de aprendizagem, as ferramentas utilizadas para manipular estas tecnologias, o histórico do desenvolvimento com relatos sobre os testes de tecnologias, bem com a evolução dos protótipos até a versão final do aplicativo.

# 5.1 TECNOLOGIAS E FERRAMENTAS

A escolha das tecnologias e ferramentas utilizadas foi determinada a partir de testes e análises, bem como o conhecimento dos autores sobre as mesmas. Preferencialmente foram definidas ferramentas de uso livre e/ou *open source*, e ferramentas proprietárias por oferecerem benefícios ao desenvolvimento.

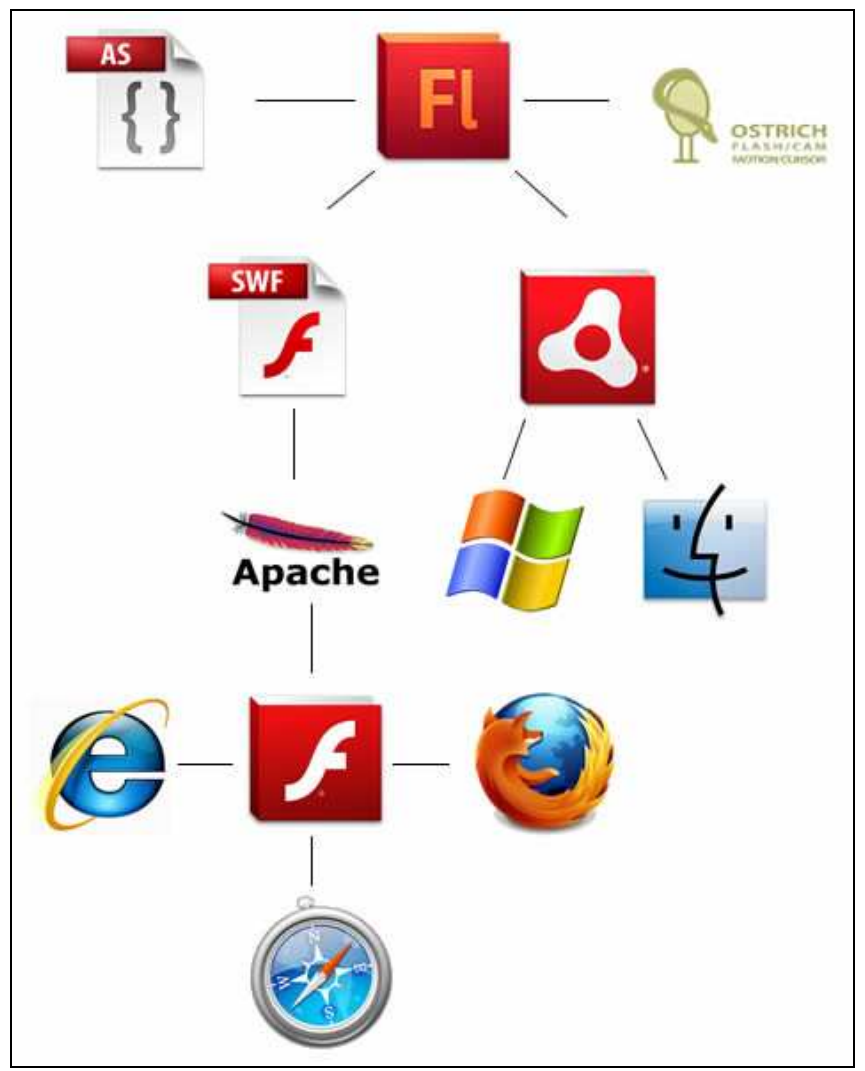

A figura 27 apresenta o conjunto de tecnologias ferramentas utilizadas.

Figura 27 – Tecnologias e ferramentas utilizadas. Fonte: Elaboração dos autores, 2011.

O Adobe® Flash® Professional CS5.5 é um ambiente de criação para produzir conteúdo interativo e imersivo. Criar experiências imersivas que se apresentem de forma consistente aos públicos usuários de *desktops*, *smartphones*, *tablets* e televisores. (ADOBE, 2011)

O Adobe® Flash® Player é um aplicativo baseado em navegador de várias plataformas em tempo de execução que oferece exibição fiel de aplicativos, conteúdos e vídeos expressivos em telas e navegadores. (ADOBE, 2011).

O Adobe® AIR® permite aos desenvolvedores implementar aplicações S*tandalone* construída com HTML, JavaScript, ActionScript®, Flex, Adobe Flash® Professional e Adobe Flash Builder® em várias plataformas e dispositivos - incluindo Android™, BlackBerry®, os dispositivos iOS, computadores pessoais e televisões. (ADOBE, 2011).

O Flash Develop é uma IDE de desenvolvimento *web* livre, de código aberto, licenciada pelo MIT (Massachusetts Institute of Technology). Oferece suporte para classes Flash ActionScript 2.0 e 3.0. (FLASHDEVELOP, 2011).

O ActionScript é a linguagem de programação dos ambientes de tempo de execução Adobe® Flash® Player e Adobe® AIR™.

Ele permite interatividade, manipulação de dados no conteúdo e nos aplicativos do Flash, Flex e AIR.

O ActionScript é executado com a AVM (ActionScript Virtual Machine), que faz parte do Flash Player e do AIR. O código do ActionScript em geral é compilado no formato de código de bytes (um tipo de linguagem de programação escrita e entendida por computadores) por um compilador, como o criado no Adobe® Flash® CS4 Professional ou no Adobe® Flex™ Builder™ ou como o disponível no Adobe® Flex™ SDK. O código de bytes é incorporado aos arquivos SWF, que são executados pelo Flash Player e pelo AIR. (ADOBE, 2011).

O Flash Feathers é um conjunto de classes de interface avançada criadas pelo inventor Dan Zen. (ZEN, 2011). A Feather Ostrich é uma das diversas Feathers desenvolvidas por Dan Zen, e foi utilizada para permitir interatividade por movimentos da *webcam*, tornando-se um diferencial para o aplicativo.

O Ostrich permite a captura de movimentos da *webcam* em Flash com AS3, transformando-a em um cursor ou cursores. É possível fazer o controle dos objetos e seus movimentos em regiões definidas para cada cursor. (ZEN, 2011)

## 5.2 HISTÓRICO DO DESENVOLVIMENTO

Para criar aplicativos de realidade aumentada (RA) existem diferentes formas, com e sem o uso de marcadores (*markeless*), combinando diferentes tecnologias, como mobile, holografia, reconhecimento facial e de objetos, entre outros.

O desenvolvimento de RA usando o Adobe Flash com o uso de marcador, necessita de um pacote de software específico, o FLARToolKit, que facilita a implementação de aplicativos de realidade aumentada na *Web*. Com o FLARToolKit, é possível fazer com que os marcadores físicos sejam rastreados por meio da visão computacional (*webcam* ou dispositivo móvel) e enriquecidos pelo conteúdo digital que é posicionado sobre o marcador.

Com a análise preliminar das tecnologias e ferramentas, identificou-se a necessidade de aprofundar os conhecimentos em Flash e Action Script 3.0.

A pesquisa do desenvolvimento foi norteada pela tendência das publicações de artigos, tutoriais e aplicativos em realidade aumentada para *Web* com FLARToolKit, uma biblioteca desenvolvida na linguagem Action Script.

Segundo Kirner (2011), as aplicações de realidade aumentada são interessantes, porém difíceis de serem configuradas e personalizadas por não especialistas em computação.

Para os autores, ainda não considerados especialistas em computação o grau de dificuldade para configurar o ambiente, testar e personalizar aplicativos foi alto. Os tutoriais encontrados, na maioria em inglês, traziam a indicação, "não recomendado para principiantes", ou "grau de dificuldade intermediário a avançado".

Uma vez desmistificado o conjunto de tecnologias diferentes para aplicações de realidade aumentada para a *web* com a biblioteca FLARToolkit, como a linguagem de programação, ambientes de desenvolvimento, bibliotecas externas e hardware, com suas respectivas características, considerando as particularidades de cada tecnologia utilizada, o foco foi direcionado para o objetivo final, o objeto virtual de aprendizagem em realidade aumentada.

Neste ponto, datado de 07 de agosto de 2011, estabeleceram-se alguns questionamentos:

# **É possível criar um aplicativo com interatividade e demais requisitos básicos para um recurso didático em RA?**

Considerando o aprendizado adquirido, e o que ainda era necessário aprender, e o fato de faltar menos de 90 dias para a entrega do projeto final, a resposta foi não.

#### **Quais os possíveis obstáculos?**

Trabalhar com múltiplos marcadores, detectar movimento e colisão dos objetos, e principalmente, os objetos deveriam ser em 3D. Portanto, se faz necessário dominar a modelagem 3D de objetos em uma ferramenta de mercado como, por exemplo: Blender 3D (*open source*), 3ds Max dentre outros disponíveis.

**Que estimativa de tempo pode ser determinada para alcançar o resultado final?** 

Considerando que até este momento nada fora desenvolvido efetivamente, apenas "Olá Mundo" com um marcador, e que selecionar uma ferramenta 3D, aprender a usar e
modelar objetos interessantes demandaria um tempo não compatível com o cronograma, tornando inviável seguir nesta linha.

## 5.3 REPENSANDO O DESENVOLVIMENTO

O desafio tornara-se bem maior que o imaginado, estava de fato explícito, e a saída foi repensar o projeto como um todo e voltar às pesquisas de tecnologia.

Nas pesquisas sobre realidade aumentada, encontraram-se várias aplicações voltadas para o marketing, e, particularmente nos projetos desenvolvidos pela empresa americana Zugara. Observou–se que atualmente estão sendo criadas aplicações em RA sem marcador, e sim utilizando captura de movimento.

Em seu site, Zugara apresenta ZugMO, "*Motion Capture Augmented Reality Software*", bem como diversos aplicativos criados com a tecnologia.

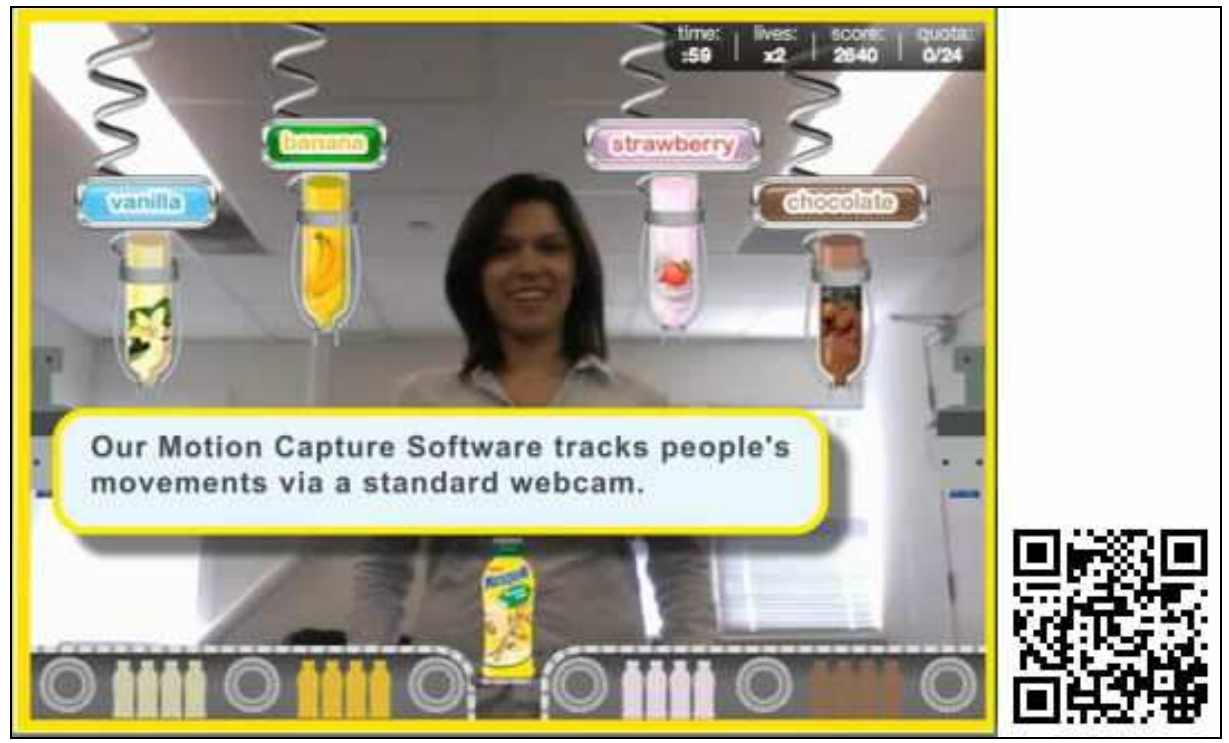

Para visualizar alguns exemplos de aplicativos criados pela Zugara, visite www.zugara.com, ou acesse de um dispositivo móvel o QRcode a seguir:

Figura 28 – Imagem e QRcode de acesso aos vídeos da Zugara . Fonte: (ZUGRARA, 2011).

Segundo Zugara (2011), durante décadas, o teclado e o mouse foram os dispositivos de entrada de dados que dominaram a manipulação de computadores pessoais, mas, como o poder de processamento melhora continuamente, faz sentido criar interface de usuário mais natural (NUI), transformando as *webcams* das pessoas em dispositivos de entrada de dados. O *Motion Capture Software Agumented Reality* "ZugMO", faz isso transforma a *webcam* padrão em um dispositivo de entrada que traduz os movimentos de uma pessoa em dados que o aplicativo pode utilizar. Ao Invés de clicar na seta para esquerda em um teclado, uma pessoa pode fazer um movimento para esquerda dentro do seu fluxo de vídeo para obter o mesmo resultado. O Nintendo *Wii*, *Move* Sony e Microsoft *Kinect*, estão provando que o movimento é uma maneira convincente e natural de interagir com dados digitais. Com seu software, Zugara mostrou que marcas e agências de publicidade estão habilitadas para criar experiências mais naturais e originais. De fato, marcas como Nesquik, AT & T e Juicy Juice já estão licenciados com esta tecnologia para criar games de captura de movimento. (ZUGARA, 2011, tradução nossa).

## **5.3.1 Entrada de dados pela** *webcam*

Visto que é possível utilizar a captura de movimento pela *webcam* e transformar em dados, cogitou-se a possibilidade de utilizar essa tecnologia para desenvolver o objeto virtual de aprendizagem.

Como o ZugMO é uma *SDK* (*Software Development Kit*) proprietária, não foi viável buscar comercialmente essa tecnologia.

Pesquisando sobre AS3 *webcam Motiong Tracking* vislumbrou-se a perspectiva de desenvolver o Objeto Virtual de Aprendizagem considerando o conhecimento já adquirido em Flash e AS3.

Em meio a tantas pesquisas, encontrar a Feather Ostrich *Open Source*, desenvolvida pelo inventor Dan Zen, mostrou que fora do país, *Motion Capture* em aplicações *web* é uma realidade há muito tempo para, *Ecommerce*, jogos e *banners* de publicidade.

A figura 29 indica o vídeo com a explanação de Dan Zen sobre o funcionamento da Feather Ostrich disponível em http://ostrichflash.wordpress.com/video acessível pelo QRcode a seguir:

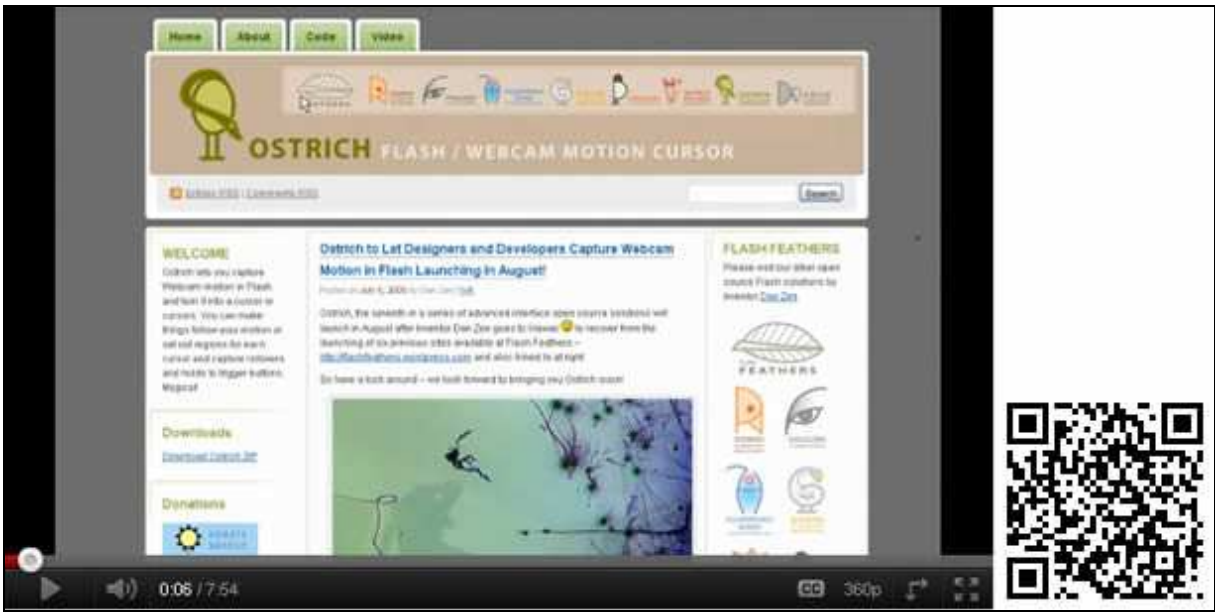

Figura 29 – Imagem e QRcode de acesso ao vídeo da Ostrish Fonte: ZEN, 2011.

A partir dos testes com a Feather Ostrich iniciou-se efetivamente o desenvolvimento por meio da evolução de protótipos.

A compreensão e utilização da Feather Ostrich foi pouco dispendiosa pelo já avançado conhecimento do Adobe® Flash® Professional CS5.5 e AS3, o que gerou certa euforia e satisfação. Antes de conhecer a Feather Ostrich, o recurso encontrado mais próximo do pretendido, foi o *post* de Windle em seu blog Soulwire, datado de 06 de junho de 2008, com o título AS3 *Webcam Motion Tracking* em que demonstra e fornece o código fonte do experimento com a tecnologia. (WINDLE, 2008).

A figura 30 apresenta e permite o acesso ao vídeo que demonstra *webcam motion traking* com AS3 disponível em www.vimeo.com/8920378 ou pelo QRcode a seguir:

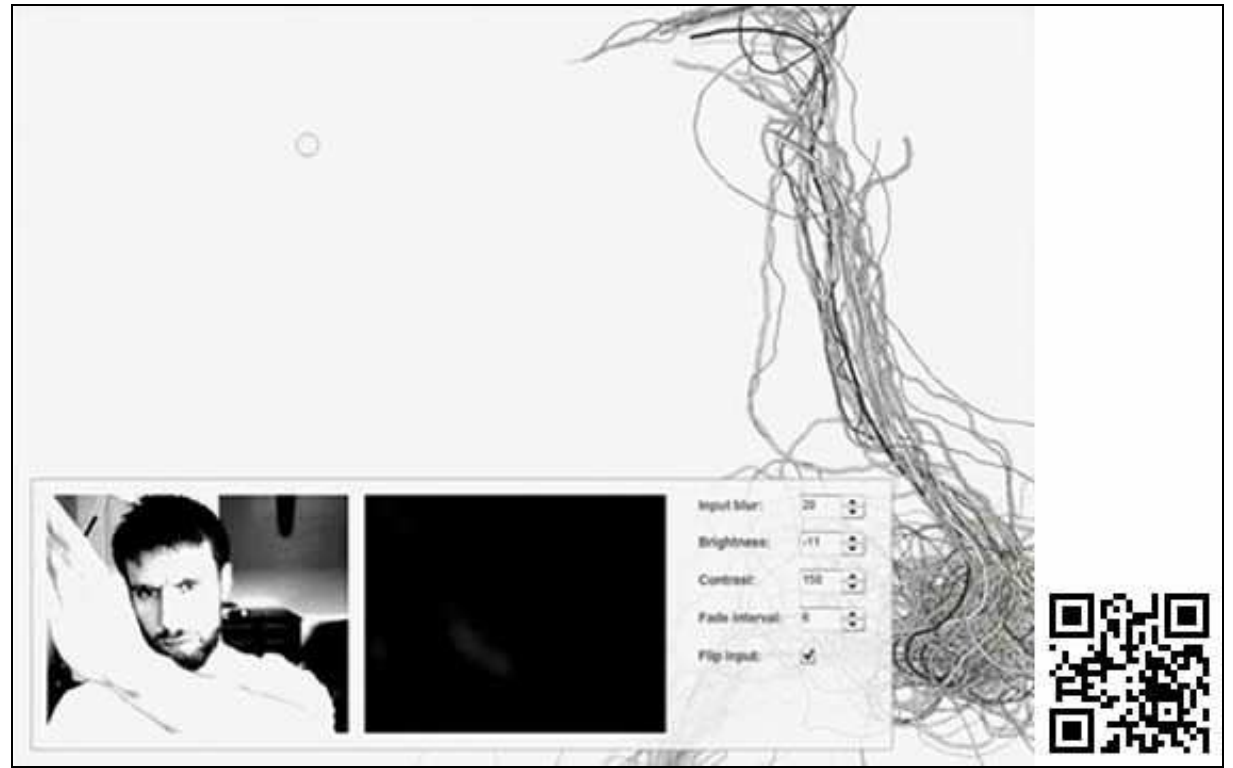

Figura 30 – Imagem e QRcode de acesso ao vídeo de *Motion Traking*. Fonte: (WINDLE, 2008).

A escolha de explorar a Feather Ostrich em vez do código de Windle (2008) se deve ao diferencial da Ostrich apresentar uma variedade de exemplos documentados, bem como vídeos explicativos instruindo sobre a instalação e testes dos exemplos.

# 5.4 PROTÓTIPOS COM OSTRICH

Esse tópico apresenta a evolução dos protótipos desenvolvidos com base na Feather Ostrich e o caminho percorrido para chegar à simulação interativa do objeto virtual de aprendizagem.

# **5.4.1 Movimentando um** *MovieClip* **pela** *webcam*

Com esse protótipo, identificou-se como manipular um objeto da cena e movimentá-lo junto com o cursor. Nas figuras subseqüentes, apresenta-se a cena no Adobe® Flash® Professional CS5.5, o código fonte da classe AS3, utilizando Ostrich e o arquivo SWF do teste do protótipo.

Na figura 31, apresenta-se o ambiente do Adobe® Flash® Professional CS5.5 com o arquivo "Prototipo01.fla" e um *MovieClipe<sup>4</sup>* na cena, cuja instância foi definida como "bola".

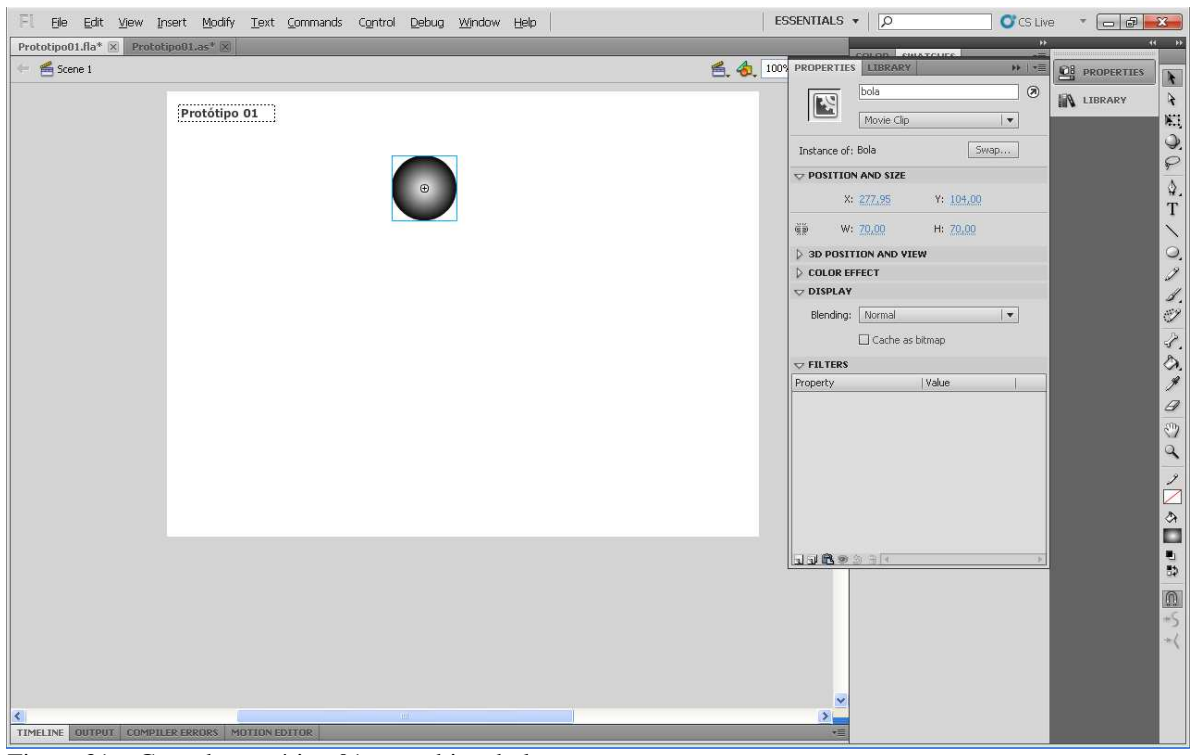

Figura 31 – Cena do protótipo 01 com objeto bola. Fonte: Elaboração dos autores, 2011.

 $\overline{a}$ 

<sup>4</sup> MovieClip na mais é do que um filme, uma animação que pode ser manipulada dinamicamente. No Adobe Flash, cada MovieClip funciona independe de qualquer outra coisa, possui sua própria linha de tempo, seus eventos, atributos e propriedades.

Na figura 32, o arquivo "Prototipo01.as" aberto mostra o código fonte da classe que implementa em seu construtor, a instância da *webcam* adiciona o objeto bola à cena e cria a instância do cursor. A linha 23, que está comentada, permite que o cursor seja adicionado à cena, ou seja, que fique visível na frente do objeto bola.

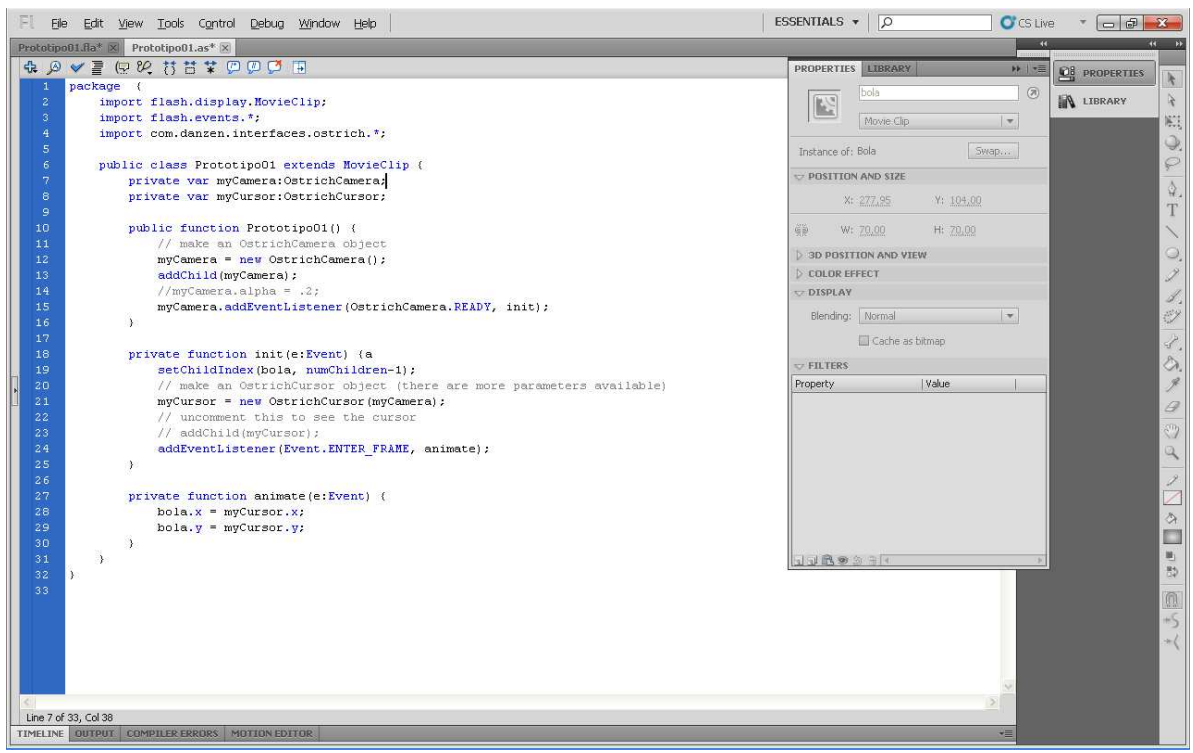

Figura 32 – Código fonte do protótipo 01. Fonte: Elaboração dos autores, 2011.

A função "animate" faz com que a bola acompanhe o cursor no movimento em frente a *webcam*, as posições x e y do objeto bola serão as mesmas de x e y do cursor.

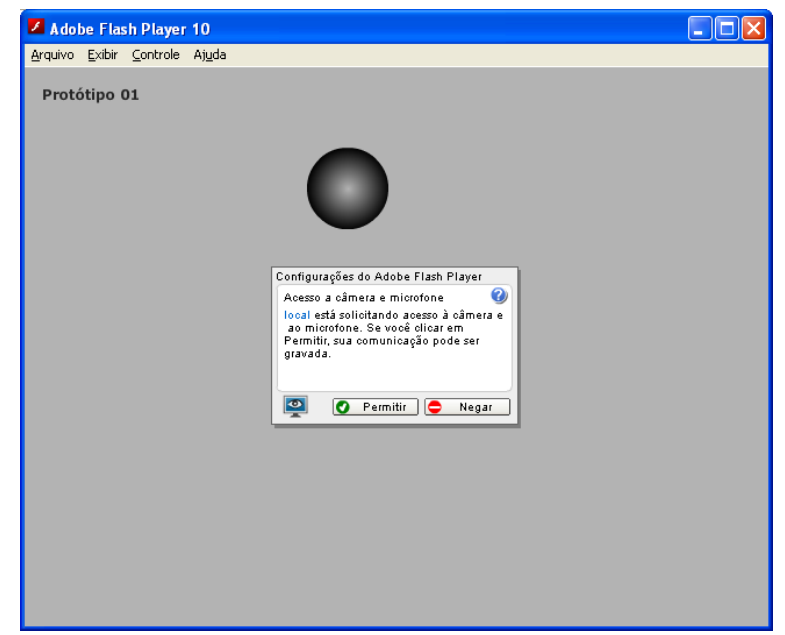

A figura 33 apresenta o arquivo SWF gerado para testar o protótipo 01.

Figura 33 – Teste do protótipo 01, permissão de acesso a *webcam*. Fonte: Elaboração dos autores, 2011.

Para instanciar a *webcam* e visualizar a cena real como na figura 34, é necessário permitir o acesso do aplicativo a ela como na figura 33. A *webcam* não pode estar em uso por outro aplicativo qualquer, caso contrário não será inicializada.

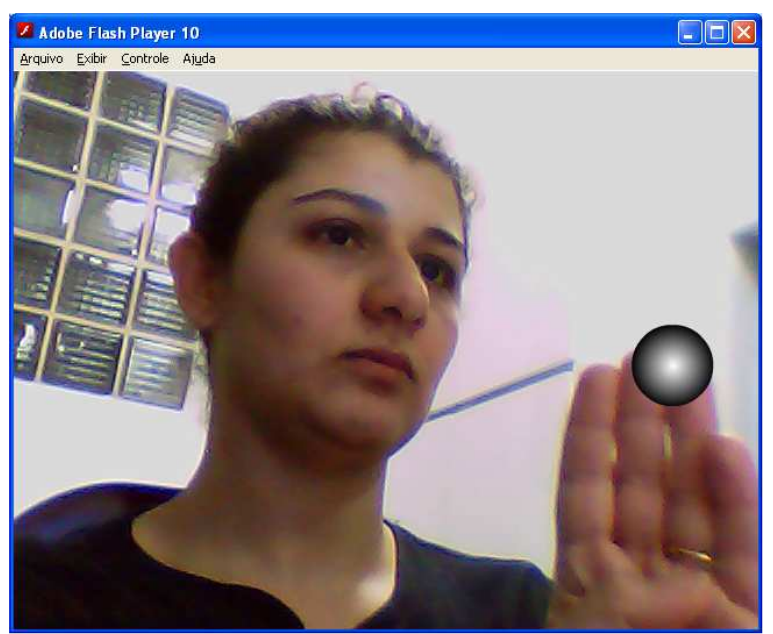

Figura 34 – Cena real com webcam e o objeto bola em movimento Fonte: Elaboração dos autores, 2011.

Este protótipo pode ser acessado no link: http://www.catiasilveira.com.br/projetotcc/prototipo01/. Requer uma *webcam* ligada ao computador sendo ainda necessário permitir que o aplicativo acesse ao hardware, conforme figura 33.

## **5.4.2 Colisão do cursor com um** *MovieClip*

O objetivo do segundo protótipo foi testar a colisão entre dois objetos do tipo *MovieClip*.

Partindo do protótipo 01, foi adicionado à cena um segundo *MovieClip*, cuja instância fora denominada "fogo", como apresentado na figura 35 a seguir.

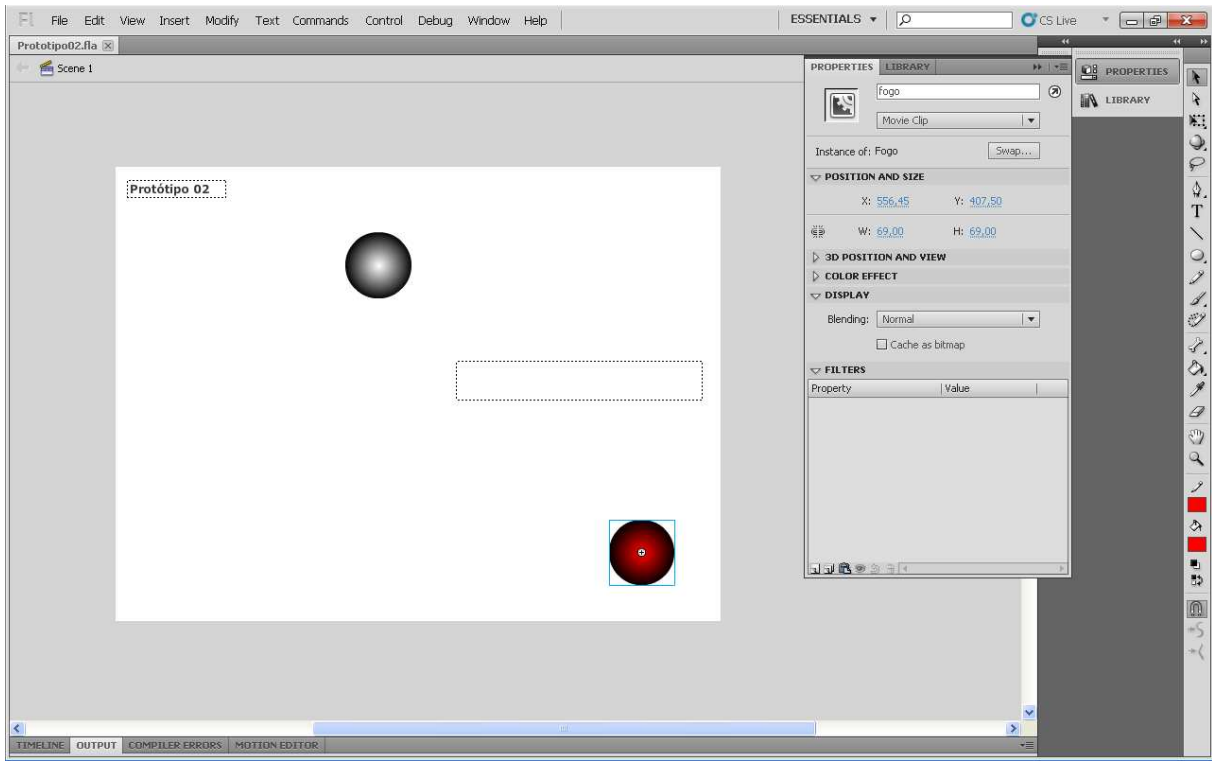

Figura 35 – Cena do protótipo 02 com dois objetos *MovieClip*. Fonte: Elaboração dos autores, 2011.

No código fonte deste protótipo, algumas informações foram alteradas, e estão destacadas na figura 36 a seguir.

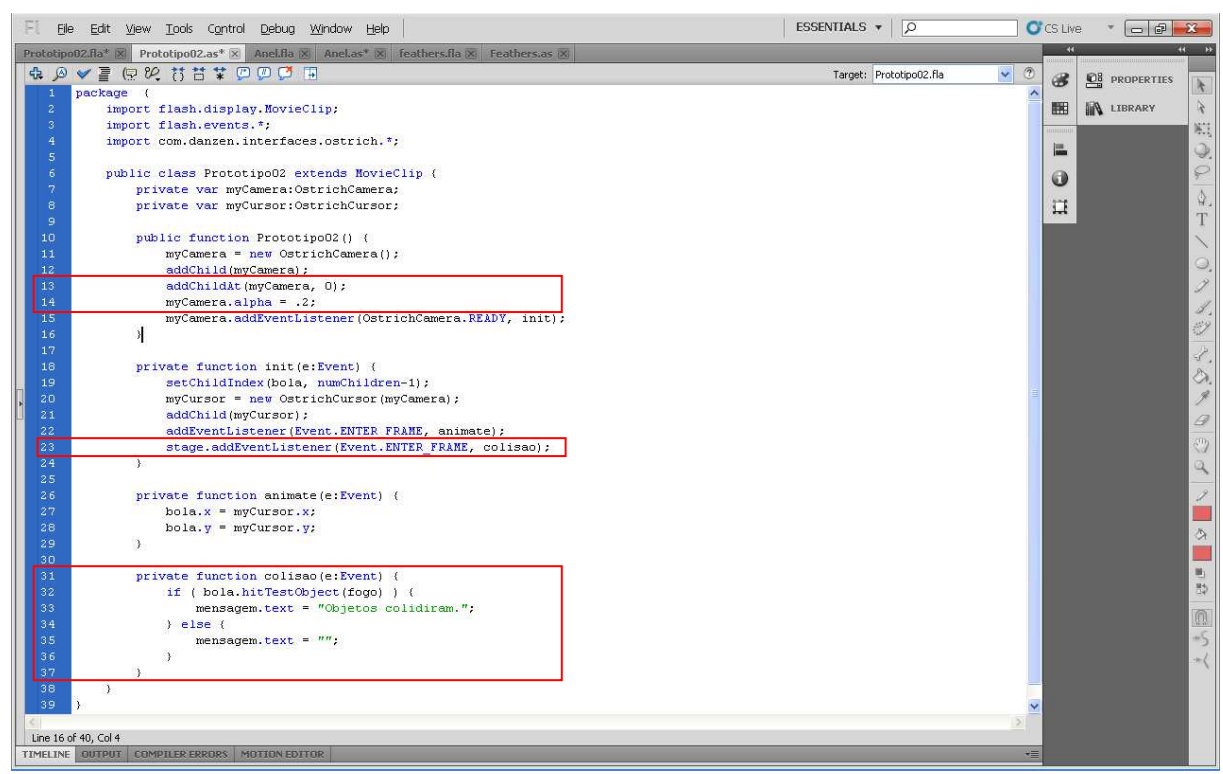

Figura 36 – Código fonte do protótipo 02. Fonte: Elaboração dos autores, 2011.

Na linha 13, a *webcam* foi definida para ficar na posição zero, ou seja, os objetos ficaram sempre visíveis e a cena real da *webcam,* em segundo plano. Na linha 14, foi definida a opacidade alfa para facilitar a visualização das mensagens.

Na linha 23, foi adicionado ao método "init()" a *Listener* do evento retornado pela função "colisão", descrito nas linhas 31 a 37. Se o objeto "bola" tocar o objeto "fogo", uma mensagem é exibida no objeto do tipo texto previamente instanciado como "mensagem".

O teste do protótipo 02 tem a mesma sequência do anterior. As novas funcionalidades acima descritas podem ser observadas nas figuras 37 e 38.

Na figura 37, o objeto bola está se movendo com o cursor definido neste protótipo como visível (quadrado no centro do objeto bola).

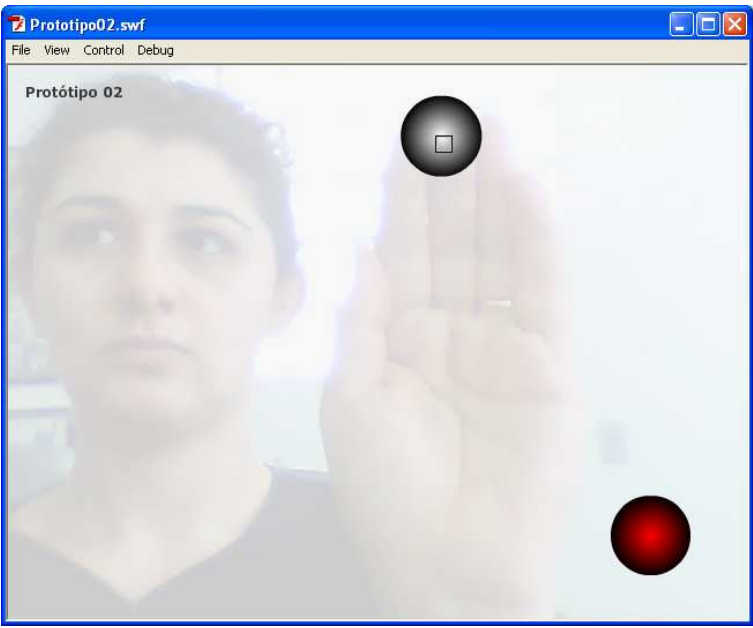

Figura 37 – Teste do protótipo 02, cursor em movimento com objeto bola. Fonte: Elaboração dos autores, 2011.

Na figura 38, ao mover o cursor com o objeto bola sobre o objeto fogo, a mensagem indica a colisão.

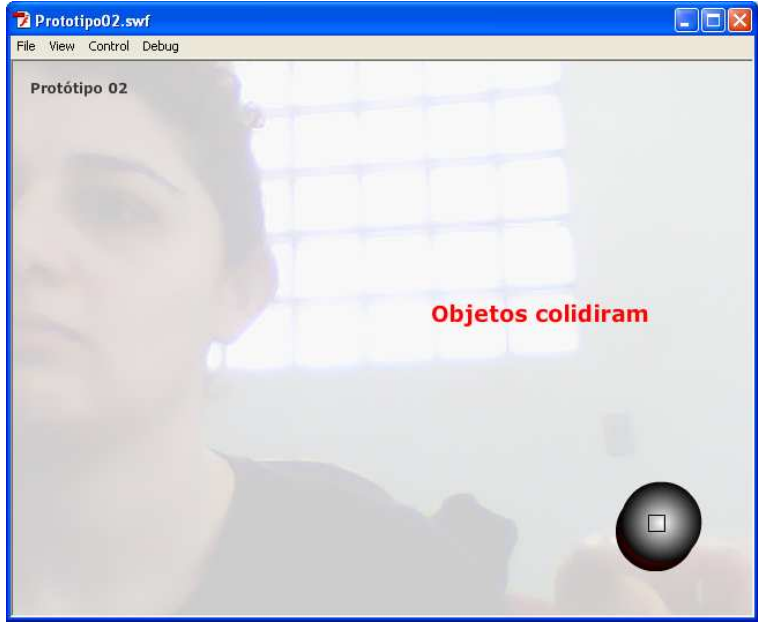

Figura 38 – Teste do protótipo 02, colisão do objeto bola com objeto fogo. Fonte: Elaboração dos autores, 2011.

Este protótipo pode ser acessado no link: http://www.catiasilveira.com.br/projetotcc/prototipo02/. Requer uma *webcam* ligada ao computador sendo ainda necessário permitir que o aplicativo acesse ao hardware.

A partir deste resultado, foi estruturado o funcionamento do objeto virtual de aprendizagem, bem como o detalhamento da simulação com base no experimento real, Anel de Gravesande.

No próximo protótipo, será apresentada a terceira etapa do desenvolvimento com os cálculos de temperatura e volume de um metal.

# **5.4.3 Simulação com cálculos de temperatura e volume do Chumbo**

Para o protótipo 03, foram incorporados os cálculos de variação de temperatura e volume do metal chumbo, selecionado dentre os analisados, por ter o maior coeficiente de dilatação.

Foram criados os controles de temperatura em  $^{\circ}$ C e volume em cm<sup>3</sup>. Os resultados obtidos com os cálculos são baseados nas fórmulas apresentadas no item 4.1.2.

A figura 39 apresenta, além dos elementos presentes nos protótipos anteriores, o controle de temperatura, controle de volume e o anel.

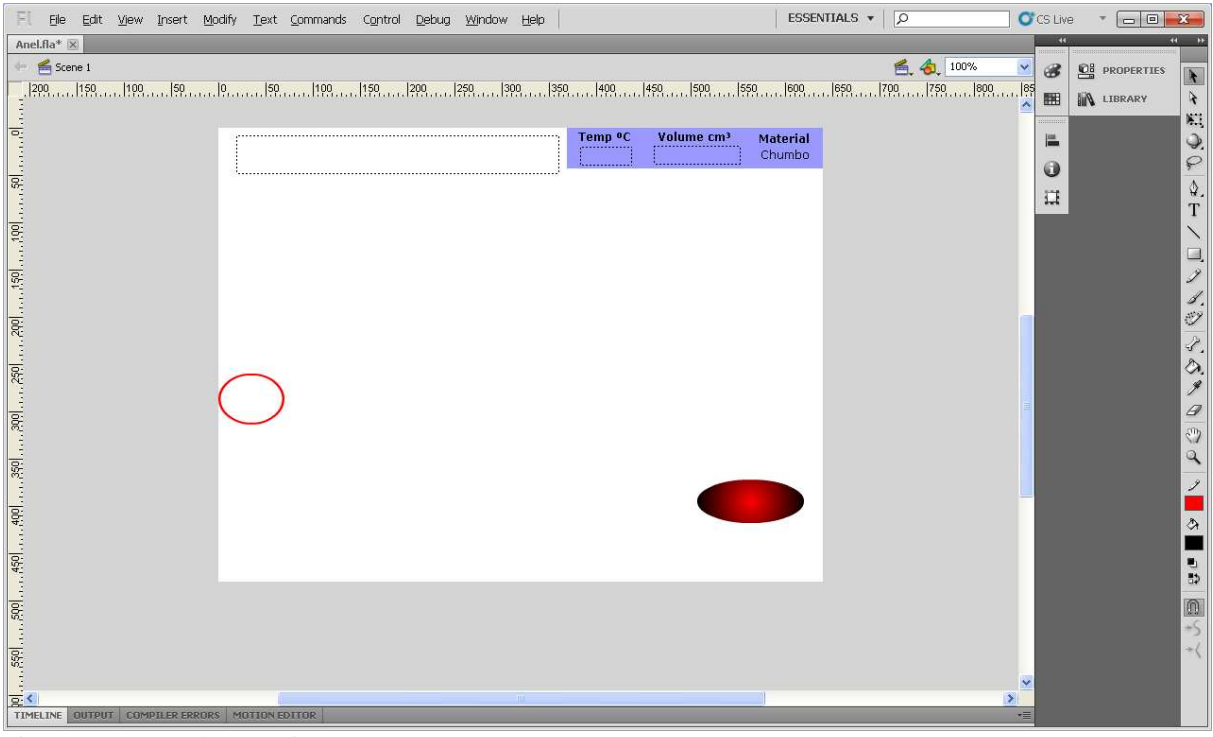

Figura 39 – Cena do protótipo 03. Fonte: Elaboração dos autores, 2011.

No teste da figura 40, aparecem o objeto cursor e os objetos bola separados, que ao colidirem passam a se movimentar como um só. O valor inicial da temperatura e do volume foi definido no estudo da variação volumétrica do metal chumbo.

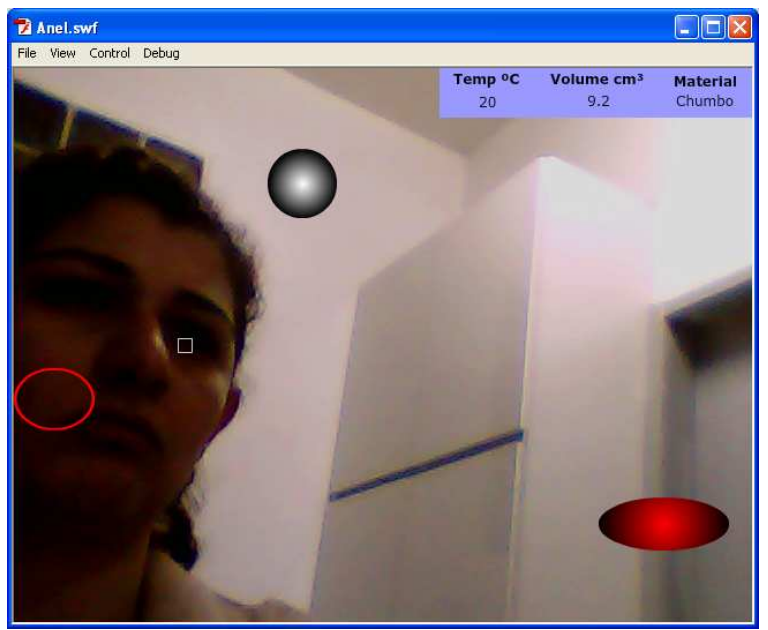

Figura 40 – Teste do protótipo 03, tela inicial. Fonte: Elaboração dos autores, 2011.

Se o objeto bola colide com o objeto fogo, o cursor é desvinculado do objeto bola que passa a ter suas posições x e y fixas sobre o objeto fogo. A temperatura vai aumentando e, consequentemente, o volume. A mensagem indica que o metal está aquecendo. Esse processo leva alguns segundos, até a temperatura chegar a 300 ºC, vinculando novamente o objeto bola ao cursor. Neste momento, a temperatura e o volume passam a diminuir.

A figura 41 apresenta o objeto bola sobre o objeto fogo, simulando o aquecimento.

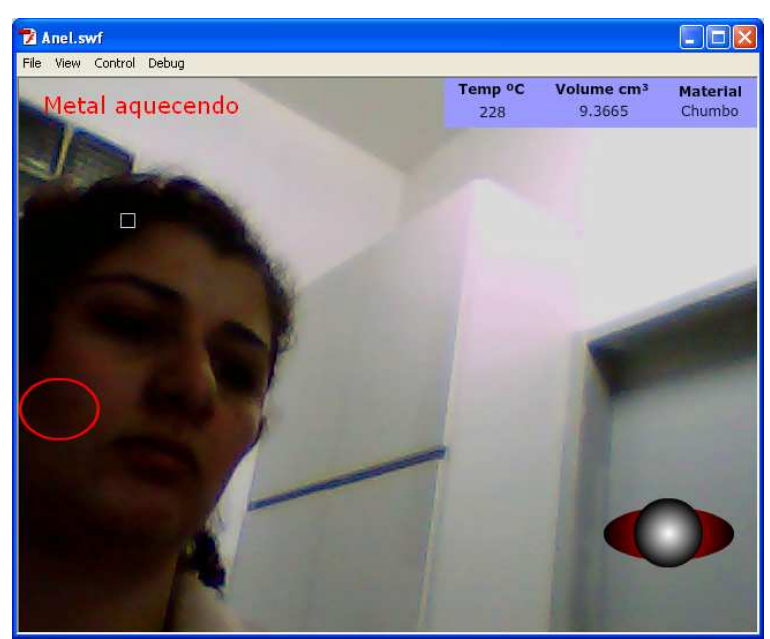

Figura 41 – Teste do protótipo 03, colisão do objeto bola com objeto fogo. Fonte: Elaboração dos autores, 2011.

Ao colidir o objeto bola com o objeto anel, a mensagem indica que o metal ainda esta dilatado, ou seja, só passará pelo anel quando o diâmetro da esfera for menor que o diâmetro do anel.

A figura 42 apresenta o objeto bola sobre o objeto anel, simulando que o mesmo está dilatado.

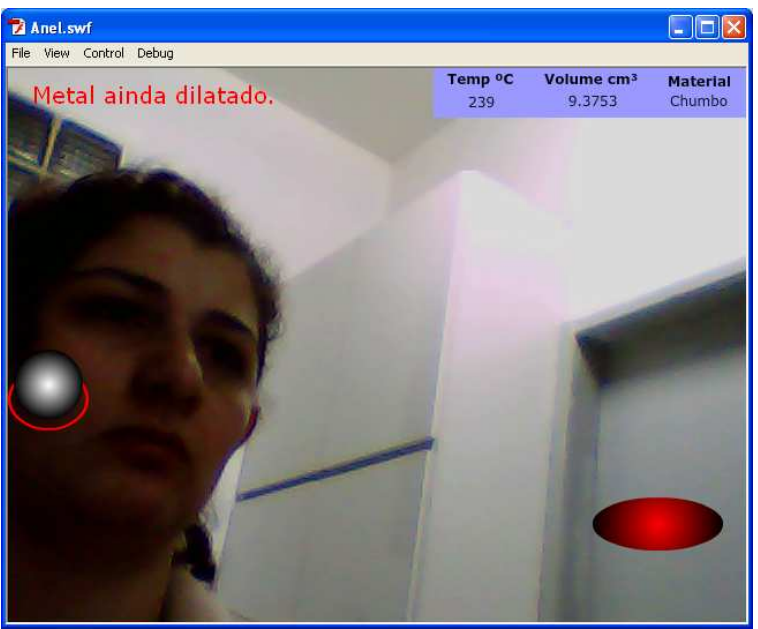

Figura 42 – Teste do protótipo 03, colisão do objeto bola com objeto anel. Fonte: Elaboração dos autores, 2011.

Com a temperatura menor ou igual a 50 ºC, o objeto bola terá volume que permite passar pelo diâmetro do anel, novamente vinculado ao cursor, para ser movimentado pelo usuário e repetir o experimento.

A figura 43 apresenta o teste do controle de temperatura.

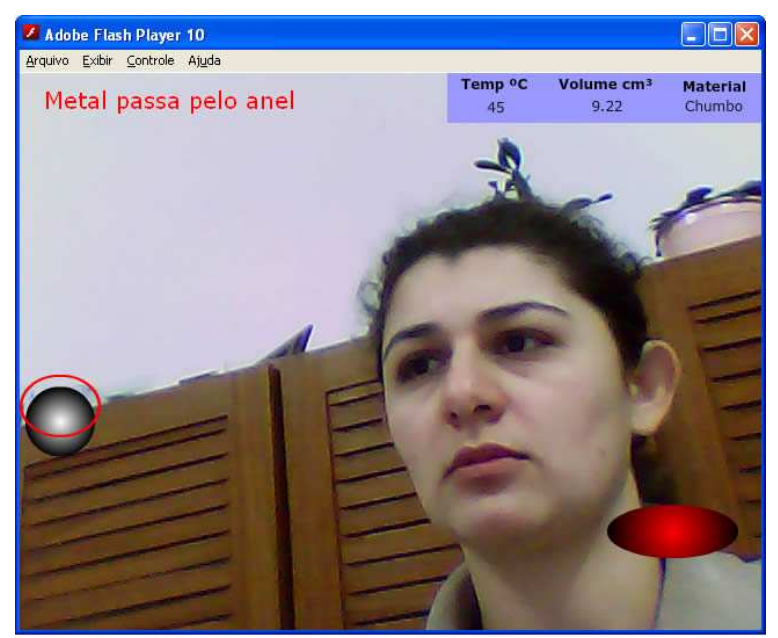

Figura 43 – Teste do protótipo 03, controle da temperatura Fonte: Elaboração dos autores, 2011.

Este protótipo pode ser acessado no link: http://www.catiasilveira.com.br/projetotcc/prototipo03/. Requer uma *webcam* ligada ao computador sendo ainda necessário permitir que o aplicativo acesse o hardware.

# 5.5 VERSÃO FINAL DO OBJETO VIRTUAL DE APRENDIZAGEM

Na versão final, o cenário recebe ilustrações para contextualizar o tema do experimento físico no objeto virtual de aprendizagem.

As bancadas e objetos comuns em laboratório de física são à base do cenário virtual, o bico de *bunsen* com uma animação da chama representa o objeto fogo. Para o anel, buscou-se retratar na ilustração as características do experimento original. Os três metais da amostra possuem cores diferenciadas. O painel de informações tem destaque no canto superior direito, e a área de exibição das mensagens ficou posicionada ao centro na parte inferior.

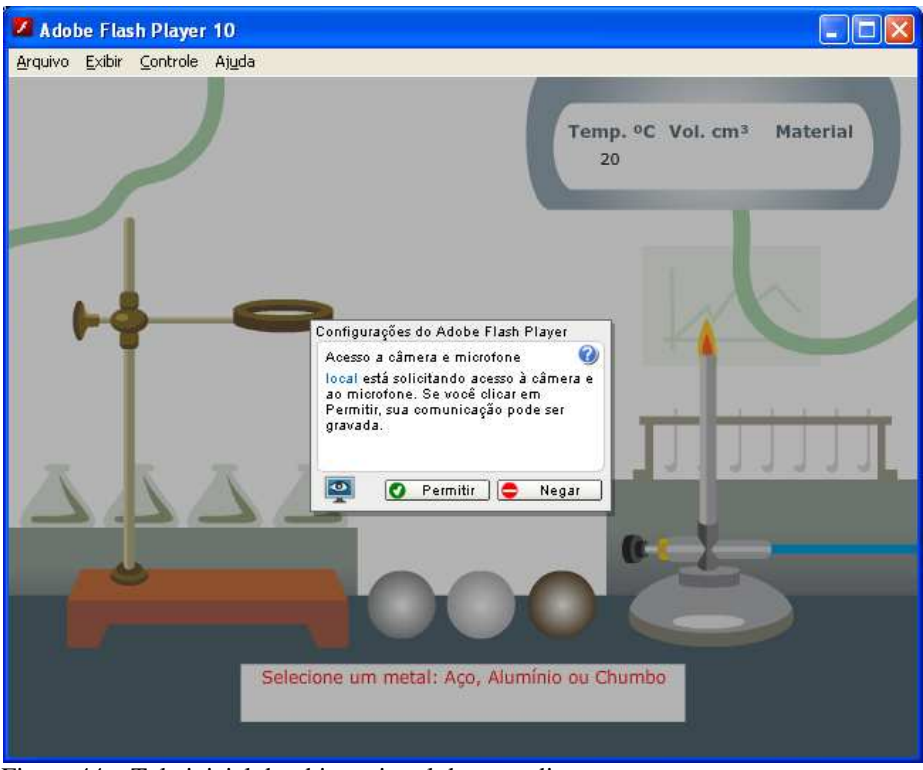

Figura 44 – Tela inicial do objeto virtual de aprendizagem Fonte: Elaboração dos autores, 2011.

A figura 45 apresenta a tela do objeto virtual de aprendizagem após a permissão de carregar webcam. O cursor esta em movimento e nenhum dos metais fora selecionado.

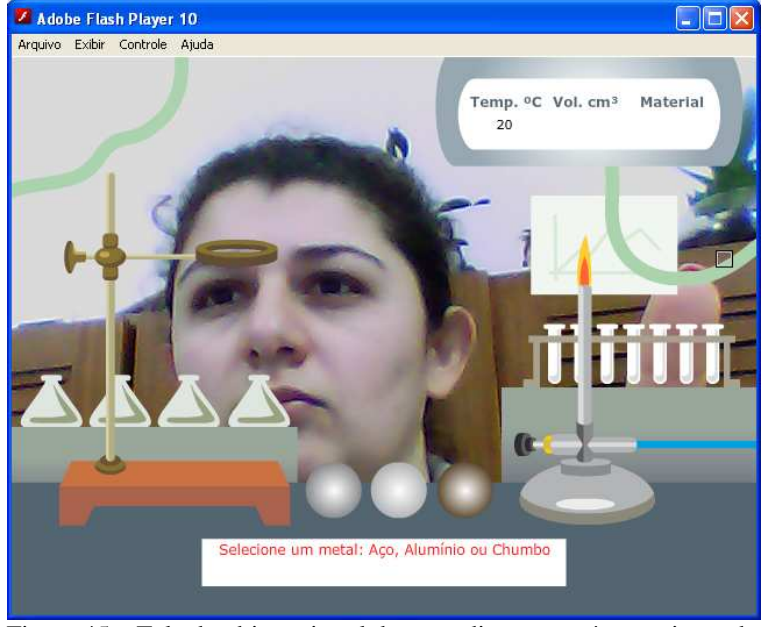

Figura 45 – Tela do objeto virtual de aprendizagem após permissão da *webcam* Fonte: Elaboração dos autores, 2011.

A figura 46 apresenta a interação de selecionar um dos metais. O que gera mudanças no cenário virtual, como a remoção dos demais metais, o volume inicial e a descrição do metal selecionado no painel e no campo de mensagens.

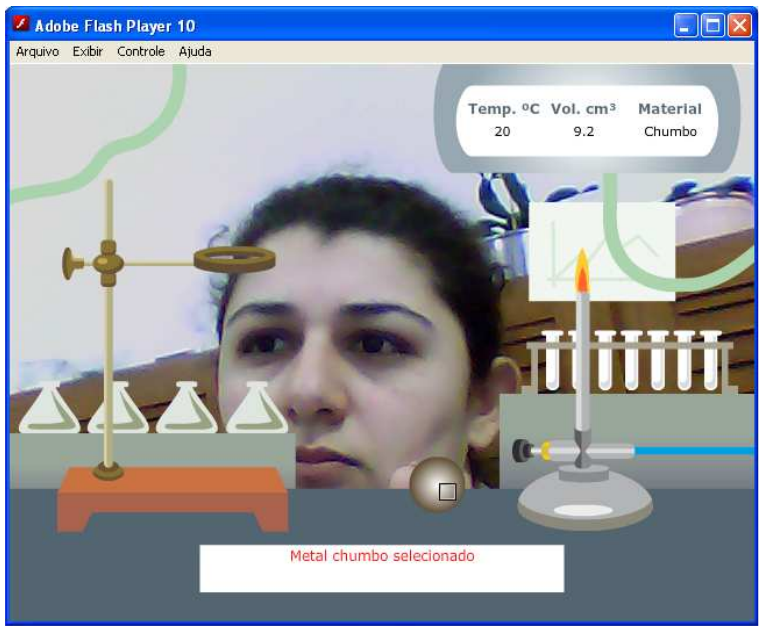

Figura 46 – Tela do objeto virtual de aprendizagem com metal selecionado Fonte: Elaboração dos autores, 2011.

A figura 47 apresenta o processo de dilatação do metal selecionado, posicionado sobre a chama do bico de *bunsen*. No painel a temperatura e o volume se elevam. O curso pode ser movimentado livremente.

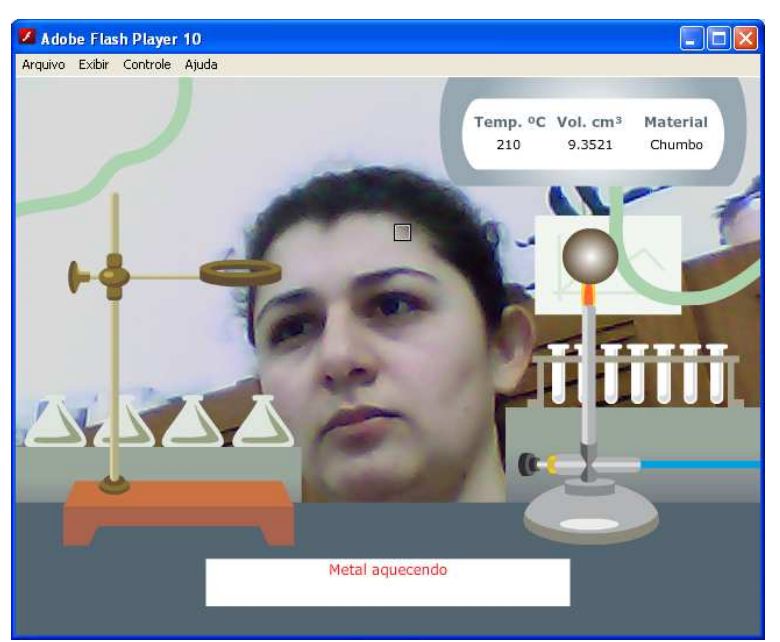

Figura 47 – Tela do objeto virtual de aprendizagem com metal aquecendo Fonte: Elaboração dos autores, 2011.

Se o cursor tocar no metal novamente, passa a ser movimentar com o cursor.

Na figura 48, o metal atingiu o estado de dilatado determinado na programação de acordo com seu coeficiente de dilatação linear. Ao ser movimentado fora do fogo, passa para o estado resfriando, em que a temperatura e o volume caem progressivamente.

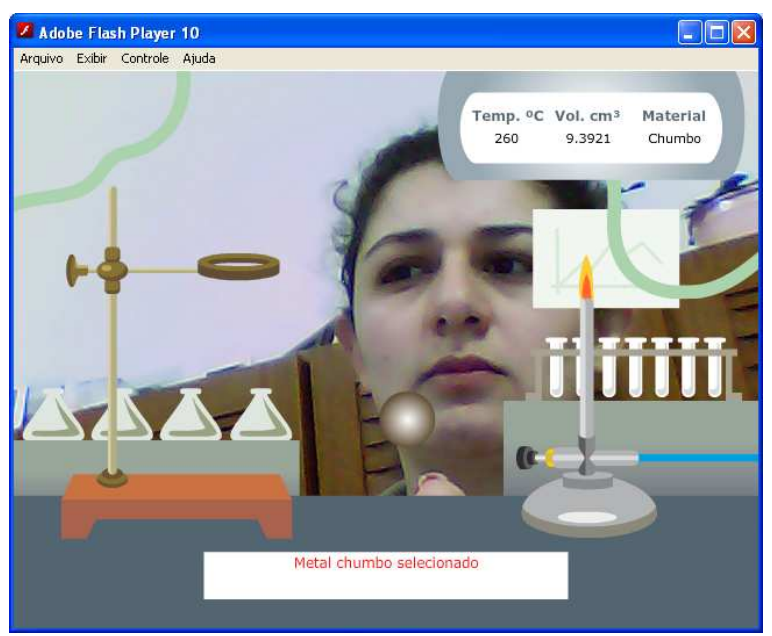

Figura 48 – Tela do objeto virtual de aprendizagem com metal dilatado Fonte: Elaboração dos autores, 2011.

Adobe Flash Player 10  $\Box$ o $\boxtimes$ Arquivo Exibir Controle Ajuda Temp. <sup>o</sup>C Vol. cm<sup>3</sup> Material  $175$ 9.3241 Chumbo Metal ainda dilatado. Aguarde

Na figura 49, o metal esta posicionado no anel, em transição do estado dilatado para o resfriando.

Figura 49 – Tela do objeto virtual de aprendizagem com metal sobre o anel Fonte: Elaboração dos autores, 2011.

Na figura 50, o metal passa pelo anel.

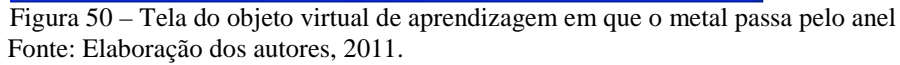

Ao atingir a base da estrutura do anel o metal encontra-se na temperatura inicial. Nesse momento, a interação recomeça, permitindo a seleção de outro metal.

O objeto virtual de aprendizagem pode ser acessado no link: http://www.catiasilveira.com.br/projetotcc/versaocenario/. Requer uma *webcam* ligada ao computador sendo ainda necessário permitir que o aplicativo acesse o hardware.

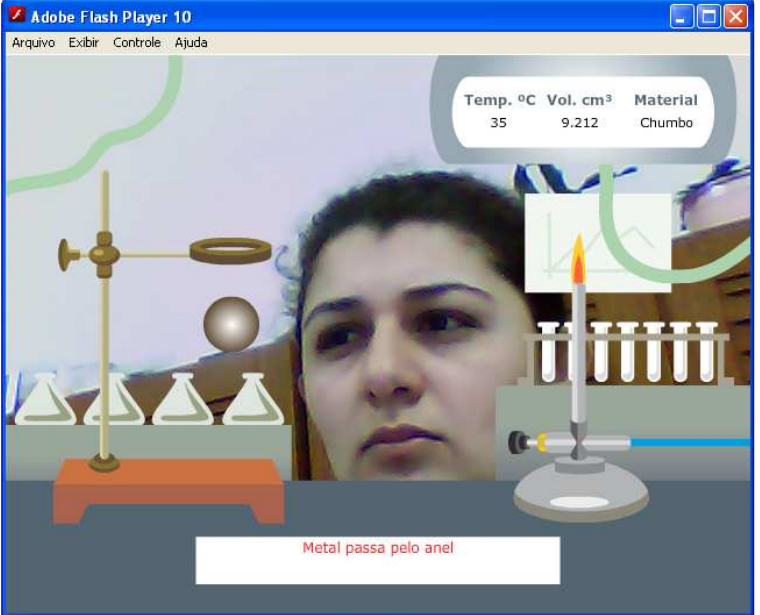

# 5.6 VERIFICAÇÃO E VALIDAÇÃO

Esse tópico aborda a realização de testes para encontrar erros e itens passíveis de melhoria no objeto virtual de aprendizagem OVA desenvolvido.

O processo de verificação e validação contou com dois professores especialistas da área de física, um especialista da área de computação com experiência no desenvolvimento de objetos de aprendizagem bem como as constatações dos autores.

#### **Especialistas dá área de física**

A validação do especialista 01 se deu com o uso do OVA, primeiramente, sem o roteiro. As considerações e sugestões foram:

- 1. dificuldade em realizar as interações devido às dispersões do cursor com o movimento das diversas partes do corpo;
- 2. quando o metal é afastado do fogo, a temperatura decresce rapidamente, o que não ocorre tão instantaneamente num experimento real, o ideal é que haja um intervalo;
- 3. fazer o processo de aquecimento acontecer mais rápido;
- 4. como sugestão para melhorar a precisão do movimento, tentar colocar um marcador para o metal;
- 5. de forma geral, melhorar a usabilidade.

Os autores consideraram os itens 1, 2, 3 e 5, como pertinentes e viáveis de serem implementados dentro do prazo. O item 4, por requerer uma biblioteca não utilizada no projeto inicial, ficou enquadrado como uma implementação para trabalhos futuros.

A validação do especialista 02 se deu com o uso do OVA e com o roteiro. Algumas coincidiram as apresentadas pelo outro especialista. A sugestão acrescentada indica que o OVA deve permitir que o estudante visualize a temperatura no momento em que o metal passa pelo anel. Para isso, deve-se dar um intervalo maior na queda da temperatura. Acrescentar um sinal visual com alteração de cor para demonstrar a mudança de temperatura.

## **Especialista em computação**

A validação do especialista se deu com o uso do OVA sem o roteiro. Após o teste, obtivemos como retorno alguns questionamentos sobre o funcionamento da Feather utilizada, com o intuito de aumentar a sensibilidade do movimento.

- 1. Qual o método de rastreamento do movimento que está sendo utilizado: rastreamento de pele; rastreamento de cor  $RGB^5$ .
- 2. A sugestão é que se implemente um seguidor de cor, em que pode ser predeterminada a cor, para monitorar a concentração dessa cor no movimento do usuário. Considera-se nesta solução, que usuário utilize um elemento na mão da cor pré-determinada para realizar o movimento;
- 3. Uma classe que implementa rastreamento de cor com a *webcam* em Flash foi indicada pelo especialista para que os autores implementassem.

Os autores consideram o questionamento e a sugestão de grande valia para aperfeiçoar a sensibilidade do movimento no OVA. De forma preliminar, se analisou a classe indicada, e comparada com a implementação da classe da Feather Ostrich utilizada no desenvolvimento. Identificou-se a semelhança nas implementações, sendo definido com isso, testar uma modificação na classe da Feather para adequar a funcionalidade.

#### **Equipe de desenvolvimento**

 $\overline{a}$ 

Algumas constatações importantes a cerca do funcionamento do OVA aconteceram na elaboração do roteiro de uso, como:

- 1. Quando o estudante seleciona um metal, não está claro a próxima ação. Pois se a primeira ação for de levar o metal até o anel, o mesmo não está dilatado, ou seja, vai passar pelo anel voltando à tela de seleção do metal;
- 2. Não está claro o fim do experimento, pois quando o metal passa pelo anel, independente de ter passado pelo processo de dilatação, todos os metais são reposicionados na cena, e o estudante pode selecionar involuntariamente outro metal, uma vez que o cursor atua com o movimento;
- 3. Quando o metal toca o anel por baixo, ocorre a queda, que na verdade, só deve acontecer se o metal tocar o anel por cima;

Os autores definiram que para o item 1, pode ser melhorado o conteúdo das mensagens para nortear as ações do estudante, bem como, adicionado algum elemento gráfico para indicar cada passo. Uma alternativa para que já inclui a solução para o item 2, é incluir um botão para o estudante recuperar todos os

<sup>&</sup>lt;sup>5</sup> As cores são formadas a partir de pontos (pixels) iluminados ou luminosos, que se baseiam em três cores: Vermelho (*Red*), Verde (*Green*) e Azul (*Blue*), mais conhecido como RGB. Esse é o padrão de cores usado em monitores e outros dispositivos eletrônicos. (AGUIAR, 2010).

metais na cena e recomeçar o experimento. E também um botão para finalizar o experimento.

Para o item 3, é necessário implementar uma verificação, para detectar a colisão dos objetos quando a posição (y) do metal estiver acima da posição do (y) do anel.

Ao se concretizar a implementação das melhorias, faz-se necessário modificar a documentação do OVA para adequar-se a nova forma de uso.

## 5.7 CONSIDERAÇÕES FINAIS DO CAPÍTULO

Conforme comentado no início deste capítulo, criar aplicativos de realidade aumentada (RA) evolve a combinação de diferentes tecnologias, como linguagem de programação, ambientes de desenvolvimento, bibliotecas externas e *hardware*, com distintas características. Constatou-se que, é de crucial importância conhecer as particularidades de cada tecnologia utilizada para desenvolver um projeto de software mais robusto, considerando os possíveis obstáculos que podem surgir durante o desenvolvimento, como na execução.

Dessa forma, a escolha das tecnologias e plataformas utilizadas no desenvolvimento de um objeto virtual de aprendizagem em RA, requer análise e planejamento criterioso, que leve em consideração os objetivos do projeto e contexto de difusão das tecnologias nos públicos-alvo.

O desenvolvimento se completa com a implementação das considerações e sugestões advindas do processo de validação, com isso, o resultado alcançado é um objeto virtual de aprendizagem que propicia ao estudante interações com objetos virtuais por meio de movimentos físicos.

# **6 CONCLUSÕES E TRABALHOS FUTUROS**

Com o estudo, o planejamento, desenvolvimento e validação do objeto virtual de aprendizagem, obtiveram-se nesta monografia, resultados em consonância com os objetivos propostos inicialmente.

O desenvolvimento do objeto virtual de aprendizagem se concretizou, ao passo que, o aplicativo gerado, atende o escopo proposto, que prima pela contextualização do tema, interação em tempo real e usabilidade.

O objetivo de buscar entendimento a cerca do processo de ensino aprendizagem mediado por tecnologias, bem como, das etapas de produção de um objeto de virtual aprendizagem fora amplamente satisfeito. As competências envolvidas na produção de um objeto virtual de aprendizagem são diversificadas, envolvendo uma equipe multidisciplinar composta por: conteudista, designer instrucional, programador, designer gráfico, gerente de projetos. Os autores buscaram desenvolver algumas dessas competências, e também, o apoio de especialistas, para compor a tríade das áreas pedagógica, design e tecnológica.

Como desenvolver aplicativos de realidade aumentada? Para esta pergunta se obteve muitas respostas. Com as tecnologias e ferramentas disponíveis, muito mais do que se imagina pode ser criado, implementado. O grande desafio que figura o cenário da realidade aumentada é o misto de conhecimentos, competências e habilidades necessárias para criar aplicativos completos, ou seja, programaticamente funcionais, com design e interatividade.

No aplicativo desenvolvido, os autores definiram as tecnologias e ferramentas que mais se afinaram com seus conhecimentos, bem como o tempo necessário para aperfeiçoamento nas mesmas.

No domínio pedagógico, realizou-se entrevistas com professores de física, pesquisas em livros didáticos sobre o conteúdo para adequar o experimento. A dilatação térmica é bastante presente no dia a dia das pessoas, por isso, é indicada a elaboração do Guia do Professor nos padrões do RIVED para nortear o aprendizado do conteúdo.

O processo de validação proporcionou melhorias tanto de caráter pedagógico como técnico, enriquecendo o aplicativo final disponibilizado na *Web*. Desta forma, o objeto virtual de aprendizagem desenvolvido possui características de interatividade ultrapassando a barreira da maioria dos recursos didáticos em que o aluno tem uma postura passiva.

A realidade aumentada não é um assunto novo nas áreas de pesquisa e tecnologia de universidades. Suas barreiras tecnológicas e comerciais estão se diluindo e tornando-se populares. Apesar disso, incidem alguns desafios a serem vencidos para se obter a maturidade dessa tecnologia. Dentre eles, os autores ressaltam a abertura, para que a realidade aumentada proporcione experiências ricas nas diferentes áreas do conhecimento, em que os aplicativos e conteúdos sejam elaborados e integrados abertamente, tendo sua produção encorajada.

Na educação, a realidade aumentada pode ser aplicada em treinamentos para dar proficiência em áreas ou tarefas específicas. Ou, como desenvolvido nesta monografia, de forma experimental, em que o objeto virtual de aprendizagem auxilia no processo educacional.

Particularmente, os autores destacam o crescimento pessoal adquirido na elaboração do projeto de conclusão de curso, em que, conhecer e compreender as possibilidades que a realidade aumentada oferece se traduz em vantagem competitiva estratégica no mercado de trabalho. Resultando ainda, que o aperfeiçoamento na ferramenta Adobe Flash e na linguagem Action Script 3.0 não se aplica apenas a realidade aumenta, mas também para projetos de interfaces ricas com a tecnologia Adobe Flex executadas na *Web* por meio do Flash Player e no Desktop com AIR.

A maior dificuldade em elaborar esta monografia não se deu na escolha do tema a ser abordado, mas o que deixar de fora e delimitar o quanto aprofundar do escopo definido. Por isso, o que se conheceu e apresentou nesta monografia, é apenas uma pincelada dessa tecnologia emergente que tende a transformar a maneira como as pessoas vêem e interagem com o mundo.

#### 6.1 TRABALHOS FUTUROS

Buscando ampliar o escopo da pesquisa, sugere-se a analise e desenvolvimento para incluir recursos adicionais ao objeto virtual de aprendizagem, como: cenário e objetos 3d, entrada de dados para outros materiais com suas respectivas características e retorno de cálculos realizados pelo OVA. Pode-se também incluir interações com outros dispositivos de entrada como o microfone.

Elaborar o guia do professor para sugerir a adequada inserção do objeto virtual de aprendizagem na sala de aula.

Elaborar uma versão reduzida da monografia no formato de artigo e pleitear a submissão em eventos da área.

Disponibilizar o objeto virtual de aprendizagem em repositórios de experimentos da área de física.

# **REFERÊNCIAS**

ADOBE. **Adobe Flash Plataform Technologies**. Disponível em: <http://www.adobe.com/flashplatform/>. Acesso em: 08 out. 2011.

AGUIAR, Renato. **O que são cores CMYK, RGB e PANTONE**. 2010. Disponível em: <http://www.rgarte.com.br/o-que-sao-cores-cmyk-rgb-e-pantone/>. Acesso em: 30 out. 2011.

BEZERRA, Eduardo. **Princípios de Análise e Projeto de Sistemas com UML**. Rio de Janeiro: Campus, 2002.

BOOCH, Grady; RUMBAUGH, James; JACOBSON, Ivar. **UML, guia do usuário**. Rio de Janeiro: Campus, 2000.

BORDENAVE, Juan Diaz; PEREIRA, Adair Martins. **Estratégias de Ensino Aprendizagem**. 16ª Edição. Petrópolis, RJ. 1995.

CALDEIRA, Ana Maria de Andrade, Ensino de matemática II, **Temas sofre formação de conceitos**. São Paulo: Editora UNESP, 2009.

CRUZ, Daniel. **Ciências e Educação Ambiental**. Química e Física. São Paulo, Editora Ática, 2003.

DELORS, Jacques (Org.). **Educação um Tesouro a Descobrir**: Relatório para a UNESCO da Comissão Internacional sobre Educação para o século XX. Brasília: Editora Cortez; Unesco, 1998.

FERREIRA, Aurélio Buarque de Holanda. **Novo Dicionário Aurélio da Língua Portuguesa**. São Paulo: Positivo, 2004.

FILATRO, Andréa. **Design Instrucional Contextualizado:** Educação e tecnologia. São Paulo: Editora Senac São Paulo, 2004.

FLASHDEVELOP. **FlashDevelop** IDE. Disponível em: <http://www.flashdevelop.org/wikidocs/index. php?title=Main\_Page/>.Acesso em: 05 ago. 2011.

GABRIEL, Martha. **Marketing Digital**: conceitos, plataformas e estratégias. São Paulo: Editora Novatec, 2010.

GALLO, Patrícia; PINTO Maria das Graças. **Professor, esse é o Objeto Virtual de Aprendizagem.** 2010**.** Disponível em: <http://tecnologiasnaeducacao.pro.br/wpcontent/uploads/2010/08/Professor-esse-%C3%A9-o-objeto-virtual-de-aprendizagem1.pdf>. Acesso em: 15 mai. 2011.

GIL, Antonio Carlos. **Como elaborar projetos de pesquisa**. São Paulo: Atlas, 1991.

\_\_\_\_\_\_. **Métodos e técnicas de pesquisa social**. São Paulo: Atlas, 1999.

HANDY & HARMON. **The Braze Book**. Disponível em: <www.fpga-faq.org/sbmetal\_hold/CD\_08/TheBrazingBook.pdf>. Acesso em: 07 set. 2011.

IEEE P1484.12.3, Draft 8 Draft Standard for Learning Technology. **Extensible Markup Language (XML) Schema Definition Language Binding for Learning Object Metadata. 2005.** Disponível em: <http://ltsc.ieee.org/wg12/files/IEEE 1484 12 03 d8 submitted.pdf> Acesso em: 8 mai. 2011.

KIRNER, Claudio; KIRNER, Tereza, Gonçalves. Evolução e Tendências da Realidade Virtual e da Realidade Aumentada. In: RIBEIRO, Marcos Wagner S.; ZORZAL, Ezequiel Roberto (Org.). **Realidade Virtual e Aumentada: Aplicações e Tendências**. Uberlândia: SBC, 2011.

\_\_\_\_\_\_. Prototipagem Rápida de Aplicações Interativas de Realidade Aumentada. In: SISCOUTTO, Robson; FERREIRA, Jose Remo. **Tendências e Técnicas em Realidade Virtual e Aumentada**. Porto Alegre: SBC, 2010. p. 29-54.

LEVY, P. **Cibercultura**. São Paulo: Editora 34, 2ª edição, 2001.

\_\_\_\_\_\_. **As tecnologias da inteligência**: o futuro do pensamento na era da informática. São Paulo: Editora 34, 1ª edição, 2004.

MACÊDO, Laécio Nobre de. Princípios Cognitivos. Desenvolvendo o pensamento proporcional com o uso de um objeto de aprendizagem. In: PRATA, Carmem Lúcia; NASCIMENTO, Anna Christina de Azevedo (Org.). **Objetos de Aprendizagem:** uma proposta de recurso pedagógico. Brasília: MEC, SEED, 2007. cap. 1, p. 17-26.

MARTINEZ, Marina. **Bico de Bunsen**. 2010. Disponível em: <http://www.infoescola.com/materiais-de-laboratorio/bico-de-bunsen/>. Acesso em: 30 out. 2011.

MENDES, Rosi Mara. **A propriedade intelectual na elaboração de objetos de aprendizagem.** 2004. Disponível em: <http://www.cinform.ufba.br/v anais/frames.html>. Acesso em: 15 mai. 2011.

MONTEIRO, Bruno de S.; et al. Metodologia de desenvolvimento de objetos de aprendizagem com foco na aprendizagem significativa. 2006. Disponível em: <http://www.fisica.ufpb.br/~romero/pdf/2006\_XVIISBIE.pdf>. Acesso em: 15 mai. 2011.

MORAN, José Manuel. **A Educação que desejamos:** novos desafios e como chegar lá. Campinas, SP: Editora Papirus, 4ª edição, 2009.

MOREIRA, Marco Antônio. **Mapas Conceituais**. Editora Moraes: 1ª edição, 1987.

MOREIRA, Marco Antônio. **Mapas Conceituais**. Instituto de Física UFRGS, 1986. Disponível em: <http://www.fsc.ufsc.br/cbef/port/03-1/artpdf/a3.pdf>. Acesso em: 7 set. 2011.

NASCIMENTO, Anna Christina de Azevedo. **Objetos de Aprendizagem:** A distância entre a promessa e a realidade. In: PRATA, Carmem Lúcia; NASCIMENTO, Anna Christina de Azevedo (Org.). **Objetos de Aprendizagem:** uma proposta de recurso pedagógico. Brasília: MEC, SEED, 2007. cap. 4, p. 135-143.

OLIVEIRA, Eloiza da Silva Gomes. **Aprendizagem mediada por ferramentas de interação: análise do discurso de professores em um curso de formação continuada a distância**. Educ. Soc., Dez 2007, vol.28, no.101, p.1413-1434.

PILETTI, Claudino. **Didática Geral**. Editora Ática, São Paulo, 1997.

PRADO, Maria Elisabette Brisola Brito. **Articulações entre áreas de conhecimento e tecnologia**. Articulando saberes e transformando a prática. In: ALMEIDA, Maria Elizabeth Bianconcini; MORAN, José Manuel (Org.). **Interação das Tecnologias na Educação**: um salto para o futuro. Brasília: MEC, SEED, 2005. cap. 2, p. 54-58.

ROLDÁN, José Martins. **Anillo de Gravesande**. Disponível em: <http://www.mostolesmuseo.com/maquinas\_cientificas/20giroscopo\_gravesande.htm>. Acesso em: 15 ago. 2011.

SBC. Revista da Sociedade Brasileira de Computação. **Duas décadas de evolução**. Nº 14, 2010.

SILVA, E. L. da; MENEZES, E. M. **Metodologia da pesquisa e elaboração de dissertação. 3 ed. Florianópolis:** Laboratório de Ensino à Distância da UFSC, 2001.

SILVA, Marco. **Internet na Escola e Inclusão.** In: ALMEIDA, Maria Elizabeth Bianconcini; MORAN, José Manuel (Org.). **Interação das Tecnologias na Educação**: um salto para o futuro. Brasília: MEC, SEED, 2005. cap. 2, p. 62-69.

SPINELLI, Walter. **Os Objetos Virtuais de Aprendizagem: ação, criação e conhecimento**. s/d. Disponível em:

<http://www.lapef.fe.usp.br/rived/textoscomplementares/textoImodulo5.pdf>. Acesso em: 15 mai. 2011.

TAKAHASHI, Tadao. **Sociedade da Informação no Brasil Livro Verde.** Brasília: Ministério da Ciência e Tecnologia, 2000.

TAROUCO, Liliane M. R. Padrões e Interoperabilidade. In: PRATA, Carmem Lúcia; NASCIMENTO, Anna Christina de Azevedo (Org.). **Objetos de Aprendizagem:** uma proposta de recurso pedagógico. Brasília: MEC, SEED, 2007. cap. 4, p. 81-92.

TAVARES, Romero. **Construindo mapas conceituais**. 2007. Ciência & Cognição, Vol 12: 72 -85. Disponível em:

<http://www.cienciasecognicao.org/revista/index.php/cec/article/view/641>. Acesso em: 7 set. 2011.

\_\_\_\_\_\_. **Animações interativas e mapas conceituais:** uma proposta para facilitar a aprendizagem significativa em ciências. 2008. Ciência & Cognição, Vol 13(2): 99-108. Disponível em: <http://www.cienciasecognicao.org/revista/index.php/cec/article/view/222>. Acesso em: 7 set. 2011.

TORRI, Romero. **Educação Sem Distância**: As Tecnologias Interativas na Redução de Distâncias em Ensino e Aprendizagem. São Paulo: Editora Senac São Paulo, 2010.

TORRI, Romero. **Realidade Aumentada na Educação**. 2010b. Disponível em: <http://romerotori.blogspot.com/2010/05/realidade-aumentada-na-educacao.html>Acesso em: 15/05/2011.

TORRI, Romero; KIRNER, Claudio; SISCOUTTO, Robson. **Fundamentos da realidade virtual e aumentada.** Belém – PA, Editora SBC, 2006.

TUMOLO, Ligia Maria Soufen; NUNES, Sandra Adriana Neves. **Psicologia da Educação II**: livro didático. Palhoça: Unisul Virtual, 2007.

WINDLE, Justin. **AS3 Webcam Motion Tracking.** Disponível em: <http://blog.soulwire.co.uk/code/actionscript-3/webcam-motion-detection-tracking/>. 2008. Acesso em: 13/10/2011.

WILEY, D. **The instructional use of learning objects**. On-line version. Disponível em: <http://reusability.org/read/>. 2000. Acesso em: 23/04/2011.

ZEN, Dan. **Flash Feathers**: Advanced Interface Classes For Flash. Disponível em: < http://flashfeathers.wordpress.com/>. Acesso em: 10/08/2011

ZUGARA. **Motion Capture Augmented Reality Software**. Disponível em < http://www.zugara.com/augmented-reality/motion-capture/>. Acesso em 20/08/2011. **APÊNDICES**

# **APÊNDICE A – Funcionalidades digitais desta monografia**

## **O que são QRcodes:**

QRcodes são códigos de barra bidimensionais que podem ser escaneados por um telefone celular. Esses códigos podem armazenar textos, dados de contato, SMS e também URLs, ou seja, endereços na web. Essas características já dão algumas pistas da importância dessa tecnologia:

a) qualquer pessoa com um celular com câmera e acesso à internet pode ler QRcodes (não é necessário hardware dedicado de leitura como no caso dos códigos de barra lineares);

b) a possibilidade de armazenar URLs no código transforma um QRcode impresso em um botão físico para a web, ou seja, um gateway para o mundo online. Considerando-se que a penetração de telefones celulares com câmera e acesso à internet está crescendo ao redor do planeta, em breve, virtualmente, grande parte das pessoas estará habilitada a ler esses códigos onde quer que estejam. (GABRIEL, 2010)

A autora Martha Gabriel aborda o tema amplamente em artigos na web e em seus livros, e elaborou o guia abaixo para criar e ele QRcodes.

#### **Como Criar e Ler diversos tipos de códigos de barra bidimensionais?**

1. Instale um leitor de mobile tags no seu celular ou PDA – existem vários softwares de leitura disponíveis e aqui vão algumas sugestões (todas gratuitas). Para instalar o leitor, acesse os endereços abaixo pelo navegador do seu celular ou PDA:

- i-nigma – www.i-nigma.mobi (lê QR codes eDatamatrix)

- Beetagg – get.beetagg.com (lê QR codes, Datamatrix e Beetagg)

- Microsoft – www.microsoft.com/tag (Microsoft Tag)

2. Crie mobile tags – existem diversos modos de criar os códigos (mobile tag).

Aqui vão algumas opções disponíveis online e gratuitas na web:

- i-nigma – www.i-nigma.com (cria QR codes e Datamatrix)

- Beetagg – generator.beetagg.com (QR codes, Datamatrix eBeetagg)

- Microsoft – www.microsoft.com/tag (cria Microsoft Tag)

Para saber mais sobre QRcodes e realidade aumentada, acesse o artigo indicado a seguir:

# **QRcodes: realidade aumentada, Internet das coisas e crossmídia Por Martha Gabriel**

<http://idgnow.uol.com.br/blog/estrategia-digital/2010/09/13/qrcodes-realidade-

aumentada-internet-das-coisas-crossmidia-e-rastreamento-com-sustentabilidade/>

# **APÊNDICE B – Roteiro**

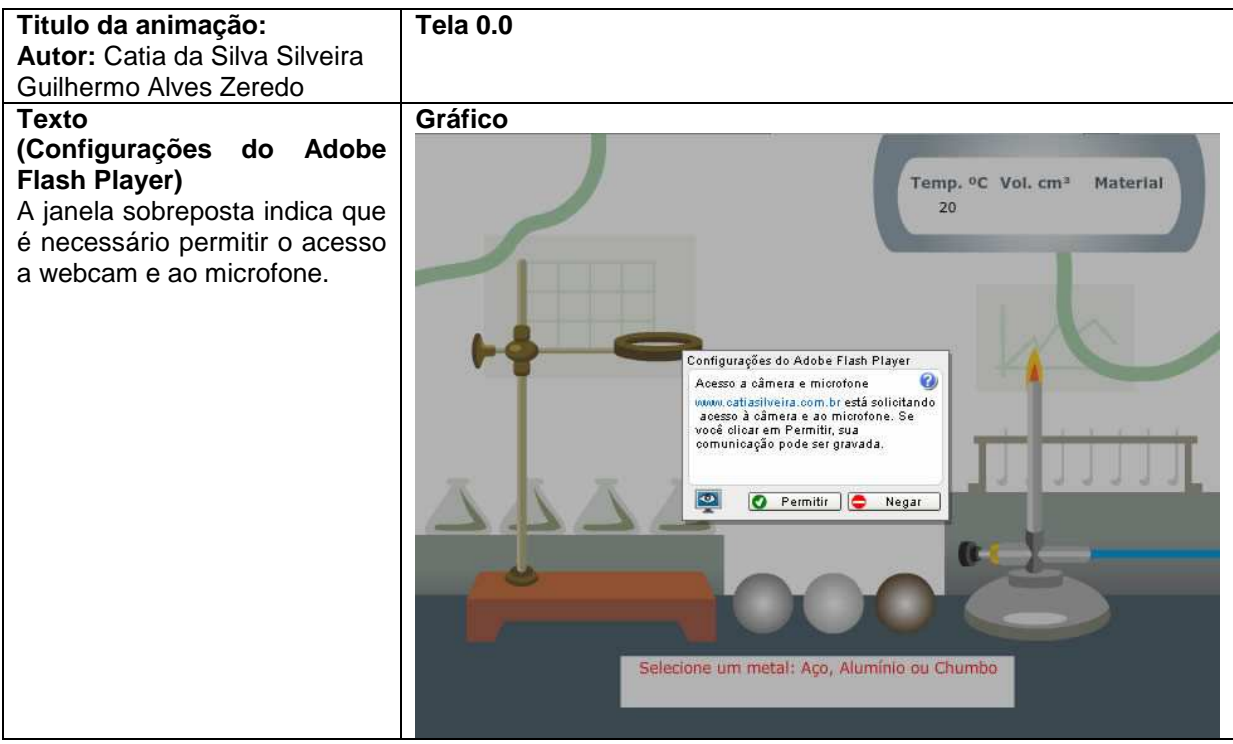

**Explicação sobre a ação:** ao clicar no botão permitir, o aluno obtém acesso a próxima tela.

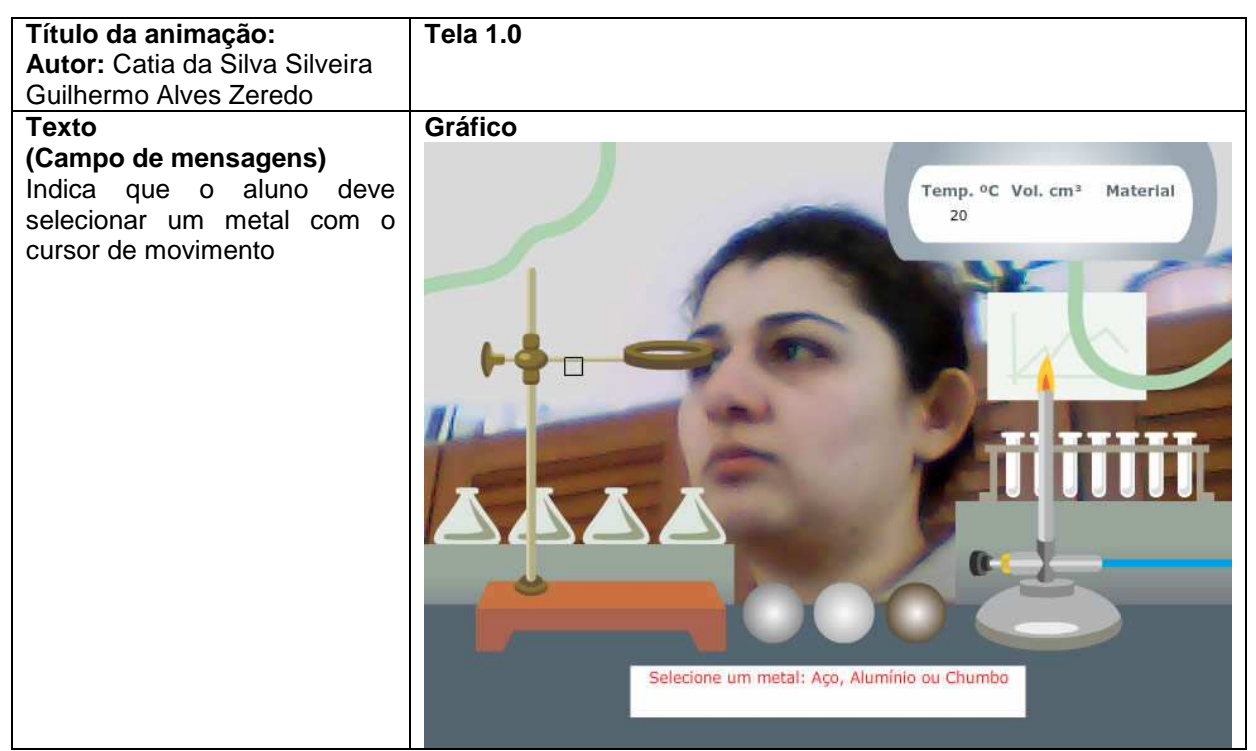

**Explicação sobre a ação:** ao movimentar o cursor na cena e tocar em um metal aparecerá a próxima tela.

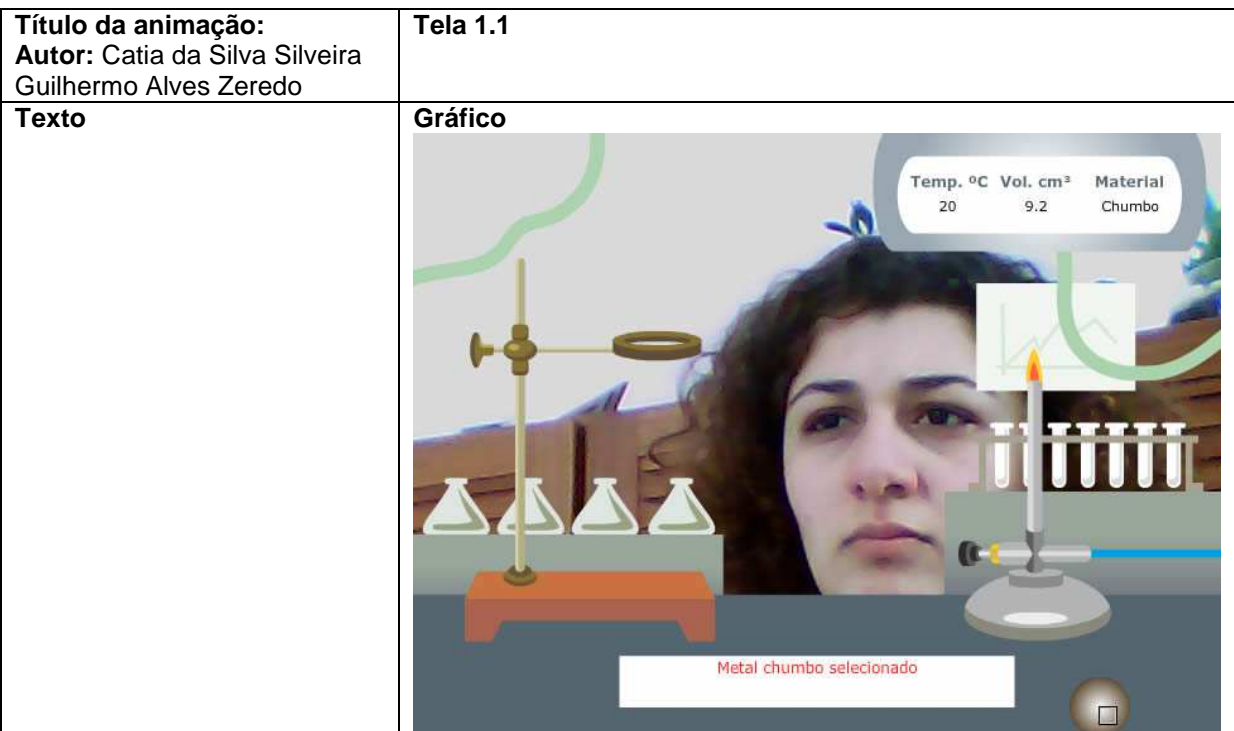

**Explicação sobre a ação:** movimentar metal selecionado para posicioná-lo sobre fogo ou anel.

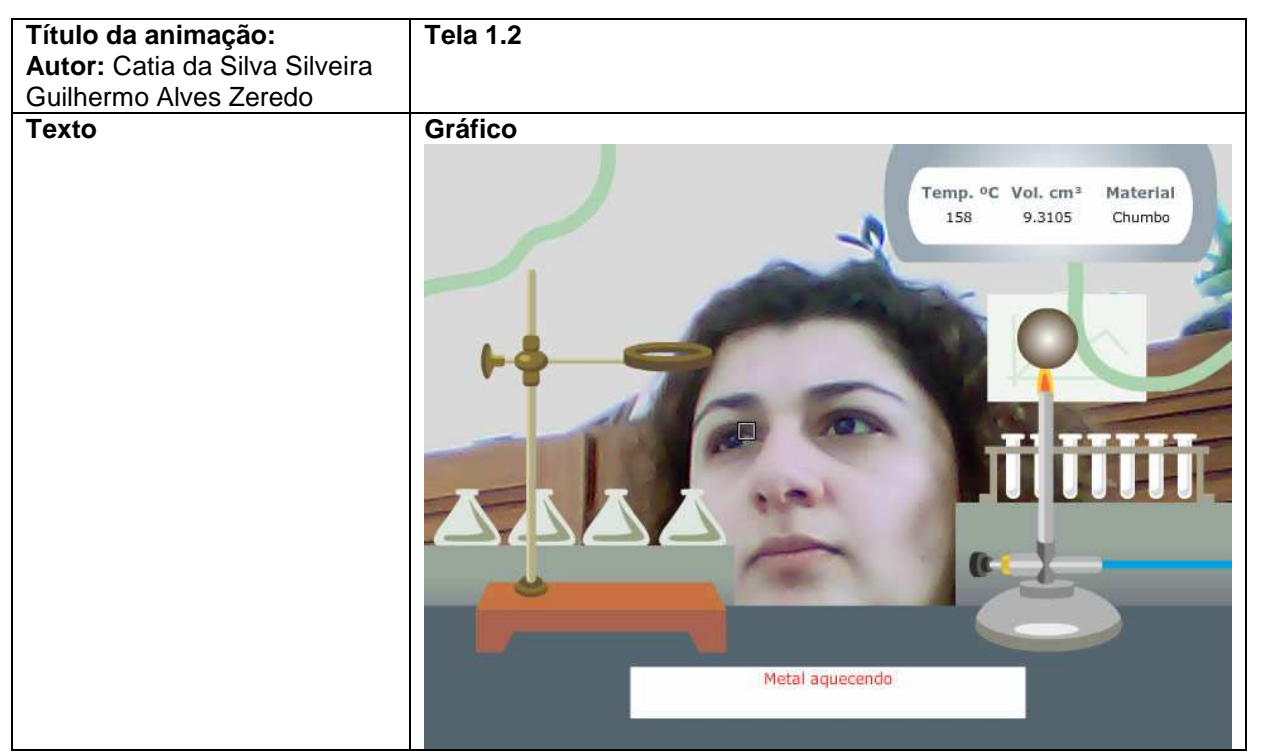

**Explicação sobre a ação:** aguardar o aquecimento do metal e posteriormente movê-lo sobre o anel

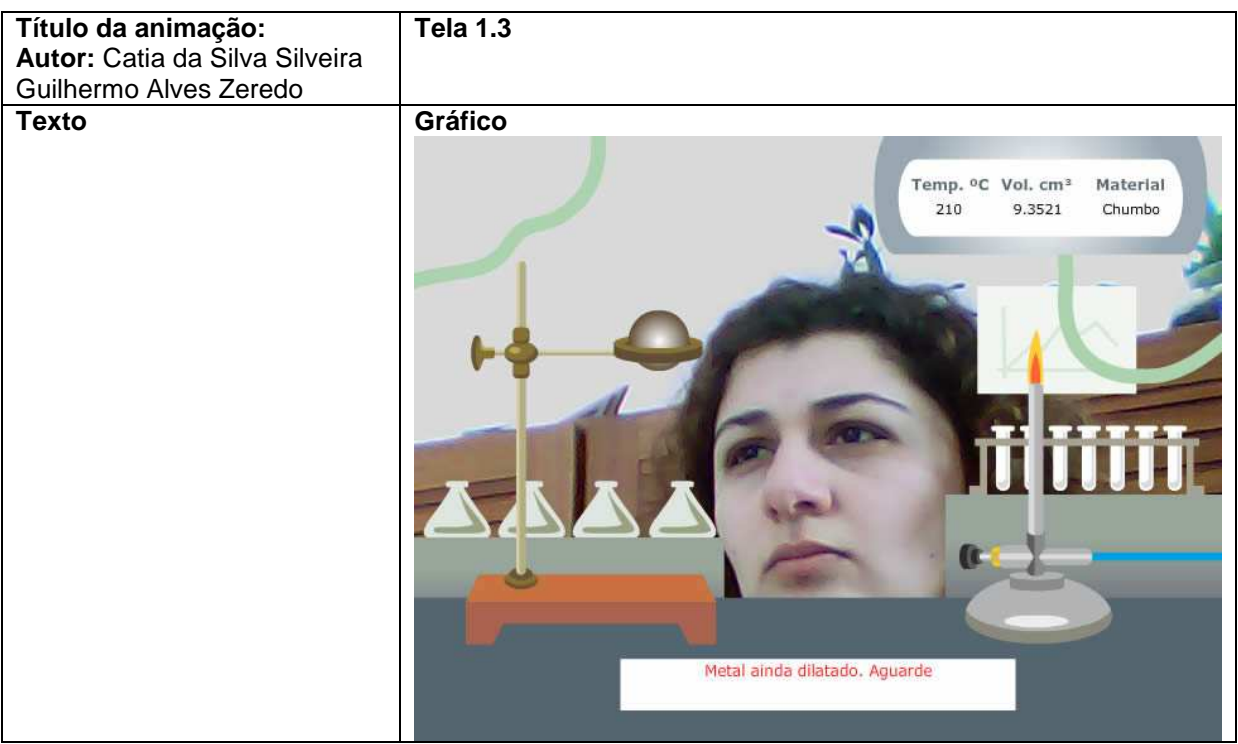

**Explicação sobre a ação:** aguardar o resfriamento do metal

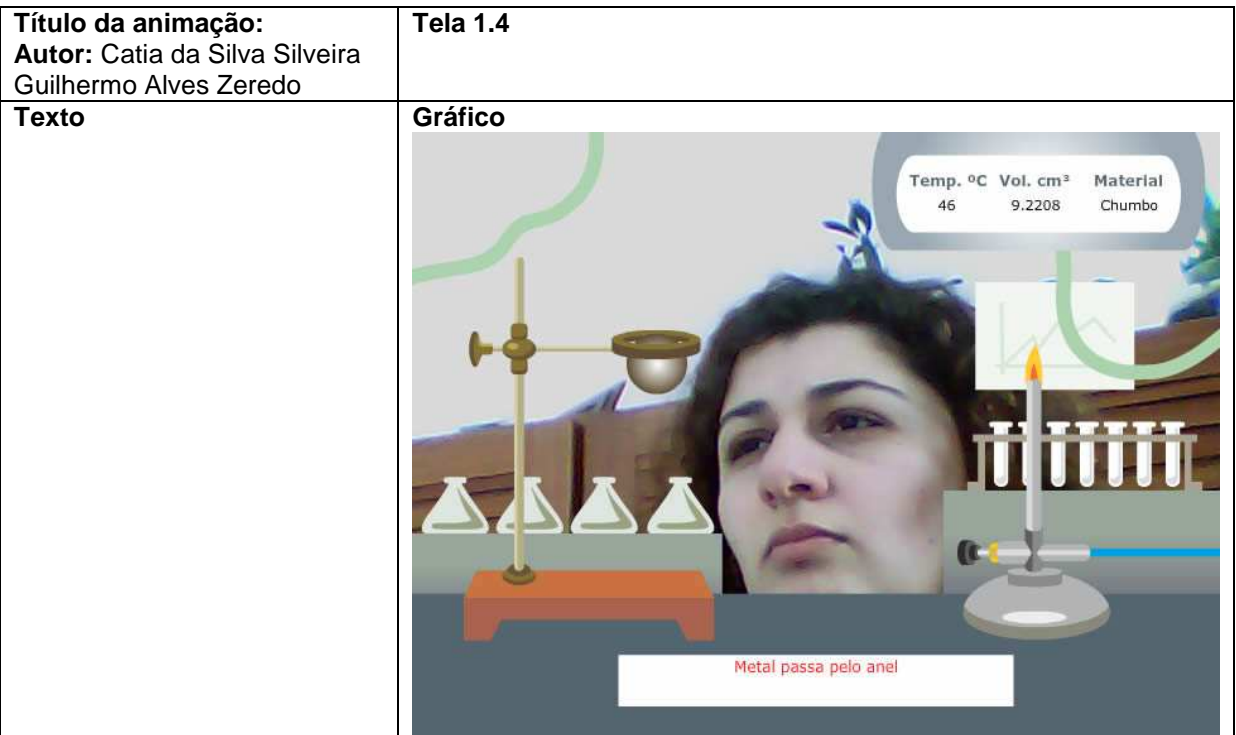

**Explicação sobre a ação:** ao resfriar o metal passa pelo anel.